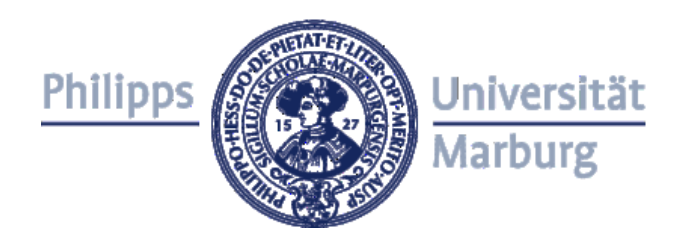

# **Entwicklung und Etablierung eines online Lernprogramms für die studentische Ausbildung in tierexperimentellen Arbeiten**

Dissertation zur Erlangung des Doktorgrades der Naturwissenschaften (Dr. rer. nat.)

des Fachbereichs Biologie der Philipps-Universität Marburg

vorgelegt von Nicole Viola Linklater (geb. Steinberg) aus Essen

Marburg/Lahn 2010

Diese Arbeit wurde vom Fachbereich Biologie der Philipps-Universität als Dissertation

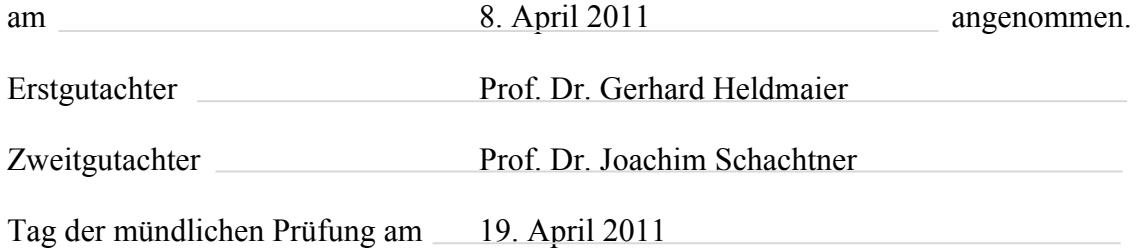

# Inhaltsverzeichnis

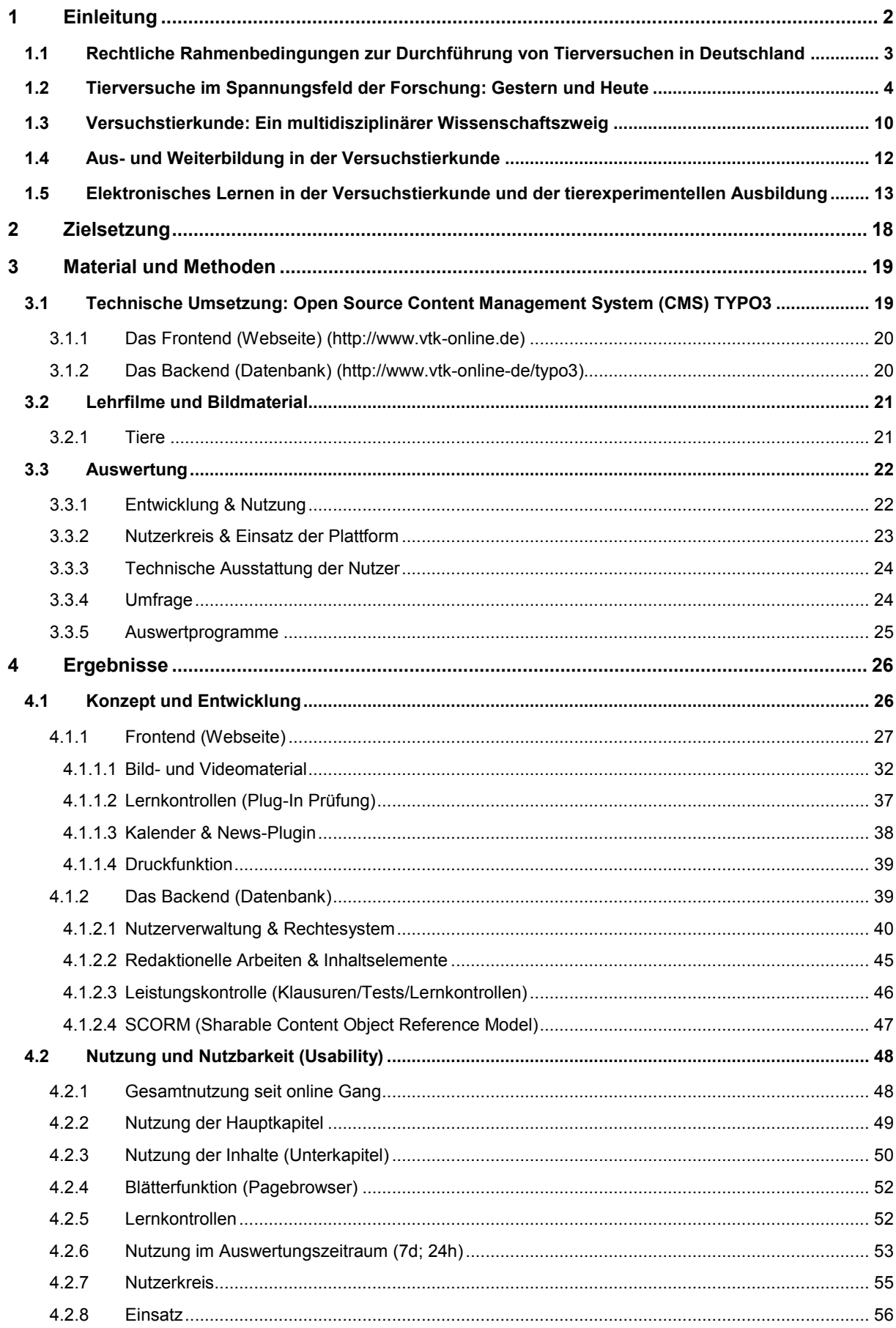

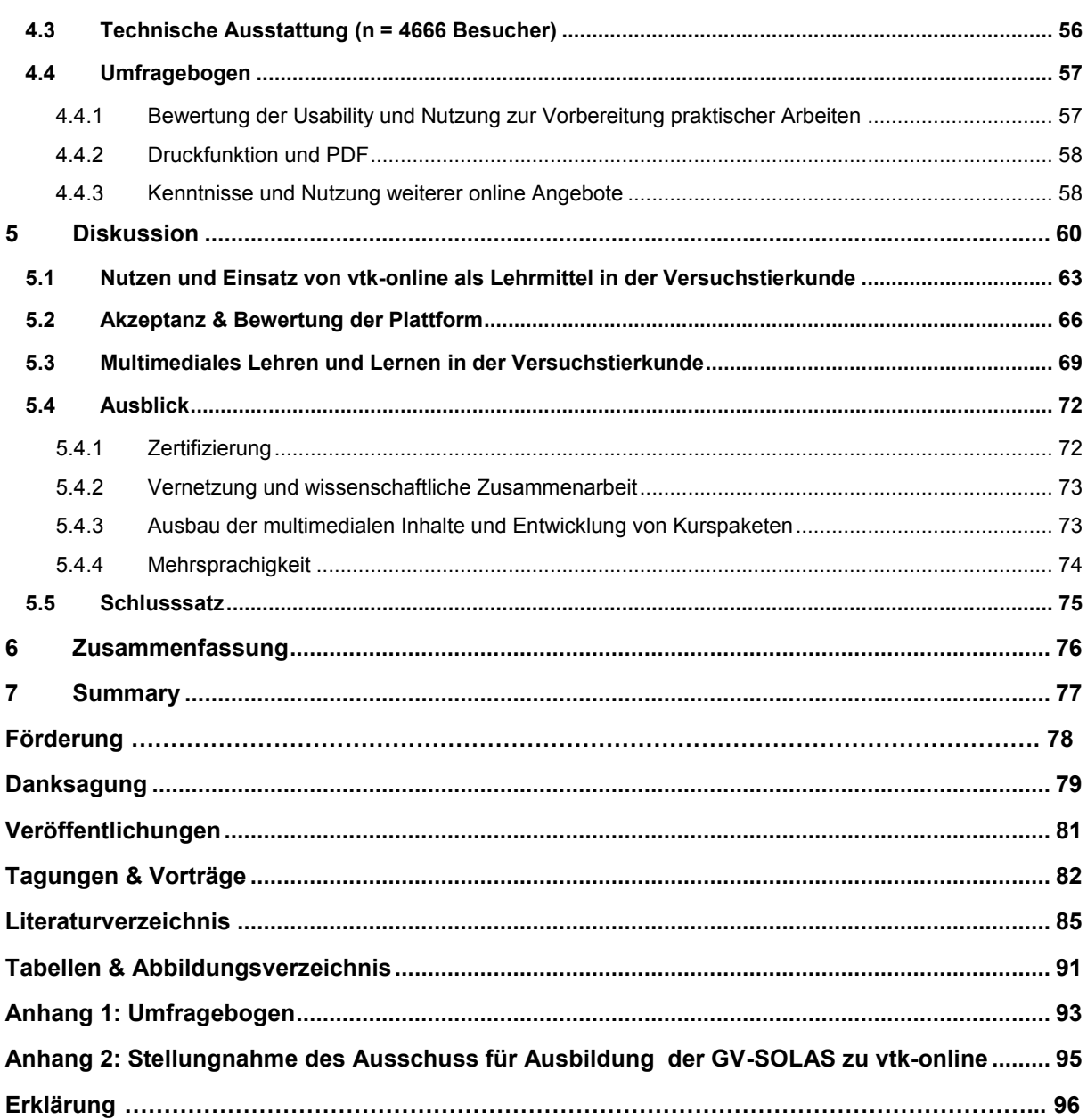

# **§7 TierSchG**

"Tierversuche im Sinne des Gesetzes sind Eingriffe oder Behandlungen zu Versuchszwecken an Tieren, wenn sie mit Schmerzen, Leiden oder Schäden für diese Tiere, oder am Erbgut von Tieren, wenn sie mit Schmerzen, Leiden oder Schäden für die erbgutveränderten Tiere oder deren Trägertiere verbunden sind."

## <span id="page-4-0"></span>**1 Einleitung**

Im Jahr 2009 wurden in Deutschland rund 2,8 Millionen Wirbeltiere für Versuche und andere wissenschaftliche Zwecke eingesetzt (Versuchstierzahlen 2009, BMELV). Davon wurden 900.707 in der biologischen Grundlagenforschung, 690.847 für die Tötung zu wissenschaftlichen Zwecken und 1.121.234 für Qualitäts- und Sicherheitsprüfungen, toxikologischen Untersuchungen und zur Diagnose von Krankheiten eingesetzt. 57.284 Tiere sind in der Aus- und Weiterbildung verwendet worden. Diese Zahlen zeigen, dass Tierversuche einen fundamentalen Beitrag in den Lebenswissenschaften leisten. Sie spielen eine wichtige Rolle bei Sicherheitsprüfungen von Medikamenten und Chemikalien, der Entwicklung von Medizinprodukten und der Untersuchung physiologischer Zusammenhänge. Der daraus gezogene Nutzen ist entweder unmittelbar vorhanden (Sicherheitsprüfungen) oder dient zukünftigen Entwicklungen (Erkenntnisgewinn).

Trotz der wichtigen Rolle von Tierversuchen für den wissenschaftlichen Erkenntnisgewinn, wird aufgrund ethisch-moralischer Implikationen versucht, wo möglich auf den Einsatz von Tieren in der Forschung und bei Sicherheitsprüfungen entweder ganz zu verzichten (Vermeidung), die Tierzahlen so gering wie möglich zu halten (Verminderung) oder die Situation der Tiere im Laboralltag zu verbessern (Verfeinerung). Dies spiegelt sich in entsprechenden Rechtsgrundlagen wieder:

Sowohl im europäischen Rechtssystem, als auch im deutschen Tierschutzgesetz dürfen Tierversuche nur dann durchgeführt werden, wenn sie für den verfolgten Zweck unerlässlich und ethisch vertretbar sind (§7 Abs. (2) und §7 Abs. (3) TierSchG, )

Bei der Entscheidung, ob Tierversuche unerlässlich sind, ist der jeweilige Stand der wissenschaftlichen Erkenntnisse zugrunde zu legen und zu prüfen, ob der Erkenntnisgewinn nicht durch andere Methoden und Verfahren erreicht werden kann. (§ 7 (1) Satz 2 TierSchG)

Für den tierschutzgerechten Umgang mit Tieren in der Forschung wird sowohl im europäischen als auch im deutschen Recht die Fachkompetenz derjenigen Personen gefordert, die an der Durchführung von Tierversuchen beteiligt sind. Hierfür ist eine adäquate und umfassende Ausbildung sicherzustellen. (2010/603/EU, § 9 Abs. 1 TierSchG, AVV TierSchG)

Im Interesse eines ethisch motivierten Tierschutzes obliegt es den verschiedenen Wissenschaftsbereichen geeignete Ersatz- und Ergänzungsmethoden ("Alternativmethoden") zu entwickeln und diese in die Forschung zu integrieren. Die Wissenschaftsdisziplin, die sich mit dieser Aufgabe, sowie dem Wohlbefinden von Versuchstieren, ihrer Haltungsumwelt und der Optimierung experimenteller Methoden auseinander setzt, ist die Versuchstierkunde. Neben ihren wissenschaftlich angewandten Aufgaben schafft die Versuchstierkunde Ausbildungsstandards für alle in tierexperimentelle Arbeiten involvierten Berufsgruppen. Ein wichtiges Themengebiet dieser Ausbildung beinhaltet rechtliche und ethische Hintergründe zu Tierversuchen, sowie Ersatz- und Ergänzungsmethoden. Die ethische Bewertung eines Tierversuches, vor allem dann wenn er mit Schmerzen, Leiden oder Schäden verbunden ist, ist von zentraler Bedeutung für tierexperimentelle Arbeiten in Deutschland. Es muss deutlich werden, dass bei jedweder Verletzung tierischer Interessen eine Güterabwägung erfolgen muss. Nur wenn der erstrebte Erkenntnisgewinn auf keinem anderen Wege erreicht werden kann ist ein Tierversuch gerechtfertigt. Wo immer möglich ist sicherzustellen, dass den Tieren keine vermeidbaren Schäden zugefügt werden. Im Sinne einer guten Versuchspraxis, sind ein schonender Umgang mit dem Tier sicherzustellen und wo nötig, bzw. möglich schmerzmindernde Maßnahmen zu ergreifen (§9 Abs. 2 (4) TierSchG). Das Wissen hierzu wird durch eine fundierte Aus- und Weiterbildung erlangt. In Deutschland dürfen Tierversuche zu Ausbildungszwecken jedoch nur vorgenommen werden, soweit ihr Zweck nicht auf andere Weise, insbesondere durch filmische Darstellungen, erreicht werden kann (§10 (1) Satz 2 TierSchG)

## <span id="page-5-0"></span>**1.1 Rechtliche Rahmenbedingungen zur Durchführung von Tierversuchen in Deutschland**

Das Deutsche Tierschutzgesetz in der Fassung der Bekanntmachung vom 25. Mai 1998 (BGB. I S. 1105), geändert durch Artikel 2 des Gesetzes vom 12. April 2001 (BGBI. I S. 530) fordert, dass "*Tierversuche nur von Personen durchgeführt werden dürfen, die die dafür erforderlichen Fachkenntnisse haben*." (§9 (1) TierSchG). Darüber hinaus wird nach §8, Abs. 3 Nr. 2, eine Genehmigungen zur Durchführung von Tierversuchen nur dann erteilt, wenn der verantwortliche Leiter des Versuchsvorhabens und sein Stellvertreter die erforderliche fachliche Eignung besitzen. Die Voraussetzungen für diese fachliche Eignung ist, ebenso wie die Fachkenntnis nach §9 TierSchG, in der Allgemeinen Verwaltungsvorschrift zur Durchführung des Tierschutzgesetzes (AVV), festgelegt. Auf supranationaler Ebene wird durch den Europarat und den Rat der Europäischen Union gefordert, dass "*Personen, die Verfahren durchführen, am Verfahren teilnehmen oder im Verfahren verwendete Tiere pflegen, einschließlich der Überwachung, eine angemessene Bildung und Ausbildung haben*  *müssen."* (Artikel 26 ETS 123), bzw. dass *das Personal entsprechend ausgebildet und geschult ist, ehe es eine der folgenden Tätigkeiten ausführt: a) Durchführung von Verfahren an Tieren; b) Gestaltung von Verfahren und Projekten; c) Pflege von Tieren d) Tötung von Tieren.…"* (Artikel 23 (2) 2010/63/EU 1 ) und dass eine oder mehrere Personen vor Ort vorhanden sind, die "*dafür verantwortlich ist bzw. sind, dass das Personal entsprechend ausgebildet, sachkundig und fortlaufend geschult ist bzw. wird und dass es solange beaufsichtigt wird, bis es die erforderlichen Sachkunde nachgewiesen hat*.*"* (Artikel 24 (1) Buchstabe a, 2010/663/EU). Nach Artikel 23 Abs. 3 der Richtlinie müssen die Mitgliedstaaten auf Grundlage der in Anhang V enthaltenen Angaben zukünftig die Mindestanforderungen für die Aus- und Weiterbildung dieses Personenkreises veröffentlichen. Hierunter fallen auch die Anforderungen an den Erwerb, die Aufrechterhaltung und den Nachweis der erforderlichen Sachkunde.

In Deutschland muss der Sachkundenachweis für die Durchführung oder die Mitarbeit bei Tierexperimenten mit der Beantragung eines Tierversuchsvorhabens bei den zuständigen Behörden der einzelnen Bundesländer nachgewiesen werden (§8 Abs. 2 TierSchG). Diese Fachkunde kann entweder während eines Hochschulstudiums mit relevanten Schwerpunkten, durch eine entsprechende Ausbildung (Biologielaborant, Tierpfleger) oder spezielle Kurse erlangt werden. Die Kurse vermitteln Grundlagen in tierexperimentellen Arbeiten oder Wissen zu Spezialthemen, wie Embryotransfer oder dem Arbeiten mit Primaten. Mit Inkrafttreten der neuen Tierschutzrichtlinie der EU muss zukünftig auch nach geltendem EU Recht der Nachweis der Sachkunde erfolgen (Anhang VI Richtlinie 2010/63/EU).

#### <span id="page-6-0"></span>**1.2 Tierversuche im Spannungsfeld der Forschung: Gestern und Heute**

1

Die Berechtigung von Tierversuchen wird in Gesellschaft und Politik kontrovers diskutiert und ihr Nutzen für Sicherheitsprüfungen, für die Entwicklung neuer medizinischer Behandlungen und vor allem auch für die Grundlagenforschung immer wieder neu in Frage gestellt. Auf Grund dieses Diskurses zwischen Gesellschaft, Politik und Wissenschaft ist es von zentraler Bedeutung, dass tierexperimentell tätige Personen über die methodischen Anforderungen ihrer Arbeit hinaus mit dieser Problematik vertraut gemacht werden. Ein weiterer wichtiger Punkt in diesem Zusammenhang ist zu vermitteln, wie wichtig eine gute und verständliche Kommunikation der wissenschaftlichen Forschung nach außen, sprich Gegenüber der Gesellschaft ist. Meinungsumfragen in den 80er/90er Jahren haben

<sup>1</sup> Die Richtlinie 2010/63/EU ist am 10.11.2010 in Kraft getreten. Sie muss von den Mitgliedstaaten bis zum 10.11.2012 in nationale Vorschriften umgesetzt werden. Nach Artikel 2 Abs. 1 können Mitgliedstaaten jedoch strengere einzelstaatliche Vorschriften beibehalten.

beispielsweise gezeigt, dass der Einsatz von Tieren akzeptiert, zum Teil sogar gefordert wurde, wenn den Befragten Sinn und Zweck der Untersuchungen verständlich war (Exner, et al., 2004).

Die Frage und Diskussion um die ethische Vertretbarkeit von Tierversuchen ist nicht neu. Mit dem Aufleben der tierexperimentellen Forschung im 17. Jahrhundert rücken Tierversuche vermehrt in das öffentliche Interesse. Zu Beginn dieses Jahrhunderts werden Tiere jedoch häufig als nicht empfindungsfähige Lebewesen angesehen, die Maschinen gleichzusetzen sind (Cartesianismus, René Descartes 1596 – 1650). Sie sind ohne jegliche Vernunft und ihre Empfindungen und Bewegungen basieren lediglich auf physikalischen und mechanischen Automatismen.

*" (…) dass sie (die Tiere) keinen Geist haben und allein die Natur in ihnen nach der Disposition ihrer Organe handelt. Man sieht ja auch, dass ein Uhrwerk, das bloß aus Rädern und Federn besteht, richtiger als wir mit aller unserer Klugheit die Stunden zählen und die Zeit messen kann." [René Descartes - Abhandlung über die Methode des richtigen Vernunftgebrauchs, 1637]*

Diese Zeit ist vor allem von einem anthropozentrischen Weltbild geprägt: Der Mensch wird über die restliche Schöpfung Gottes gestellt, ihm sind alle anderen Lebewesen untertan (Genesis 1,26). Jedoch werden auch Bedenken in Bezug auf die den Tieren zugefügten Leiden geäußert. So verzichtet Robert Boyle (1627–1692) zumindest bei einigen Versuchen darauf, das selbe Tier mehrfach hintereinander im gleichen Experiment einzusetzen: "*And when the second ' kitling ' recovered, Boyle, 'thinking it severe to make him undergo the same measure again ', sent for still another*" (Shugg W., 1968). Auch Robert Hooke äußert gegenüber einigen der von ihm durchgeführten Experimente Vorbehalte. In einem Brief an Boyle schreibt er, dass er seine Versuche zur Untersuchung von Herz und Lunge auf Grund der Schwere des Leidens der Tiere wenn möglich nicht mehr durchführen würde. Sollte sich jedoch eine Möglichkeit finden, die Tiere ausreichend zu betäuben, würde der dadurch gewonnen Nutzen die Schwere des Eingriffs überwiegen (Shugg W., 1968). Zu dieser Zeit findet also bereits eine Güterabwägung zwischen Erkenntnisgewinn und Tierleid statt. Eine ausreichende Anästhesie, bzw. Analgesie wird jedoch erst zu Beginn der 20er Jahre des 19. Jahrhunderts möglich. Hier spiegelt sich die Auffassung vieler Naturwissenschaftler der damaligen Zeit wieder. Tierversuche sind gerechtfertigt, wenn der Erkenntnisgewinn zum Wohle des Menschen die den Tieren zugefügten Leiden überwiegt (Hales 1733).

Im Zuge der Ausweitung der tierexperimentellen Forschung im 18. Jahrhundert, mit öffentlichen Demonstrationen von Tierexperimenten und dem Einsatz von Tieren zu medizinischen Ausbildungszwecken, gelangt dieses Thema immer mehr in die öffentliche Diskussion**.** Wissenschaftler, vor allem aber auch Literaten in Großbritannien, wie Jonathan Swift (s.u.), verspotten und verurteilen Tierversuche als sinnlose Zeit- und Geldverschwendung (Maehle, et al., 1987; Maehle, 1993). Ihnen scheinen Nutzen und Anwendbarkeit der "Vivisektionen", über den reinen Erkenntnisgewinns hinaus, nicht ersichtlich.

*"I was complaining of a small fit of the colic, upon which my conductor led me into a room where a great physician resided, who was famous for curing that disease (…) He had a large pair of bellows, with a long slender muzzle of ivory: this he conveyed eight inches up the anus, and drawing in the wind, he affirmed he could make the guts as lank as a dried bladder. (…) After the latter the animal was ready to burst, and made so violent a discharge as was very offensive to me and my companion. The dog died on the spot, and we left the doctor endeavouring to recover him, by the same operation." [Jonathan Swift: Gulliver's Travels, The Great Academy of Logardo: satirische Darstellung zu Boyles & Hookes öffentlichen Experimenten mit Blasebälgen, bei denen ein Hund künstlich beatmet wurde]*

Zunehmend rückt auch die Frage der Gefühllosigkeit des Menschen gegenüber Tieren und die moralische Bedeutung von Tierexperimenten in den Vordergrund (Maehle, 1990). Nach Kant führt Tierquälerei zu einer Verrohung des Menschen und zu einer Abstumpfung seiner Mitleidsfähigkeit (Kant, Immanuel & Ludwig, Bernd, 1990). Tierversuche sind seiner Auffassung nach jedoch dann gestattet, wenn sie einen medizinischen Zweck erfüllen; nicht jedoch, wenn quälerische Eingriffe durchgeführt werden, die lediglich der Wissensvermehrung dienen und auf anderem Wege erreicht werden können. Auch Schopenhauer (1788-1860) vertritt die Ansicht, dass das "Mitleid mit Tieren mit der Güte des *Charakters so genau zusammenhängt, dass man zuversichtlich behaupten darf: wer gegen Tiere grausam ist, kann kein guter Mensch sein."* In dieser Zeit werden neue ethische Grundprinzipien aufgestellt, die dem Cartesianismus von Descartes und der Vorstellung von Tieren als seelenlose Maschinen entgegenstehen. Nach Jeremy Bentham (1748 – 1832) ist nicht länger die Vernunft entscheidend über die Stellung eines Lebewesens, sondern vielmehr seine Leidensfähigkeit. Benthams Ansicht nach müssten viele Menschen, unter anderem auch Säuglinge und geistig Behinderte, als Dinge behandelt werden, wenn Vernunft oder Denkvermögen als Maß für die Stellung eines Lebewesens gelten soll. Er gilt als ein erster Verfechter der Tierrechte.

In Bezug auf die Sklaverei schreibt er in "Introduction to the Principles of Morals and Legislation" (Bentham, 1798):

*" (…) The day may come, when the rest of the animal creation may acquire those rights which never could have been withholden from them but by the hand of tyranny. (…) The question is not, Can they reason? nor, Can they talk? but can they suffer? "Why should the law refuse its protection to any sensitive being? The time will come when humanity will extend its mantle over everything which breathes… " .*

Trotz der stattfindenden Umdenkprozesse zur Stellung von Tieren ist das Hauptargument gegen Tierversuche nicht die moralische Konsequenz für den Menschen aus seinem Handeln. Kritisiert wird vielmehr der Mangel an einer direkten medizinischer Anwendung und daraus resultierend der nicht ersichtliche Nutzen für den Menschen (Maehle, 1993). Diese Denkweise unterliegt schließlich mit Beginn des 19. Jahrhunderts einem zunehmenden Wandel. Vermehrt wird der Sinn und Zweck von Tierexperimenten nicht nur in Bezug zu einem wenig nachvollziehbaren Erkenntnisgewinn gesetzt, sondern aufgrund der den Tieren zugefügten Leiden hinterfragt. In Großbritannien werden die ersten Vereine gegründet, die eine Abschaffung von Tierversuchen fordern und im Zuge dessen 1876 der "*Cruelty to Animals Act*" verabschiedet. Hier erfolgt erstmalig eine gesetzliche Regelung von Tierexperimenten. Der Druck durch die Öffentlichkeit auf tierexperimentell arbeitende Wissenschaftler (Vivisektionisten) wird auch in Deutschland zu dieser Zeit immer größer (Nagel, 2006; Zöllner, 1880). Anti-Vivisektionisten stellen den Nutzen der Tierexperimente in Frage, wohingegen Verteidiger der Vivisektion (Heidenhain, Virchow) den zukünftigen medizinischen Erkenntnisgewinn in den Vordergrund stellen. In Forscherkreisen werden jedoch auch Stimmen zur Vermeidung des Leids von Tieren in der experimentellen Forschung laut. So ist der Marburger und später in Leipzig wirkenden Physiologe Carl Ludwig (1816 – 1895) bemüht, die Validität seiner Forschung durch sorgfältige Vorbereitung und Planung zu gewährleisten und für eine ausreichende Anästhesie in seinen Experimenten zu sorgen. Mit dem Gossler-Erlass (1885) und später dem Grimme-Erlass (1930) werden in Preußen erstmalig auch Tierversuche geregelt. Das spätere Reichstierschutzgesetz (1934) wird 1972 in Westdeutschland durch das Tierschutzgesetz (TierSchG) abgelöst.

Vor allem auch Bestrebungen in den 70er/80er haben den Tierschutz in der tierexperimentellen Forschung in unserer Zeit vorangetrieben:

- <sup>1980:</sup> BMBF Schwerpunkt "Ersatzmethoden zum Tierversuch
- 1986: Europäisches Übereinkommen zum Schutz der für Versuche und andere wissenschaftliche Zwecke verwendeten Wirbeltiere (Europarat), ETS 123
- 1986: Richtlinie des Rates 86/609/EWG vom 24. November 1986 zur Annäherung der Rechtsund Verwaltungsvorschriften der Mitgliedstaaten zum Schutz der für Versuche und andere wissenschaftliche Zwecke verwendeten Tiere
- **1986:** Novellierung des Deutschen Tierschutzgesetzes
- 1989: Gründung der Zentralstelle zur Erfassung von Ersatz- und Ergänzungsmethoden zum Tierversuch (ZEBET) durch die Bundesregierung

2002 wird der Tierschutz in das Grundgesetz aufgenommen (Staatsziel Tierschutz, Art. 20a GG) und ist seit 2004 Teil des Entwurfs der EU Verfassung. Unter anderem aufgrund neuer wissenschaftlicher Erkenntnisse zu Faktoren, die das Wohlergehen von Tieren und ihre Empfindungsfähigkeit betreffen, wird die Richtlinie 86/609/EWG in einem mehrmonatigen Prozess überarbeitet und am 10.11.2010 rechtsgültig.

Wie eingangs erwähnt stoßen Tierversuche auch heute in unserer Gesellschaft auf Widerspruch und ihre Notwendigkeit wird in den Medien und der Politik kontrovers und häufig mit einer Negativbelegung diskutiert. Die Diskussion ist stark emotional behaftet. Im Extremfall versuchen radikale Tierrechtsorganisationen, durch Gewaltakte und Bedrohungen von Firmen und Einzelpersonen, ein Ende von Tierversuchen durchzusetzen (Bsp. Angriffe auf Daniel Vasella, Novartis). Gemäßigte Organisationen fordern eine Offenlegung der Tierexperimente, bessere Transparenz für den Verbraucher, die Entwicklung von Ersatz- und Ergänzungsmethoden und auf lange Sicht den vollständigen Ersatz von (www.tierrechte.de, 2010). Die Argumente der Tierversuchsgegner lauten vertraut: Tierversuche wären nicht auf den Menschen übertragbar und hätten keine medizinische Relevanz oder Anwendbarkeit. Der Mensch habe keine Sonderstellung gegenüber anderen "nicht-menschlichen Tieren" und besäße somit nicht das Recht seinen Mitlebewesen Leid zuzufügen oder diese zu nutzen (Regan, 2009). Die Durchführung von Tierversuchen führe zu einer Verrohung oder Abstumpfung des Menschen, bzw. der Gesellschaft (anthropozentrischer Tierschutz).

Auch in der universitären Ausbildung wird der Einsatz von Tieren heute wie damals widersprüchlich gesehen. "Klassische Tierversuche", wie reizphysiologische Untersuchungen am Froschmuskel oder das Langendorff Herz werden mittlerweile durch alternative Lehrkonzepte ersetzt. Ansätze sind Selbstversuche zur Vermittlung physiologischer Prozesse

oder nicht invasive Methoden (Verhaltensbeobachtungen, Stoffwechselphysiologie), sowie filmische und bildliche Darstellungen oder interaktive Computersimulationen (Bsp. SimNerve/SimHeart). Die Einführung dieser alternativen Methoden ermöglicht es Studierenden, physiologische Prozesse zu verstehen ohne Tierversuche durchzuführen. Für die Vermittlung anatomischer Kenntnisse werden heutzutage häufig Tiere verwendet, die nicht eigens zu diesem Zweck getötet wurden ("*ethically sourced animals*"). Für Personen, die praktische Kenntnisse in der biologischen Forschung und den Medizinwissenschaften erwerben müssen, ist die Arbeit mit Tieren allerdings unverzichtbar (FELASA, 2003; DFG). Sie müssen fundiert ausgebildet werden, um im Sinne des Tierschutzes eine bestmögliche Versorgung der Tiere und die Anwendung von "*State of the art*" tierexperimenteller Methoden zu gewährleisten.

Trotz dieser Ambivalenz in der Argumentation über das "Für und Wider" von Tierversuchen muss berücksichtigt werden, dass diese aufgrund nationaler und internationaler Vorschriften zur Unbedenklichkeitsprüfung von Wirkstoffen und Prüfsubstanzen angewendet werden müssen, solange nach dem wissenschaftlichen Stand der Technik keine alternativen Prüfverfahren zur Verfügung stehen. Dies betrifft im deutschen Recht u.a. das Arzneimittelgesetz, das Chemikaliengesetz, das Medizinproduktegesetz und das Pflanzenschutzgesetz. Hierunter fallen Versuche zur:

- Vorbeugung, Diagnose oder Behandlung von Krankheiten bei Mensch und Tier
- Erkennung von Umweltgefährdungen
- Unbedenklichkeitsprüfung von Stoffen oder Produkten

Daneben leisten Tierversuche in der Grundlagenforschung einen wichtigen Beitrag bei der Aufklärung gesamtphysiologischer Zusammenhänge, wie der Tumorgenese oder in der Hirnforschung. Sie helfen bei der Entwicklung von Medizinprodukten und dienen dem allgemeinen Erkenntnisgewinn über Lebensprozesse. Entscheidend ist hier nicht die direkte Applikation der Fragestellung, sondern das Fundament für zukünftige Entwicklungen zu schaffen. Aufgrund dieser Sachverhalte ist ein Verzicht auf Tierversuche nach dem derzeitigen Kenntnisstand nicht möglich.

Die Rahmenbedingungen unter denen diese notwendigen Tierversuche durchzuführen sind und ihre ständige Verbesserung, Verminderung oder Vermeidung obliegt den einzelnen Forschungsbereichen und den der Versuchstierkunde zugehörigen Wissenschaften.

## <span id="page-12-0"></span>**1.3 Versuchstierkunde: Ein multidisziplinärer Wissenschaftszweig**

Die Versuchstierkunde (VTK, *engl. Laboratory Animal Science, LAS*) ist eine relativ junge, multidisziplinäre Wissenschaft, die sich im Laufe des 20. Jahrhunderts mit dem Ausbau systematischer Versuchstierzuchten zu entwickeln beginnt. Unter Einbeziehung der Veterinärmedizin, Biologie und Humanmedizin ist es ihre Aufgabe die Qualität der tierexperimentellen Forschung, durch die Empfehlung von Standards und die Etablierung einer "*Best Practice"* in der Forschung mit Tieren, zu gewährleisten. Zu ihrer Zielsetzung gehört unter anderem die Standardisierung von Rahmenbedingungen unter denen Tierversuche durchzuführen sind, um somit die Reproduzierbarkeit von experimentellen Daten zu verbessern (Hardegg, 1988). Die Versuchstierkunde unterstützt den tierschutzgerechten Umgang mit Tieren in der biomedizinischen Forschung und die Implementierung von Ersatz- und Ergänzungsmethoden im Berufsalltag. Hierunter fällt die Förderung des Expertenaustausches durch nationale und internationale Tagungen. Die GV-SOLAS (Deutsche Gesellschaft für Versuchstierkunde) richtet eine jährliche wissenschaftliche Tagung aus, 2009 bereits zum 47. Mal. Seit über zehn Jahren findet unter ihrer Schirmherrschaft zeitgleich die Jahrestagung der IGTp (Interessengemeinschaft der Tierpfleger/innen und des technischen Personal) statt. Eine weitere Fortbildungsveranstaltung ist das jährlich stattfindende "Seminar über Versuchstiere und Tierversuche", eine gemeinsame Veranstaltung der GV-SOLAS, der Charité und des Bundesinstitut für Risikobewertung (2010 zum 39. Mal). Der Austausch neuster Erkenntnisse auf dem Gebiet der Versuchstierkunde wird zudem durch wissenschaftliche Zeitschriften, wie "Comparative Medicine<sup>"</sup>, "Journal of the American Association for Laboratory Animal Science<sup>"</sup> (AALAS, USA) und "Laboratory Animals" (Laboratory Animals Limited, UK), sowie elektronische Mailinglisten (Compmed) unterstützt.

Die ersten Bestrebungen einheitliche Standards in der Labortierkunde zu schaffen erfolgen in den 50er/60er Jahren des 20. Jahrhunderts. So veröffentlicht die britische "Universities Federation for Animal Welfare" 1947 das erste Handbuch zum Umgang mit Versuchstieren (www.UFAW.org.uk) und 1963 erscheint in den USA der "Guide for Laboratory Animal Facilities and Care"<sup>2</sup>. In diese Zeit fällt auch die Gründung der ersten versuchstierkundlichen Gesellschaften: Das "Animal Care Panel" (ACP, USA 1950; heute AALAS), die "Canadian Association for Laboratory Animal Science" (CALAS, Kanada 1962), die "Laboratory Animal Science Association" (LASA, UK 1963) und die GV SOLAS (1963).

<sup>&</sup>lt;sup>2</sup> Heute: Guide for the Care and Use of Laboratory Animals ( $8<sup>th</sup>$  Edition, 2010)

Ein 1954 von der UFAW initiiertes Projekt über gängige tierexperimentelle Praxis in Großbritannien führt fünf Jahre später zur Publikation des Buches "" (Russel & Burch, 1959). Die Autoren diskutieren hier die Notwendigkeit eines humanen<sup>3</sup> Umgangs mit Tieren im Laboralltag und im Versuch. Ziel soll sein, bei der Nutzung von Versuchstieren dem "Prinzip der 3R" Rechnung zu tragen:

- 1. die Anzahl der Tieren im Versuch zu vermindern (*Reduce*),
- 2. durch neue Methoden Tierversuche zu vermeiden (*Replace*) oder
- 3. Versuchsmethoden zu verfeinern (*Refine*), so dass zum Beispiel Schmerzen, Leiden oder Schäden auf ein Mindestmaß reduziert werden<sup>4</sup>.

Ihre Forderungen begründen Russel und Burch unter anderem durch die Darlegung metabolischer/endokriner Veränderungen in der Physiologie der Tiere. Diese müssen nicht zwangsläufig durch den Eingriff selbst erfolgen, sondern können auch durch Zucht, Haltung und Handling bedingt werden. Im Weiteren erläutern sie, wie eine geringe(re) Belastung der Tiere zu einheitlicheren Daten führt. Refinement an sich trägt somit schon zu einer Verminderung des Einsatzes von Tieren im Experiment bei, da intraindividuelle und interindividuelle Unterschiede herabgesetzt werden.

Zurzeit der Veröffentlichung von "*The Principles of Humane Experimental Technique*" findet das Buch zunächst jedoch wenig Beachtung und eine breite Umsetzung in der angewandten Forschung und in Rechtsvorschriften findet erst in den 80er Jahren statt (Balls, 1996). Seit dieser Zeit ist das von Russel & Burch formulierte "*3R Konzept*" jedoch international etabliert. Heutzutage ist bei der Planung und Durchführung von Tierversuchen stets den "3 R" Rechnung zu tragen. Das Streben nach Ersatz- und Ergänzungsmethoden beinhaltet jedoch nicht nur die Entwicklung alternativer experimenteller Methoden, sondern hat auch die Verbesserung von Haltungsstandards (Bsp.: Social Enrichment<sup>5</sup>) und die Ausbildung des wissenschaftlichen und technischen Personals zum Ziel (Hardegg, 1988). Neben dem Erwerb der theoretischer Grundlagen beinhaltet dies eine gute praktische Ausbildung, die den tierschutzgerechten Umgang mit Versuchstieren und die korrekte Durchführung experimenteller Methoden vermittelt (FELASA, 2003; Pritt, et al., 2004). Dieser praktische Teil wird von Kursteilnehmern als essentiell für die Ausbildung in der Versuchstierkunde bewertet (Steinberg, et al., 2008; Carlsson, et al., 2001).

<sup>3</sup> *humane*: Human, aber auch schmerzfrei

<sup>&</sup>lt;sup>4</sup> Im deutsche Sprachraum wird zuweilen auch von den "3V" gesprochen: Vermindern – Verfeinern - Vermeiden

<sup>&</sup>lt;sup>5</sup> Social Enrichment: "soziale Bereicherung"; hierunter ist unter anderem die artgerechte Haltung von Tieren, beispielsweise in sozialen Gruppen zu verstehen (Maus/Ratte).

## <span id="page-14-0"></span>**1.4 Aus- und Weiterbildung in der Versuchstierkunde**

Es herrscht Konsens, dass eine fundierte Ausbildung und eine Harmonisierung von tierexperimentellen Methoden tierschutzrelevant ist (Gauthier, et al., 2005; Demers, et al., 2006; Medina, et al., 2007). Dies spiegelt sich in nationalen und internationalen Rechtsvorgaben zur Durchführung von Tierversuchen wieder (TierSchG (DE), 86/609/EWG (EU), Animal Welfare Act und Public Health Service Policy (USA)).

Um einheitliche Ausbildungsstandards zu schaffen, werden von der "Federation of European Laboratory Animal Science Associations" (FELASA), dem Dachverband der europäischen Versuchstierkunde Gesellschaften, zwischen 1995 und 2000 Rahmenrichtlinien und Empfehlungen für die Aus- und Weiterbildung, für in der Versuchstierkunde arbeitenden Personen publiziert. Die Ausbildung wird auf vier Kompetenzebenen aufgeteilt, den FELASA Kategorien A – D (FELASA, 1995; FELASA, 1999; FELASA, 2000):

- 1. FELASA A (Level  $A1 A4$ ): Tierpflegepersonal (Persons taking care of laboratory animals)
- 2. FELASA B: Personen, die Tierversuche durchführen (Persons carrying out animal experiments)
- 3. FELASA C: Versuchsleiter (Persons responsible for directing animal experiments)
- 4. FELASA D: z. B. Tierhausleiter u. A. (Specialists in laboratory animal science)

Insbesondere die Inhalte des "B-Kurs", zur Ausbildung von Personen, die Tierexperimente durchführen, gelten als Mindestvoraussetzung für die tierexperimentelle Ausbildung. Für Kurse nach Kategorie B ist ein Kursumfang von 40 Stunden vorgesehen. Davon werden die theoretischen Grundlagen und das praktische Training mit jeweils gleichen Anteilen (á 20 h) vermittelt. Folgende Themen und Kompetenzen sind für die Kategorie B, hier verkürzt dargestellt, definiert worden (FELASA 2000):

- 1. Gesetzgebung, Ethik, 3R
- 2. Biologie und Zucht der wichtigsten Versuchstierarten<sup>6</sup>
- 3. Tierschutz und Versuchsplanung
- 4. Umgang (Handling), einfache Techniken und tierschutzgerechte Tötung
- 5. Schmerz und Distress
- 6. Anästhesie, Analgesie und Grundlagen von Operationen
- 7. Hygiene und Gesundheit, Arbeitssicherheit

Die Akkreditierung dieser Kurse durch die FELASA soll zu einer Harmonisierung von Ausbildungsprogramme beitragen (FELASA Working Group on Accreditation of Laboratory Animal Science, 2002). Derzeit gibt es in Europa einen zertifizierten FELASA A Kurs

<sup>6</sup> i.d.R. Kleinnager und Kaninchen

(Spanien), sowie fünf "B-Kurse" (2x Spanien, Italien, Großbritannien, Schweiz), acht "C-Kurse" (Dänemark, 2x Frankreich, Deutschland, Finnland, Portugal, Spanien, 2x Schweden) und zwei "D-Kurse" (Dänemark, Spanien) (http://www.felasa.eu/accreditation-board). Die FELASA Richtlinien zur Ausbildung von Personen nach Kategorie A - D (FELASA 1995, 1999, 2000) finden in vielen Bereichen Anerkennung, sind jedoch nicht rechtsverbindlich.

In Deutschland werden Kurse entsprechend den FELASA Kategorien B und C durch den Ausschuss für Ausbildung (AfA) der GV-SOLAS zertifiziert. Diese Kurse sollen "(…) *theoretische Kenntnisse und insbesondere praktische Fähigkeiten in dem für die Aufgabe des betroffenen erforderlichen Umfang vermitteln. Die Dauer eines solchen Kurses sollte in der Regel 40 Stunden betragen."* (AfA GV-SOLAS). Derzeit gibt es in Deutschland 19 Einrichtungen und Hochschulen, die durch die GV-SOLAS zertifizierte Kurse anbieten (Kurse **nach** FELASA B/C). Neben diesen zertifizierten Kursen finden an einigen Hochschulen semesterbegleitende versuchstierkundliche Vorlesungen und Praktika statt (z.B. Philipps Universität Marburg, Ruhr-Universität-Bochum, Universität Konstanz). Trotz der Vorgabe inhaltlicher Schwerpunkte und der Anlehnung an die FELASA B Empfehlungen obliegt die konkrete Umsetzung der Kurse der jeweiligen Ausbildungsstätte. Primärziel ist in der Regel die Mediation institutsrelevanter Praktiken zur Einarbeitung von Mitarbeitern. Der Schwerpunkt der Kurse liegt häufig in der Vermittlung von Inhalten zum Umgang und zu experimentellen Methoden mit Kleinnagern und Kaninchen. Aufgrund des hohen personellen Aufwands in den praktischen Kursteilen ist die Teilnehmerzahl dieser Veranstaltungen häufig begrenzt (Philipps Universität Marburg 12, Justus Liebig Universität Gießen 10, ZTL Essen 12, IBF der Ruprecht Karls Universität 20). Die Einbindung von elektronischen Lernprogrammen in der tierexperimentellen Grundausbildung würde hier den Vorteil bieten, dass es keine Beschränkung der Teilnehmerzahl gäbe und das Angebot zeit- und ortsunabhängig genutzt werden könnte. Elektronische Lernmittel könnten helfen praktische Teile vor- oder nachzubereiten. So kann praktisches Wissen mit theoretischen Inhalten verknüpft werden.

## <span id="page-15-0"></span>**1.5 Elektronisches Lernen in der Versuchstierkunde und der tierexperimentellen Ausbildung**

"E-Learning" ist ein Begriff der eine Vielzahl elektronischer Medien zusammenfasst, die Lehren und Lernen unterstützen (Rey, 2009). Hierzu gehören (interaktive) CD-ROMs, statische Webseiten, online Datenbanken und Planspiele, aber auch virtuelle Lernumgebungen. Für die technische Umsetzung elektronischer Lehrformen ist eine Vielzahl von Programmen verfügbar. An Hochschulen haben sich in den letzten Jahren Learning Management Systeme (LMS), bzw. Learning Content Management Systeme (LCMS) etabliert. Innerhalb von L(C)MS können vom Lehrenden Inhalte zur Verfügung gestellt oder auch Kurse gebildet werden. Darüber hinaus sind verschiedenste Autorensysteme zum Erstellen von elektronischen Kursen und Lehrinhalten erhältlich (ExE, Dreamweaver u.a.). Diese können in Lernplattformen integriert oder als alleinstehende Web Based Trainings (WBT) entwickelt werden. Der Austausch von Lehrinhalten unterschiedlicher Plattformen kann mittels SCORM (Sharable Content Object Reference Model) erfolgen. SCORM ist ein Referenzmodell für austauschbare elektronische Lehr-/Lerninhalte. Darunter werden Standards und Spezifikationen zusammengefasst, die den Austausch von Daten verschiedener Web-basierter Inhalte ermöglicht. ILIAS bietet beispielsweise die Möglichkeit Module via SCORM zu exportieren. Die SCORM Datei kann dann wiederum in andere Lernplattform integriert werden.

Online Lehrmittel werden neben Präsensveranstaltungen zunehmend im Bereich der Hochschulbildung eingesetzt. Beispiele sind Microbiology and Immunology On-line (University of South Caroline School of Medicine) und Biomedia (Philipps Universität Marburg), kmed (www.k-med.org) und das Angebot Tierkardiologie der Medizinischen Kleintierklinik der Ludwig-Maximilians-Universität München (www.tierkardiologie.lmu.de) aus der Veterinärmedizin.

Im Bereich der Versuchstierkunde ist das Angebot noch eingeschränkt. Die Aus- und Weiterbildungsprogramme in der Versuchstierkunde sind zudem vor eine besondere Aufgabe gestellt: Während die technischen Entwicklungen in den Lebenswissenschaften und die experimentellen Fragestellungen in denen Versuchstiere genutzt werden rasant voranschreiten, hält der Bereich der Versuchstierpflege nicht mit dieser Entwicklung Schritt (Ketelhut, et al., 2007). Internetbasierte Lehransätze bieten den Vorteil, dass Inhalte, die sich über die Zeit wenig ändern mit denen, die einer schnellen Entwicklung unterliegen vernetzt werden können. Sie ermöglichen, zeitnah aktuelle Themen einzupflegen und parallel Grundlagen und Standards zu vermitteln. Eine weitere Herausforderung ist die Vermittlung derselben Basisinformationen für eine Vielzahl von Berufsfeldern mit unterschiedlicher Vorbildung (Conarello, et al., 2007). So dürfen nach § 9(1) Tierschutzgesetz Mediziner, Veterinäre, Zoologen (Diplom) und Biologielaboranten Eingriffe an Tieren vornehmen, wenn sie die entsprechende Sachkunde erworben haben (AVV TierSchG, 2000). Die Grundvoraussetzungen sind jedoch verschieden. Humanmediziner mögen mit Anatomie, Anästhesie und Analgesie des Menschen vertraut sein, dieses Wissen ist jedoch nicht 1:1 auf den Tierversuch übertragbar. Der Teufel steckt im Detail: So werden zum Beispiel die Begriffe "anterior" und "posterior" i.d.R. in der Veterinärmedizin nicht verwendet und für einen Tierarzt mag eine Maus in der Berufspraxis ein exotisches Tier darstellen (Ott Joslin J., 2009). Ein Zoologe wiederum besitzt ein anderes Vorwissen in Bezug auf die Physiologie und das Verhalten von Tieren, erlangt jedoch während des Studiums gewöhnlich keine Kenntnisse zu Anästhesie oder Analgesie. Den drei Studiengängen ist gemein, dass Handling, Haltung und Umgang mit Versuchstieren primär nicht Teil der Hochschulausbildung sind. Diese Kenntnisse müssen somit als Zusatzqualifikation erworben werden. Für Biologielaboranten sind diese Themen jedoch wiederum Teil der Ausbildung. Internetbasierte Lehrformen bieten hier die Möglichkeit Grundlagenwissen und gleichzeitig spezielle weiterführende Inhalte zu integrieren und innerhalb derselben Arbeitsumgebung für spezifische Nutzerkreise zur Verfügung zu stellen. Ein weiterer Vorzug von internetbasierten Kursen ist die direkte Verfügbarkeit der Inhalte. Die Vor- und Nachbereitung von Kursen kann direkt am Arbeitsplatz oder von zu Hause aus erfolgen. Der Lernende kann das erworbene Wissen in einen kausalen Zusammenhang stellen. Durch die Verknüpfung der Lerninhalte mit der Recherche-Möglichkeit die das Internet bietet, steht dem Lernenden zeitgleich eine große Zahl von Informationsquellen zur Verfügung.

Im Deutschen Tierschutzgesetzes wird zudem gefordert, dass Tierversuche zu Ausbildungszwecken nur dann durchgeführt werden dürfen, soweit ihr Zweck nicht auf andere Weise erreicht werden kann (§10 (1) Satz 2 TierSchG). Dies können die filmische Darstellung von Methoden, Modelle oder Plastinate, interaktive CD-ROMs und Internet basierte Ansätze sein. Somit ist in der Ausbildung ebenfalls dem Prinzip der 3R Folge zu leisten.

Eine umfangreiche Datenbank mit Alternativen in der Ausbildung ist NORINA (Norwegian Inventory of Alternatives). Auf europäischer Ebene wurde 2001 EURCA (European Resource Centre for Alternatives in Higher Education) gegründet. Die EURCA Datenbank (*Alternatives Database*) beinhaltet derzeit 76 Lernprogramme zum Ersatz oder der Verminderung des Einsatzes von Tieren zu Lehrzwecken in der Hochschulausbildung (*Higher Education*). Die meisten der dort gelisteten Alternativen basieren auf CD-ROMs, lediglich drei sind webbasierte Tutorien. Problematisch ist, dass diese Lehrhilfen zwischen 1990 - 2000 entwickelt wurden. Aktualisierungen und Anpassungen an neue technische Möglichkeiten oder Entwicklungen sind hierbei nur unter größerem Aufwand möglich und mit erheblichen Kosten verbunden. Die meisten der gelisteten Lehrmethoden stammen aus Großbritannien oder den USA. Als einziges Beispiel aus Deutschland ist die "Virtual Physiology Serie" (Thieme Verlag). Ein Beispiel für Lehrmaterial für die Versuchstierkunde ist neben den in

[Tabelle 1](#page-18-0) aufgeführten Beispielen, die *DIGIRES Image Collection* (UK). Dabei handelt es sich um insgesamt 17 CDs mit Bild und Videomaterial zu experimentellen Methoden, Anästhesie und Handling von Versuchstieren.

Etablierte Internet-Ressourcen für die Aus- und Weiterbildung in der Versuchstierkunde sind die *AALAS Learning Library* (USA), die *Blood Sampling Microsite* (NC3R, UK), sowie Datenbanken zu Ersatz- und Ergänzungsmethoden (ECVAM-DBALM; Altweb; AnimAlt-ZEBET) und Suchmaschinen wie Go3R. Das online Kursprogramm von AALAS besteht aus einer Vielzahl von Lerneinheiten zu einzelnen Versuchstierarten, rechtlichen Fragen (USA) und tierexperimentellen Methoden. Mitglieder können das online Angebot zur anerkannten beruflichen Weiterbildung nutzen. So gibt es zertifizierte online Kurse für technisches Personal in der tierexperimentellen Forschung (*Technician Certification Program*), Tierhausleiter (*Certified Manager of Animal Resources, CMAR*) oder IACUCs (*Institutional Animal Care and Use Committee*). Zum Angebot der AALAS gehören neben der AALAS Learning Library auch zwei elektronische Mailinglisten (TechLink, Compmed), die es Mitgliedern ermöglichen einen aktiven Erfahrungsaustausch zu betreiben.

<span id="page-18-0"></span>Tabelle 1 Beispiele von online und CD-ROM basierten Ressourcen zu Tierversuchen und Ersatz- und Ergänzungsmethoden.

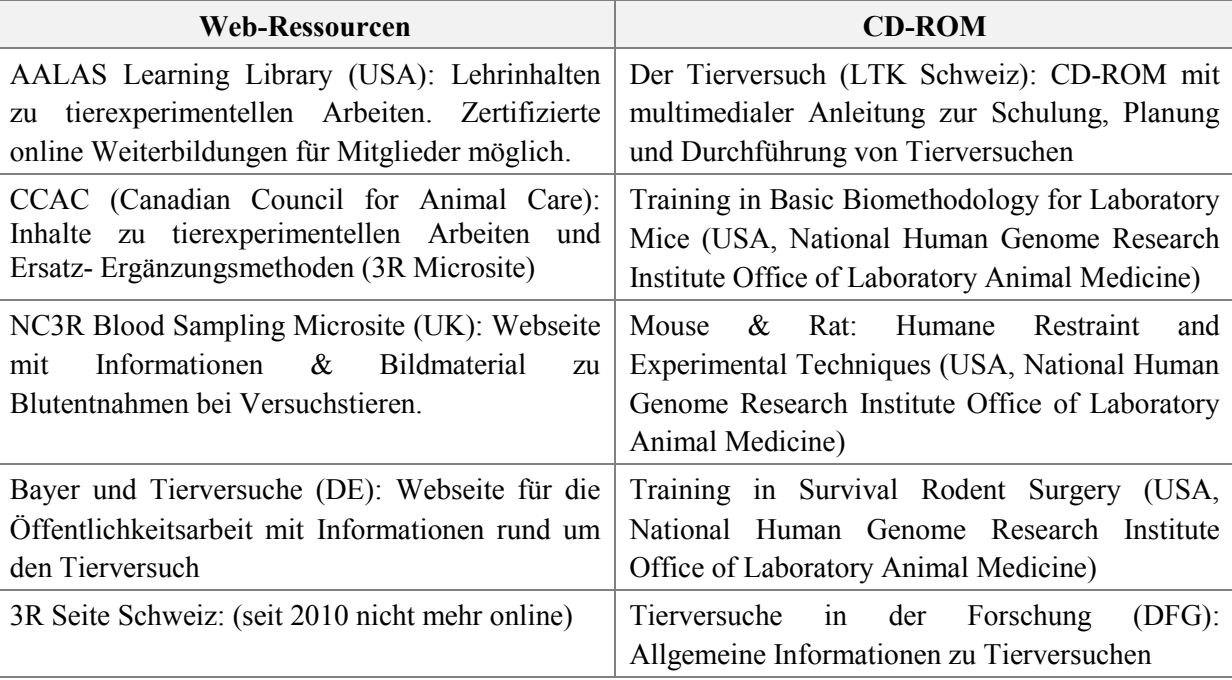

Eine weitere Webseite "3R-Trainings Kurs - Weiterbildung im Bereich Tierversuche" (CH) ist Anfang 2010 aus Kostengründen eingestellt worden. In Deutschland, gibt es derzeit keine vergleichbaren elektronischen Lehrgänge.

Die meisten der verfügbaren Lehrmittel sind englischsprachig. Für viele Nutzer im deutschen Sprachraum kann die Sprachbarriere bei der Nutzung dieser Lehrinhalte ein Hindernis darstellen. Das Schulenglisch reicht ggf. nicht, um komplexe wissenschaftliche Zusammenhänge zu erarbeiten. Auch liegen den einzelnen Lehrmitteln die Rechtsvorschriften in den Herkunftsländern zugrunde, die sich von denen in Deutschland oder auch der EU unterscheiden. Projekte zu elektronischen, bzw. online Lehrmethoden in der Versuchstierkunde im deutschsprachigen Raum gibt es derzeit nicht. Um hier ein aktuelles Ausbildungsmittel zu schaffen, wurde die Webseite "Tierexperimentelle Übungen online" am Fachbereich Biologie der Philipps Universität als Teil eines DFG Projektes entwickelt (2005/2006) und im Rahmen der Veranstaltung "Tierschutzgerechter Umgang mit Versuchstieren" in der Lehre eingesetzt (2006 – 2008). Im Zuge der Nutzung kristallisiert sich jedoch das Potential dieser Anwendung heraus. "Tierexperimentelle Übungen online" wurde im Rahmen der Förderrichtlinie des BMBF "Ersatzmethoden zum Tierversuch" weiterentwickelt (2007-2009). Es soll einen Beitrag dazu leisten, die bundesweite Ausbildung in der Versuchstierkunde zu vereinheitlichen.

# <span id="page-20-0"></span>**2 Zielsetzung**

1

Ziel der vorliegenden Arbeit war die Entwicklung und Implementierung eines zeitgemäßen online Lehrmittels für die tierexperimentelle Ausbildung in Forschung und Lehre nach §9 Abs. 1 TierSchG (TierSchG). Das online Lernprogramm soll einen Beitrag zu Ersatz- und Ergänzungsmethoden zum Tierversuch ("3R-Konzept") leisten und den Charakter eines online Lehrbuchs mit den multimedialen Inhalten eines elektronischen Lernprogramms verbinden.

Mit Hilfe der Plattform sollen Doktoranden, Studierenden und Jungwissenschaftlern Schlüsselkompetenzen im tierexperimentellen Bereich, wie relevantes Grundlagenwissen, sowie Ersatz- und Ergänzungsmethoden innerhalb der gleichen Ausbildungs-/ Informationsplattform vermittelt werden. Um dies zu erreichen wurden

- 1. die relevanten Inhalte in Anlehnung an die Vorgaben der FELASA B-Kurse verfasst, bzw. redaktionell überarbeitet (Beiträge von Kooperationspartnern)
- 2. Bilder und Videomaterial (art&weise medienproduktion) erstellt
- 3. eine online Plattform im Content Management System (CMS) TYPO3 entwickelt (Programmierung: Connecta AG)
- 4. die Nutzbarkeit und Akzeptanz der Plattform, sowie die Nutzerinteressen nach Ende der Projektförderung untersucht

Die online Verfügbarkeit ermöglicht ein "Lernen jederzeit und überall. "Tierexperimentelle Übungen *online*" (auch: Versuchstierkunde online; vtk-online)<sup>7</sup> soll längerfristig zu einer Harmonisierung der versuchstierkundlichen Ausbildung und einer "Best Practice" im Umgang mit Versuchstieren beitragen.

<sup>7</sup> Die Webseite wurde, in Anlehnung an die URL der Seite (**http://versuchstierkunde-online.de**, bzw. **http://vtk-online.de**) im November 2010 in "Versuchstierkunde online" (vtk-online) umbenannt. Im Laufe der Nutzung hat sich dieser Name für die Plattform etabliert.

# <span id="page-21-0"></span>**3 Material und Methoden**

# <span id="page-21-1"></span>**3.1 Technische Umsetzung: Open Source Content Management System (CMS) TYPO3**

TYPO3, Plattform: PHP, Support Datenbank: MySQL, Version 4.3.0, Lizenz: GNU GPL, Server : Apache

Für die Umsetzung des Projektes wurde das Content-Management System (CMS) TYPO3 gewählt. Das Content Management System TYPO3 ist ein auf der Programmiersprache PHP basierendes Datenbanksystem. Dieses ist aufgeteilt in eine graphische Benutzeroberfläche (das **Frontend**), die Formulare und Inhalte darstellt, sowie die auf dem Server liegende Datenbank (das **Backend**). Im Backend werden die Seitenstruktur festgelegt, Nutzerrechte verwaltet und redaktionelle Arbeiten durchgeführt. Im Prinzip ist dies so zu verstehen, dass das Frontend (FE) näher am Benutzer, das Backend (BE) dagegen näher am System ist.

TYPO3 bietet in Bezug auf redaktionelle Arbeiten und die Nutzerverwaltung gegenüber HTML-basierten Webseiten, folgende Vorteile:

- **EXECUTE:** keine HTML Kenntnisse notwendig (WYSIWYG<sup>8</sup>-Texteditor)
- keine lokal installierte Software erforderlich: Bearbeitung erfolgt Serverseitig
- umfangreiches Rechtesystem (s. Ergebnisse)
- Hochladen von Dateien (Text, PDF,  $ipg$  ...)
- **Datenbank zur Dateiverwaltung**
- **Einbindung multimedialer Elemente über Erweiterungen, bzw. sogenannte "Plug-Ins"**

Für den Zugriff auf die Daten des Frontend und des Backend werden benutzerspezifische Berechtigungen im Backend angelegt und verwaltet. Diese Berechtigungen werden für das Frontend als **Web-Site-Benutzergruppe** bezeichnet. Jeder Frontend-Nutzer wird einer solchen Web-Site-Benutzergruppe zugewiesen. Im einfachsten Fall handelt es sich um die Gruppe "full access". Gehört ein FE-Nutzer der Benutzergruppe full access an, kann er alle Inhalte der Webseite ohne Einschränkung lesen. Zusätzlich können Redakteuren, bzw. Unteradministratoren Zugriffsrechte auf Verzeichnisse innerhalb Datenbank, also dem BE zugewiesen werden (Bearbeiten von Inhalten, Anlegen von Nutzerdaten etc.). Ohne diese Berechtigung können die entsprechenden Operationen nicht durchgeführt werden.

Neben den redaktionellen Arbeiten im BE ist die redaktionelle Bearbeitung von Inhalten direkt im Frontend (dem Browserfenster) möglich. Dies steigert die Bedienfreundlichkeit für Redakteure, da Einarbeitungszeiten deutlich kürzer sind.

 $8$  WYSIWYG = "What You See Is What You Get"

TYPO3 bietet zudem folgende Eigenschaften, die in unterschiedlichem Umfang in vtk-online zum Einsatz gekommen sind:

- Versionierung von Inhalten: Speicherung von Inhalten vor Änderung und Rückführung dieser Inhalte bei Bedarf zur Vorversion (*Draft Workspace* = Entwurfsarbeitsumgebung)
- zeitlich oder durch Rechte begrenzte Veröffentlichung von Inhalten
- Einbindung externer Datenquellen  $(SCORM<sup>9</sup>)$

Die Plattform vtk-online gliedert sich somit in zwei funktionelle Bereiche, die sich auf verschiedenen Ebenen befinden.

# <span id="page-22-0"></span>**3.1.1 Das Frontend (Webseite) (http://**www.vtk-online.de**)**

Das Frontend bezeichnet die client-seitige Benutzeroberfläche von vtk-online und stellt die eigentliche Webseite dar [\(Abb. 1\)](#page-22-2) Client-seitig bedeutet, dass eine Anfrage über den Browser an einen Server gestellt wird bestimme Inhalte auszugeben. Dieser Inhalt (Text/Bild/Video/Lernkontrollen) wird als graphische Webseite ausgegeben.

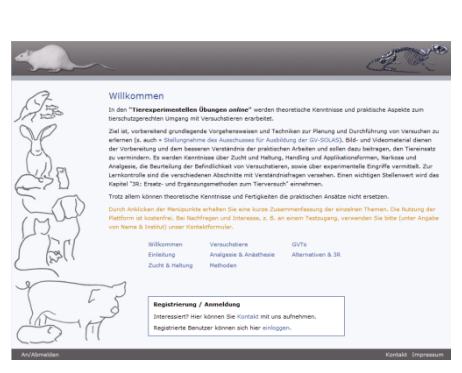

<span id="page-22-2"></span>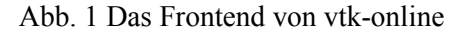

# <span id="page-22-1"></span>**3.1.2 Das Backend (Datenbank) (http://**www.vtk-online-de/**typo3)**

Das Backend bezeichnet den serverseitigen Datenbankteil von vtk-online [\(Abb. 2\)](#page-22-3). Hier werden administrative und redaktionelle Arbeiten durchgeführt. Das beinhaltet das Anlegen von Nutzerdaten, die Zuweisung von Web-Site-Benutzergruppen und die Einrichtung von Unteradministratoren, sowie die Eingabe von Inhaltselementen (des *Content*). Die Daten (Content, Nutzerdaten) werden unabhängig vom Standort unmittelbar über das Internet verwaltet

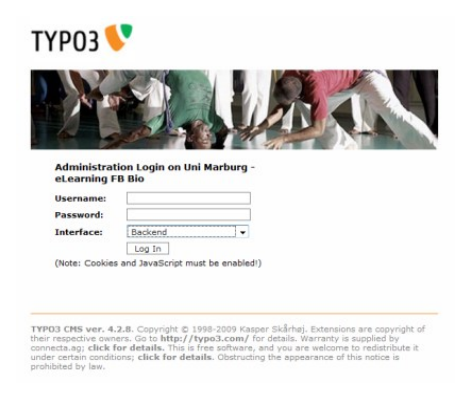

<span id="page-22-3"></span>Abb. 2 Login Maske des Backend

(serverseitiges CMS). Der Zugriff auf den Server erfolgt direkt über jeden beliebigen Internet-Browser (Client), somit ist keine spezielle Software zur Bearbeitung der Seite notwendig.

Die speziellen Anforderungen an die Leistungsfähigkeit der Webseite und die Nutzerverwaltung gingen über die Basisfunktionalitäten von TYPO3 hinaus. Um den

<sup>9</sup> SCORM = Sharable Content Object Reference Model

Ansprüchen einer online Lernplattform gerecht zu werden, wurden die gewünschten Anforderungen von einer Firma (Connecta AG) entsprechend den Vorgaben entwickelt.

# <span id="page-23-0"></span>**3.2 Lehrfilme und Bildmaterial**

Das Bildmaterial zur Anatomie von Kleinnager (Ratte, Maus, Zwerghamster), sowie zur Laparotomie (*Phodopus sungorus*) und zur Orchidectomie bei der männlichen Ratte, wurde am Fachbereich Biologie/Tierphysiologie der Philipps Universität Marburg selbst fotografiert. Die Anatomiebilder wurden mit einer digitalen Spiegelreflexkamera (Sony α 200) und einem Festbrennweiten-Makro-Objektiv (SIGMA 105 mm 1:2,8 DG Makro EX) im JPG und RAW Format aufgenommen.

**Zoomify:** Das Bildmaterial zur Anatomie von Kleinnagern wurde mit einer Zoomfunktion versehen in die Seiten eingebunden. Dazu wurde das Freeware Programm "Zoomify Express*™*" verwendet (Zoomify, http://www.zoomify.com). Es ist kein Plug-In von TYPO3, sondern wurde per HTML in einem sogenannten *iframe* (auch inline frame) in vtk-online eingebunden.

Die Lehrfilme und weiteres Bildmaterial wurden in Zusammenarbeit mit der Firma art&weise medienproduktion GbR (Marburg) an verschiedenen Standorten erstellt. Das Rohmaterial wurde anschließend gesichtet und die Filme geschnitten. In einige der Filme wurden zusätzlich Graphiken zur Darstellung anatomischer Strukturen eingebaut. Die Vertonung der Videos erfolgte mit einem professionellen Sprecher in einem Tonstudio.

Die Filmaufnahmen wurden an zwei Standorten durchgeführt:

- IBF der Universität Heidelberg: Filme zu gentechnisch veränderten Tieren und Blutentnahmen bei Kleinnagern
- Industriepartner: Haltung und Blutentnahme bei Hund und Katze, sowie verschiedene Maßnahmen beim Rind, bzw. Kalb

Bildmaterial zur Maushaltung wurde am BMFZ der Philipps Universität Marburg erstellt.

Weiteres Bildmaterial, mit Beispielen zum Handling von Kleinnagern und für bestimmte Applikationsmethoden und Blutentnahmetechniken, ist der DIGIRES Image Collection (Paul Flecknell, UK) entnommen. Bei der Nutzung von Fremdmaterial wurde die Einwilligung des Copy Right Halters eingeholt.

#### <span id="page-23-1"></span>**3.2.1 Tiere**

Die für die Anatomie verwendeten Tiere entstammten der Versuchstierzucht und dem Haltungsbestand am Fachbereich Biologie der Philipps Universität. Die Haltung der Mäuse und Ratten erfolgte in Standard Markrolonkäfigen (gemäß Anhang A der ETS 123), bei 23  $\pm 1$ °C und 12 h: 12 h Licht.

Zur vergleichenden Darstellung der Anatomie von *Phodopus sungorus* in der Winter- und Sommeranpassung wurden Tiere aus unterschiedlichen Photoperioden verwendet. Die Tiere stammten entweder aus einer Kurztaghaltung mit 8 h:16 h L:D oder aus einer Langtaghaltung mit 16 h:8 h L:D bei einer Haltungstemperatur von 21 ±1°C.

Die Fotoaufnahmen von *Marmota marmota*, *Acomys russatus* und *Monodelphis domestica* stammen ebenfalls von Tieren aus der Haltung am Fachbereich Biologie der Philipps Universität (AG Heldmaier). Die Film- und Fotoaufnahmen an der IBF der Universität Heidelberg, wurden mit Tieren aus der Haltung vor Ort durchgeführt.

Alle Methoden und Vorgehensweisen wurden den zuständigen Behörden entsprechend den Rechtsvorschriften gemeldet.

# <span id="page-24-0"></span>**3.3 Auswertung**

Auswertungszeitraum: online Gang 01. Juni 2008 – 31. Januar 2010 (Projektende 31.12.2009)

# <span id="page-24-1"></span>**3.3.1 Entwicklung & Nutzung**

Der Fokus des Projektes war die Entwicklung und die Etablierung von vtk-online. Zum Projektende wurde die Plattform im Hinblick auf die Inhalte (Text, Video, Bild) und deren Umfang, sowie die implementierten Plugins ausgewertet (s.  $\Delta$  Ergebnisse: Entwicklung und Aufbau von vtk-online). Die Seitenstruktur und die Nutzerbarkeit der Seite wurden hinsichtlich des Anteils der jeweiligen Kapitel an den Inhalten von vtk-online, sowie in Bezug auf den prozentualen Anteil der Unterkapitel innerhalb eines Hauptthemas untersucht. In Folge wurde analysiert, wie die Besucher die einzelnen Inhalte nutzen, also ob bestimmte Themen häufiger oder ggf. auch gar nicht aufgerufen wurden.

Für die Auswertung wurden Daten über den Anteil der einzelnen Inhalte an vtk-online, dem Nutzerkreis, das Nutzerverhalten, sowie dem Einsatz der Plattform erhoben. Bis auf Einsatzbereich der Plattform und den Nutzerkreis wurden diese Daten mit der Software anormal-tracker erfasst (http://anormal-tracker.de, Freeware). Das Aufzeichnen (Tracking) der **anonymisierten** Daten war den Nutzern der Seite bekannt. Mit anormal-tracker kann nicht nachvollzogen werden, welcher Nutzer sich hinter einem Login-Vorgang verbirgt, da die IP-Adresse des Nutzers nicht vom anormal-tracker ausgegeben wird.

 **CSV Export:** zur weiteren Analyse wurden die Daten des anormal-tracker als csv-Datei exportiert. Folgende Parameter wurden für die Auswertung herangezogen:

- Anzahl der aufgerufenen Seiten
- gelesene Seiten (welche)
- Datum und Uhrzeit des Login
- Technische Ausstattung des Besuchers (Browser, Betriebssystem)

Anhand dieser Parameter wurden zudem folgende Daten ermittelt:

- Anzahl der registrierten Nutzer & Aufrufe der Adresse http://vtk-online.de
- Gesamtzahl der aufgerufenen Seiten seit online Gang
- Verlauf (monatlich): Besuchszahlen und Seitenaufrufe pro Monat seit Nutzung
- Verlauf (Woche): Besuchszahlen und Seitenaufrufe im Verlauf einer sieben Tage Woche
- Verlauf (stündlich): Anzahl der Besucher und Seitenaufrufe über 24 h

Im Hinblick auf das Argument "lernen jederzeit und überall" für online Lehrangebote ist relevant, ob diese Möglichkeit auch genutzt wird.

Für die Analysen wurden die Seitenaufrufe herausgenommen, bei denen nur n = 1 Seite abgerufen wurde. Hierbei handelt es sich in der Regel um serverseitige Seitenaufrufe, die der Indexierung dienen (z.B. Optimierung von Internetrecherchen wie Google Bot). Ein Hinweis solcher automatischen Abrufe ist über die Besuchszeit auf der Seite zu finden, die ebenfalls vom Tracker festgehalten wird (in dem Fall in der Regel 00:00:00 Minuten). Zudem liegen diese Aufrufe "vor" dem Login und sind nicht in Bezug zu setzen mit den Inhaltsseiten von vtk-online.

# <span id="page-25-0"></span>**3.3.2 Nutzerkreis & Einsatz der Plattform**

Ziel der Entwicklung war es eine Plattform zur Unterstützung der universitären Ausbildung in tierexperimentellen Arbeiten zu schaffen. Zum Projektende wurde untersucht, ob die Zielgruppen (Studierende, Doktoranden, Jungwissenschaftler) erreicht wurde. Personenbezogene Daten wurden jedoch aus Datenschutzgründen nicht in der Datenbank von vtk-online hinterlegt (außer Email-Adresse und ggf. Name). Die Zuordnung der Nutzer zu einzelnen Arbeitsbereichen erfolgte aus diesem Grund entweder durch Rücksprache mit den Einzelnutzern, bzw. bei Einsatz in Kursen durch die Angaben der Ausbilder. Teilweise waren Nutzer auch durch Tagungen und weitere Veranstaltungen bekannt und konnten so einem bestimmten Nutzerkreis zugeordnet werden. Zudem wird bei Kontaktanfrage über das Formular der Webseite die Institutszugehörigkeit angegeben. Bei diesen Anfragen konnte der Nutzer somit einem Arbeitsbereich (Universität, Industrie etc.) zugeordnet werden. Angaben über die Berufszugehörigkeit wurden nicht erhoben. Da jedoch sichergestellt werden sollte, dass nur Personen mit einem berechtigten Interesse Zugriff auf die Webseite erhalten, wurde

im Zweifelsfall der Ausbildungstand/die Vorkenntnis erfragt. Hierdurch konnten Informationen zum Berufsstand gewonnen werden.

Die Fragen die beantwortet werden sollten waren:

- (1) Wurde die Zielgruppe erreicht? Welche Berufsgruppen nutzen die Plattform?
- (2) Wie ist die Akzeptanz, bzw. Verbreitung der Plattform?
- (3) Wofür wurde die Plattform eingesetzt: Kurse, Vorlesung, privat …?
- (4) Wurde das Projektziel eines bundesweiten Einsatzes erreicht?

# <span id="page-26-0"></span>**3.3.3 Technische Ausstattung der Nutzer**

Die technische Ausstattung spielt eine wichtige Rolle für die Entwicklung von online Lehrangeboten. Im Hinblick auf das schnelle voranschreiten der Technik und Erweiterungen, die barrierefrei sein sollen ist es notwendig zu untersuchen, ob die Ausstattung der Nutzer dem aktuellen Stand der Technik (Betriebssystem, Browser etc.) entspricht.

## <span id="page-26-1"></span>**3.3.4 Umfrage**

# (Umfragebogen s. Anlage 1)

Für die Auswertung der Akzeptanz und Nutzbarkeit der Plattform wurde in die Webseite ein Umfragebogen implementiert. Das Ausfüllen des Fragebogens erfolgte auf freiwilliger Basis.

Beurteilt wurden:

- Bildmaterial
- Videomaterial
- Lernkontrollen
- $\blacksquare$  Inhalt
- Umfang
- Übersichtlichkeit
- Aufbau
- $\blacksquare$  Layout & Design

In einem weiteren Fragensatz wurde auf den Nutzen für die Vorbereitung auf praktische Arbeiten eingegangen:

- Material (allg.) hilfreich zur Vorbereitung der Praxis
- Nutzen des Bildmaterials zur Vorbereitung praktischer Übungen
- Nutzen der Videos zur Vorbereitung praktischer Übungen
- Informationsgehalt zur Vorbereitung

Zusätzlich wurde untersucht, ob andere online Angebote in der VTK bekannt sind und genutzt werden. Hiermit wurde untersucht, ob Personen das Internet als Informationsquelle zum Nachlesen nutzen. Um die Frage beantworten zu können, ob die Nutzer primär den Computer

zum Lesen der Inhalte nutzen, oder Printmedien zum Nachschlagen bevorzugen wurde gefragt, ob die Inhalte ausgedruckt oder als PDF gespeichert wurden.

# <span id="page-27-0"></span>**3.3.5 Auswertprogramme**

Die aus dem anormal-tracker exportierte CSV-Datei wurde mit Excel 2010 ausgewertet und die entsprechenden Graphiken erstellt.

Insgesamt standen zur Auswertung die Daten von 3915 Besuchen mit 116.897 Seitenaufrufen zur Verfügung. Davon wurden 76.411 ausführlich analysiert. Dabei handelte es sich um Aufrufe von Seiten nach dem Login, also um den eigentlichen Content von vtk-online.

# <span id="page-28-0"></span>**4 Ergebnisse**

# <span id="page-28-1"></span>**4.1 Konzept und Entwicklung**

In einem ersten Schritt wurde das Layout festgelegt, die Inhaltselemente (Text und Multimedia) erstellt, sowie das Backend und die notwendigen Erweiterungen konzipiert. Die Inhalte der Webseite wurden an die Vorgaben der FELASA für Kategorie B (Personen, die tierexperimentell Arbeiten) angelehnt.

Bereits in der Anfangsphase des Projektes wurde deutlich, dass sich vtk-online nicht auf die Entwicklung multimedialer Lerneinheiten beschränkt kann, da die große Bandbreite der Versuchstierkunde in eine solche Plattform mit einfließen muss. Durch die Integration relevanter Themen (Recht & Ethik, Zucht & Haltung, Versuchstiere etc.), soll verdeutlicht werden, dass die Grundlagen tierexperimentellen Arbeitens weit über die konkrete Fragestellung eines Tiermodells hinausgehen. An die Zielgruppe angepasst wurden die Inhalte demnach vornehmlich zur Vermittlung von Faktenwissen für Personen konzipiert, die keine oder wenig Vorkenntnisse in tierexperimentellen Arbeiten und der Versuchstierkunde besitzen. Darin liegt der Umfang der textbasierten Inhalte begründet.

Die Webseite "Tierexperimentelle Übungen *online"* besteht aus frei im Internet zugänglichen Informationsseiten, die einen kurzen Überblick über die Kapitel geben, sowie aus einem zugangsbeschränkten Teil, der den eigentlichen Content enthält [\(Abb. 3,](#page-28-2) A und B). Über ein Kontaktformular können Interessenten mit dem Website-Administrator in Verbindung treten, der den Zugang zum geschützten Teil der Seite nach Prüfung der Angaben einrichtet.

Die Implementierung der Zugangsbeschränkung ist aus Copy-Right Gründen erfolgt, da ein Teil der Inhalte nur innerhalb einer passwortgeschützten Lernumgebung verwendet werden darf. Auch ist eine Zugangsbeschränkung aufgrund der sensiblen Thematik angeraten.

<span id="page-28-2"></span>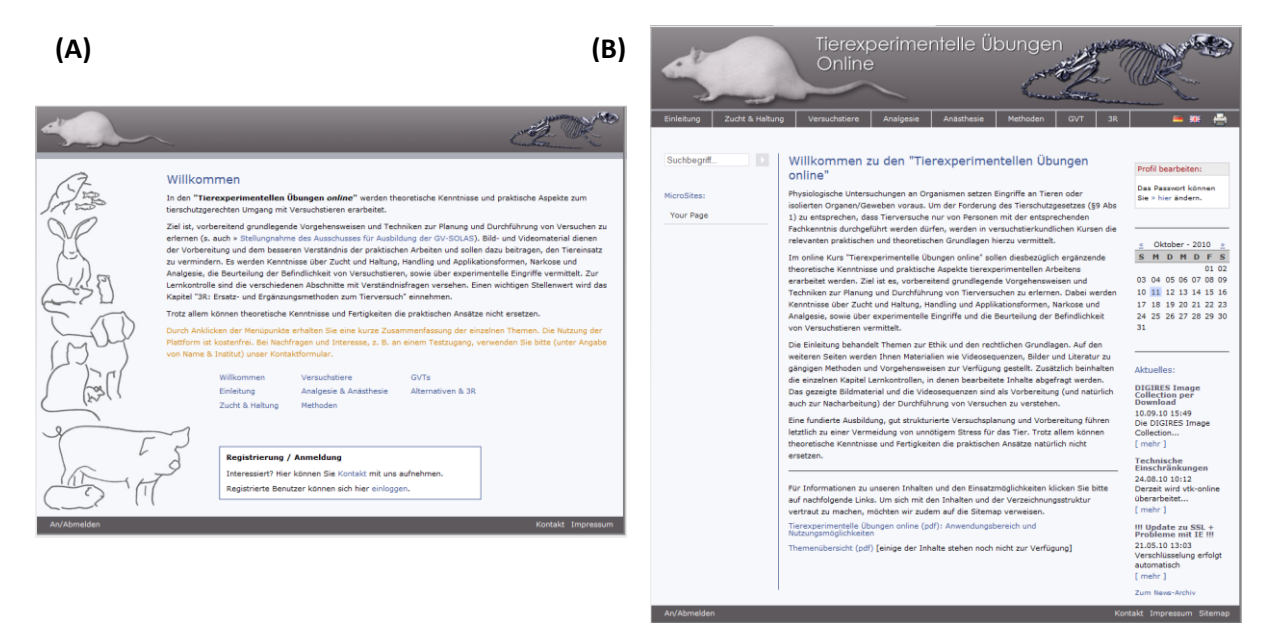

Abb. 3 Freier Teil (A) und zugangsbeschränkte Inhalte von vtk-online (B)

Nach dem Login erfolgt die Weiterleitung auf die Willkommen-Seite von vtk-online [\(Abb. 3](#page-28-2) B). Von dort sind die einzelnen Hauptkapitel über eine horizontale Menüleiste unterhalb der Bannergraphik zugänglich. Nach Auswahl eines Kapitels wird in der linken Spalte die Sub-Navigation für dieses Kapitel eingeblendet. Alle Kapitel sind so strukturiert, dass es zunächst allgemeine Inhalte gibt, die in den Folgeseiten vertieft werden

Die gezielte Vergabe von Rechten an den Inhalten der Seite ermöglicht, dass Besucher entweder alle (full\_access) oder nur Teile der Inhalte lesen können (Zuordnung zu spezifischen Web-Site-Benutzergruppen; s. Backend und Nutzerverwaltung). Umfang und Inhalt von vtk-online können an unterschiedliche Bedürfnisse für die Ausbildung angepasst werden. So ist es möglich je nach Nutzerkreis und Ausbildungsziel Inhalte aus- bzw. einzublenden, eine zeitliche Zugangsbeschränkung einzurichten oder die Nutzung eines Kapitels an das Bestehen von online Tests zu knüpfen.

Mit vtk-online wurde auch ein einfach zu verwaltendes Medium geschaffen, das Lehrpersonal ermöglicht, bei Bedarf selbst redaktionell tätig zu werden. Dafür wurde dem Lehrenden eine "Microsite" innerhalb von vtk-online zur Verfügung gestellt. Zudem wurde ihm die Möglichkeit eingeräumt, Nutzer (Kursteilnehmer) unabhängig vom Webadministrator einrichten zu können. Für diesen Zweck ist ein separater, von der Hauptdatenbank getrennter Backend-Bereich eingerichtet worden (s. "Das Backend"). Zur Gewährleistung, dass andere Institutionen Zugriff auf das Backend erhalten können, wurde ein unabhängiger Server außerhalb der Hochschule als Standort für vtk-online gewählt.

Daneben können sogenannte Redakteure Inhalte einstellen oder bearbeiten (s. Backend).

# <span id="page-29-0"></span>**4.1.1 Frontend (Webseite)**

Die Inhalte von "Tierexperimentelle Übungen online" sind an die Empfehlung der FELASA Kategorie B Ausbildung angelehnt, also für Personen, die tierexperimentell arbeiten werden. Vermittelt werden Grundlagen zu Recht und Ethik, der Zucht und Haltung von Versuchstieren, spezielle Inhalte zu einzelnen Tierarten, Analgesie und Anästhesie, tierexperimentelle Methoden, gentechnisch veränderte Tiere, sowie Inhalte zu Ersatz- und Ergänzungsmethoden.

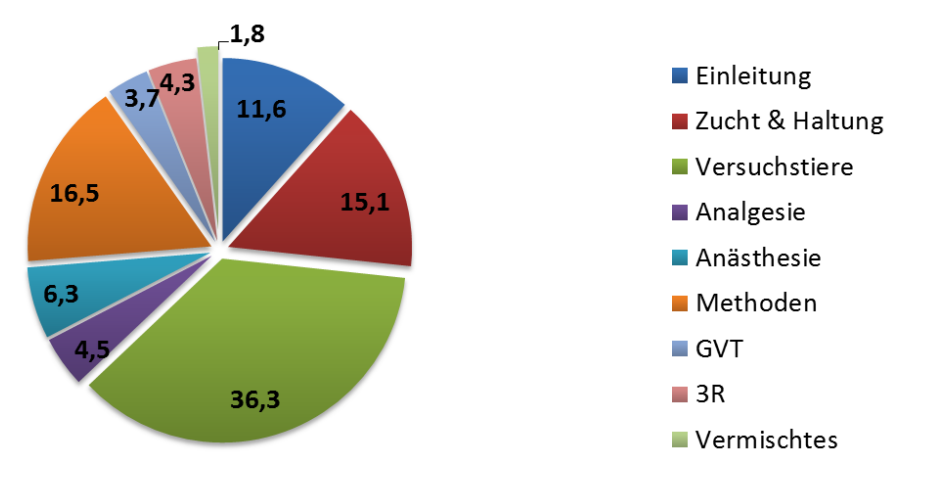

<span id="page-30-0"></span>Abb. 4 Prozentualer Anteil der einzelnen Hauptkapitel an "Tierexperimentelle Übungen online" (491 Seiten = 100%). Vermischtes: Suche, Sitemap, Videobibliothek, News, Passwort bearbeiten.

Der Content von vtk-online besteht derzeit aus acht Hauptkapiteln, in denen die einzelnen Inhalte auf bisher 491 Seiten vertieft werden. Der Umfang der einzelnen Kapitel ist je nach Thema unterschiedlich [\(Abb. 4\)](#page-30-0). Der Schwerpunkt liegt derzeit auf dem Kapitel Versuchstiere (36 %), gefolgt von Methoden (16,4%), Zucht & Haltung (15,8%) und dem Kapitel Einleitung mit 11,5 %. Eine vollständige Übersicht über die Kapitel und Unterkapitel befindet sich in [Tabelle 2.](#page-30-1)

Zusätzlich wurden Inhalte integriert, die nicht Bestandteil der Ausbildung nach FELASA B sind. So beinhaltet das Kapitel "Versuchstiere" auch weniger gebräuchliche Versuchstierarten wie z.B. die Goldstachelmaus, sowie Katzen, Primaten, Fische und Amphibien. Weitere Themen in anderen Kapiteln sind diagnostische Imaging Methoden, Energiebilanz (im Kapitel "Methoden"), sowie gentechnisch veränderte Tiere (Kapitel GVT).

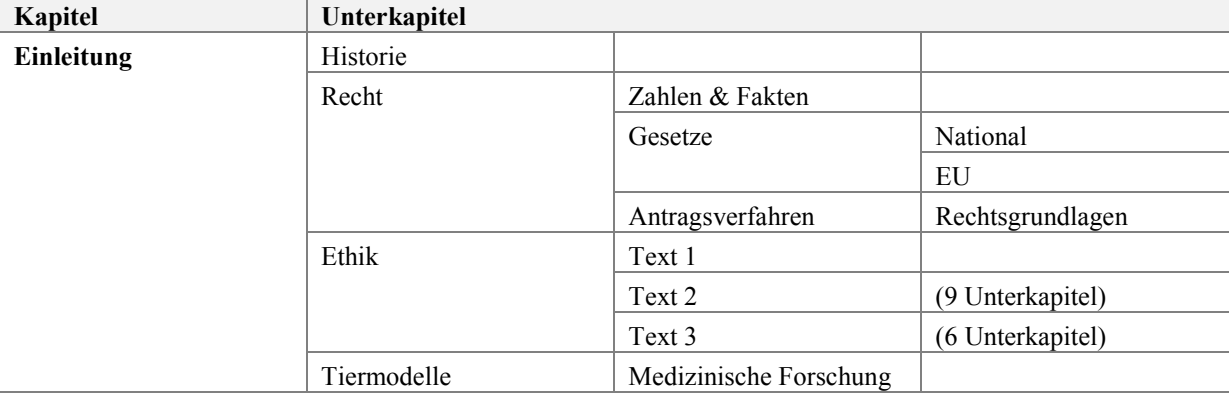

<span id="page-30-1"></span>Tabelle 2 Kapitel von vtk-online (Stand Januar 2010): Sitemap

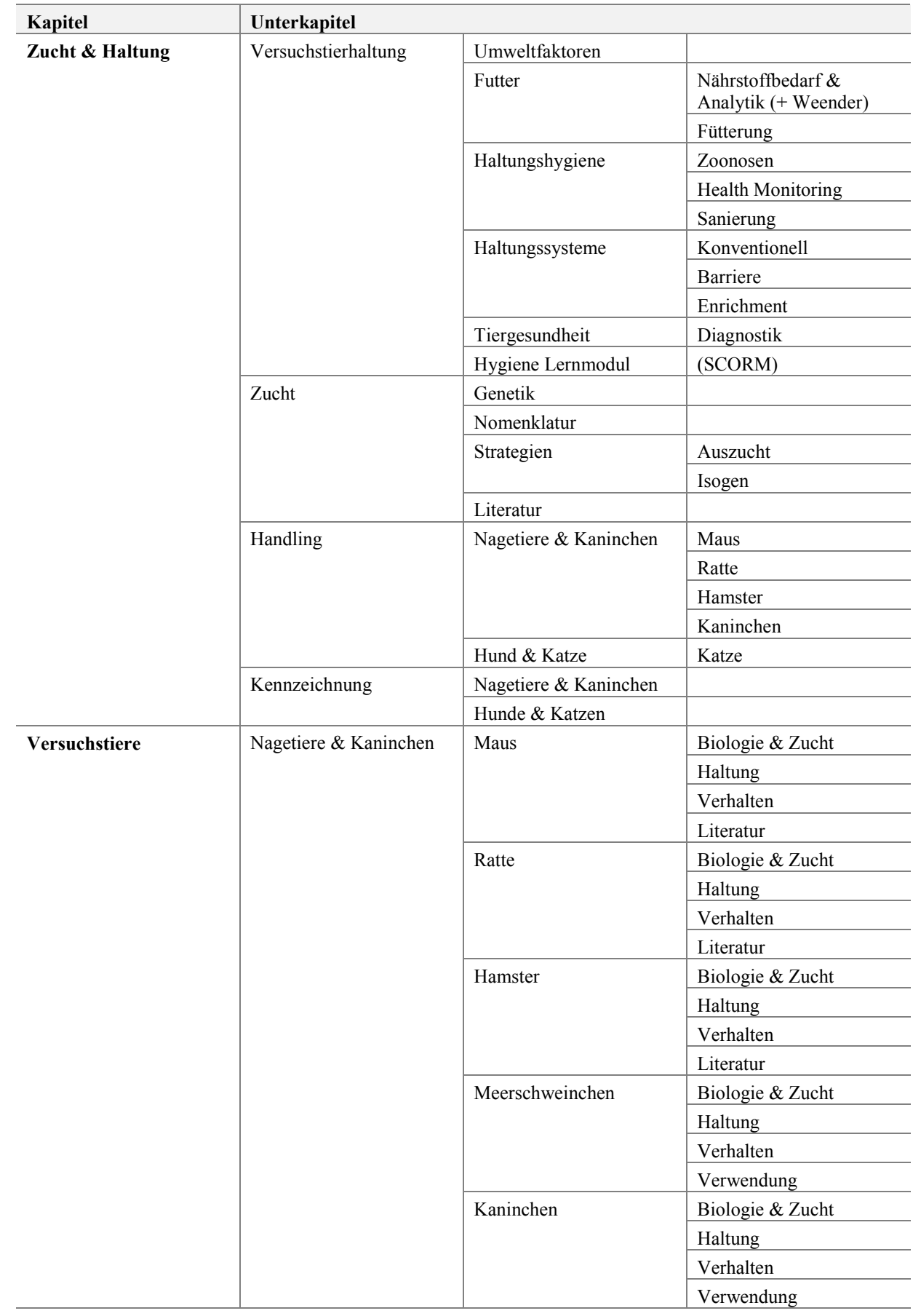

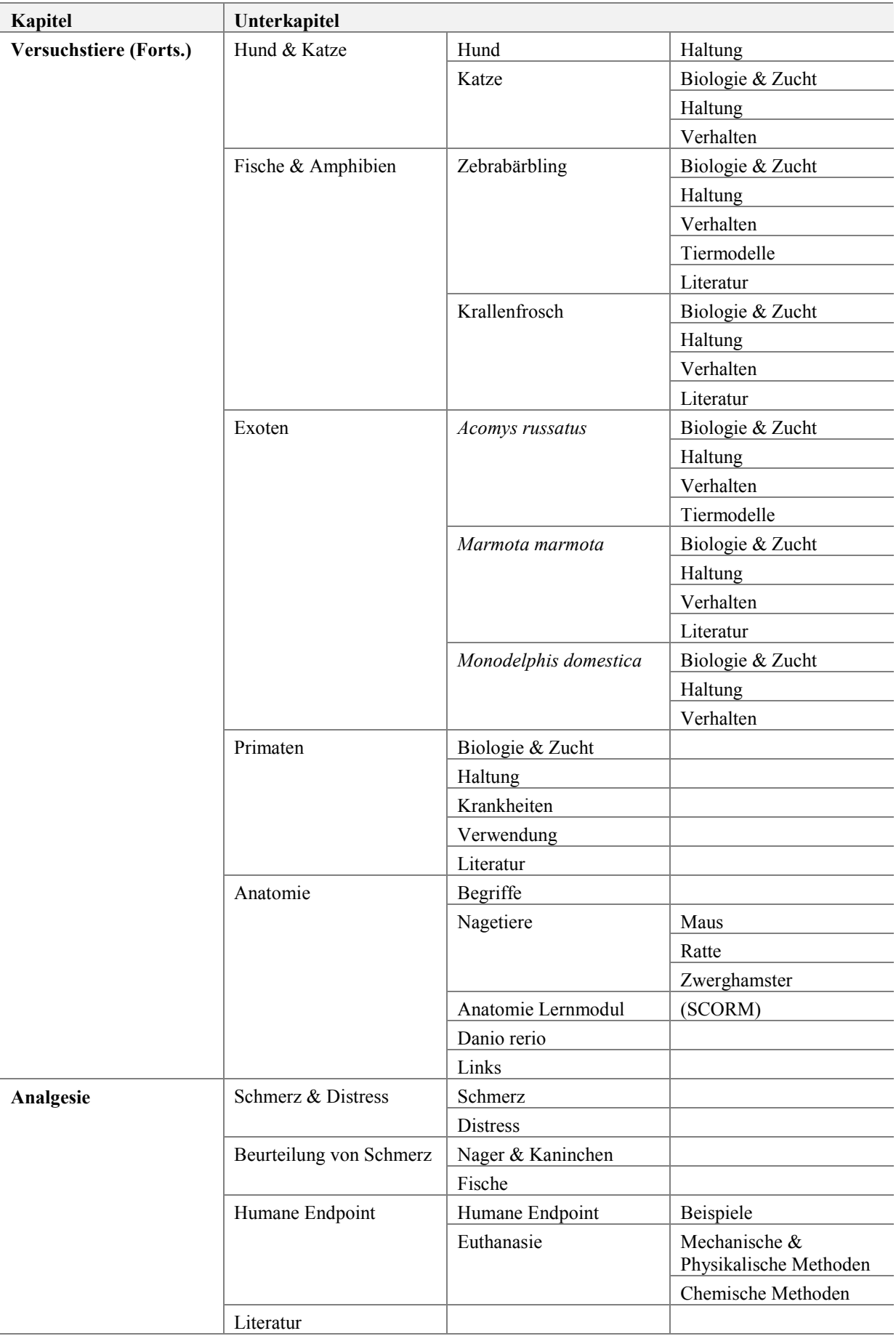

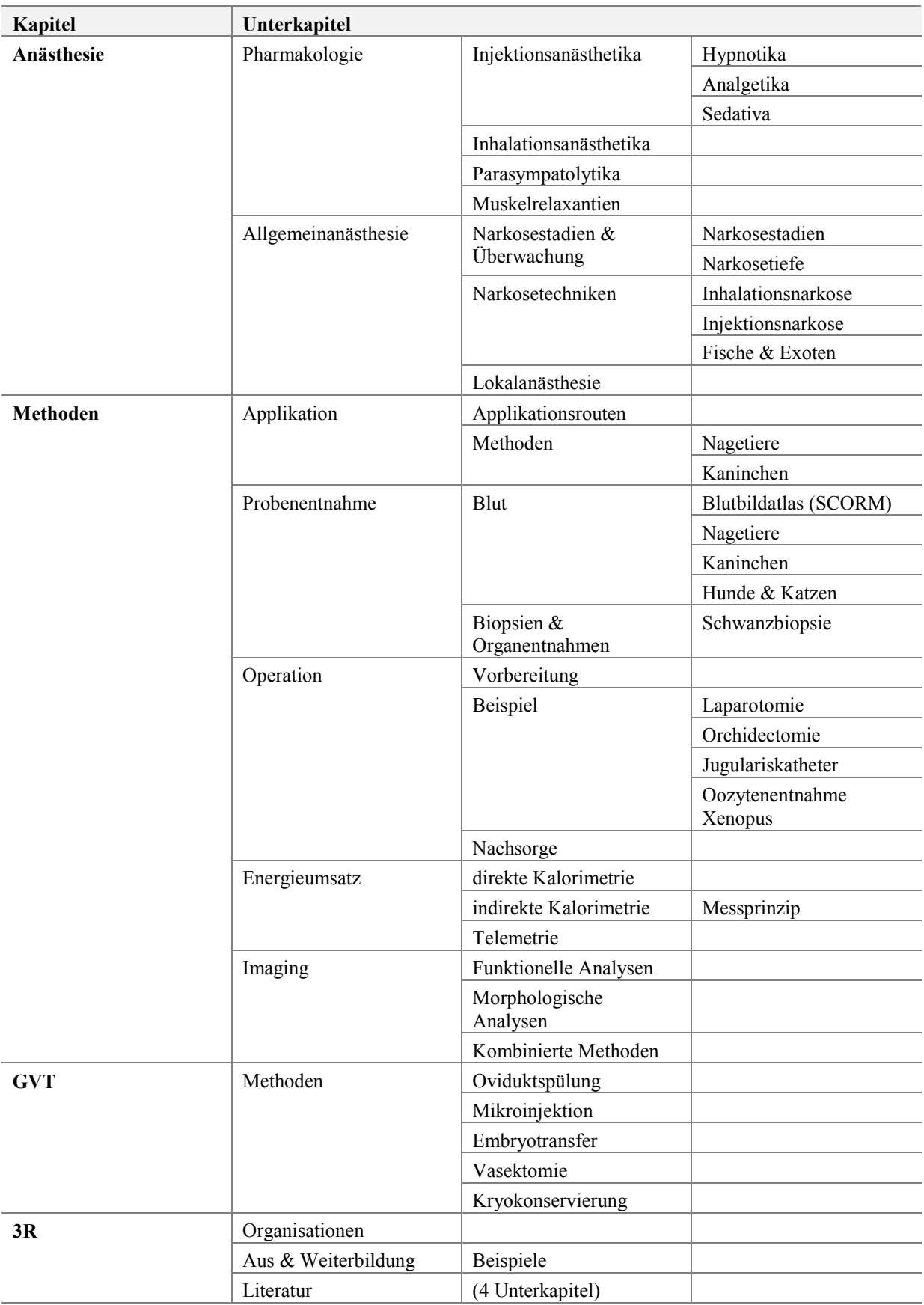

Um dem Anspruch einer multimedialen Lernumgebung gerecht zu werden, wurden neben den Textinhalten für vtk-online verschiedenes Bild- und Videomaterial, sowie online Lernkontrollen erstellt und in die Seite integriert. Bilder und Filme zeigen gängige Methoden und Vorgehensweisen tierexperimenteller Arbeiten. Zusätzlich wurden an ausgewählten Stellen zur Steigerung der optischen Attraktivität Zeichnungen der einzelnen Tierarten eingefügt.

Im Folgenden wird vertiefend auf die Umsetzung und Implementierung dieser Komponenten von vtk-online eingegangen. Im Anschluss wird die Datenbank von vtk-online mit ihren Einsatzmöglichkeiten beschrieben.

## <span id="page-34-0"></span>**4.1.1.1 Bild- und Videomaterial**

## **1. Bildmaterial: Konzept und Realisierung**

Mithilfe von Bildmaterial und Graphiken sollten einzelne Schwerpunktthemen anschaulicher dargestellt werden. Dazu wurden Fotos von Präparationen, Graphiken und Übersichtszeichnungen in die Plattform eingefügt. Zusätzlich wurde das Bildmaterial mit erklärenden Texten versehen. Um das Bildmaterial vielseitiger Nutzen zu können, wurden folgende Multimedia Plug-Ins für die Einbindung gewählt:

- a. Pop-Up Vergrößerung (Bild öffnet vergrößert in einem separaten Browser Fenster)
- b. Bildwechsel ("Thumbnails" von Bildern werden vergrößert in einen Rahmen geladen)
- c. Zoom (makroskopische Anatomie wird durch eine Zoomfunktion unterstützt)
- d. Dia-Schau (sequentielle Arbeitsschritte werden anhand einer Diashow gezeigt)

Die Erklärung zu den jeweiligen Abbildungen wird i.d.R. in einem Textkasten unterhalb des Bildes eingeblendet, wenn die Texte und Bilder nicht physikalisch integriert werden konnten (Abbildung erstreckt sich über die gesamte Seitenbreite). Dies entspricht Gestaltungsempfehlungen zum Bild-Text Reihenfolgenprinzip, wonach Bilder den korrespondierenden Textpassagen *vorangestellt* werden sollen (picture-text-sequencing effect). Dieser Theorie liegt die Annahme zugrunde, dass Textbeschreibungen nie sämtliche Uneindeutigkeiten beseitigen können, sondern Interpretationsspielräume lassen (Schnotz, 2005).

# **a. Pop-Up Vergrößerung**

Die Bildgröße innerhalb der Webseite ist auf eine Breite von maximal 660px limitiert (Breite des Content-Bereichs). Zur besseren Darstellung können einzelne Bilder "auf Klick" vergrößert werden. Die Bilder werden in einem Pop-Up vergrößert geöffnet. Diese Möglichkeit der Visualisierung von Inhalten wurde in den meisten Kapiteln umgesetzt.

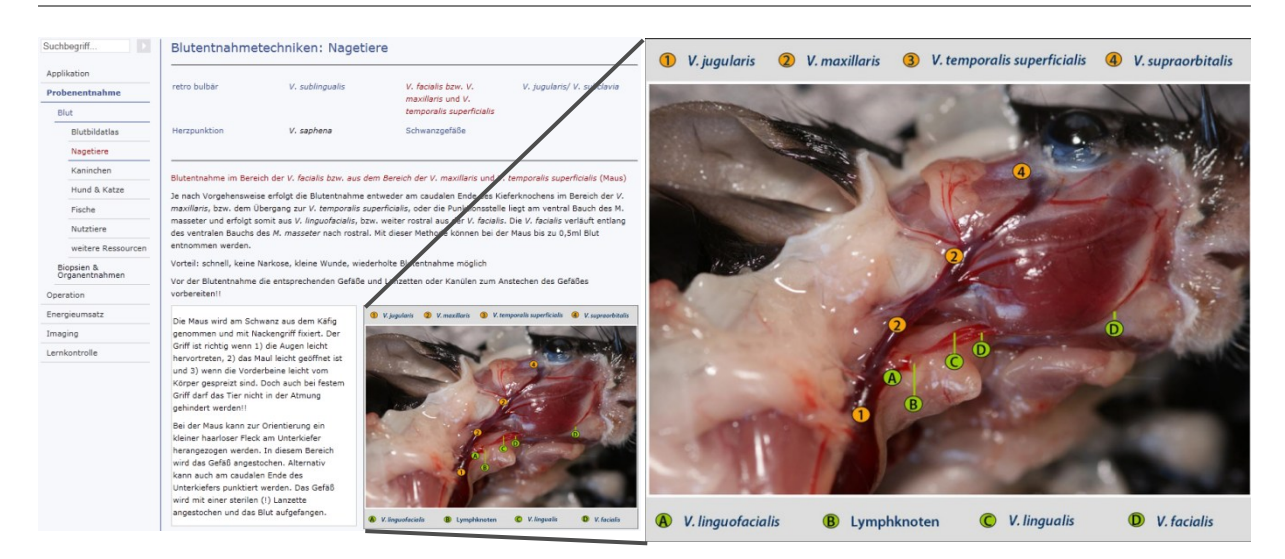

Abb. 5 Beispiel Pop-Up Funktion: Veranschaulicht wird im gezeigten Beispiel die Lage relevanter Gefäße zur Blutentnahme aus dem Bereich des Unterkiefers der Maus.

<span id="page-35-0"></span>Wie im hier gezeigten Beispiel [\(Abb. 5\)](#page-35-0), können so Strukturen dargestellt werden, die andernfalls bei einer geringen Bildgröße wenig differenzierbar sind. Dargestellt wird hier die Lage relevanter Blutgefäße für die Blutentnahme im Bereich des Unterkiefers bei der Maus. Durch die Abbildung wird die starke Durchblutung des Kopfes, sowie die Lage der Speicheldrüsen im Kopf- und Halsbereich veranschaulicht. In einer nebenstehenden Textbox wird die Vorgehensweise zu dieser Methode beschrieben.

Ein weiteres Beispiel sind Schemata zur Kennzeichnung von Mäusen im Kapitel "Zucht und Haltung", oder der Vaginalpfropf bei der Maus (Versuchstiere: Maus/ Biologie).

# **b. Bildwechsel**

Die Bildwechsel ermöglichen die Darstellung von relevanten Arbeitsschritten. Durch *mouseover* von sogenannten "Thumbnails" in einer übergeordneten Bildleiste wird das korrespondierende Bild vergrößert in einen Rahmen geladen.

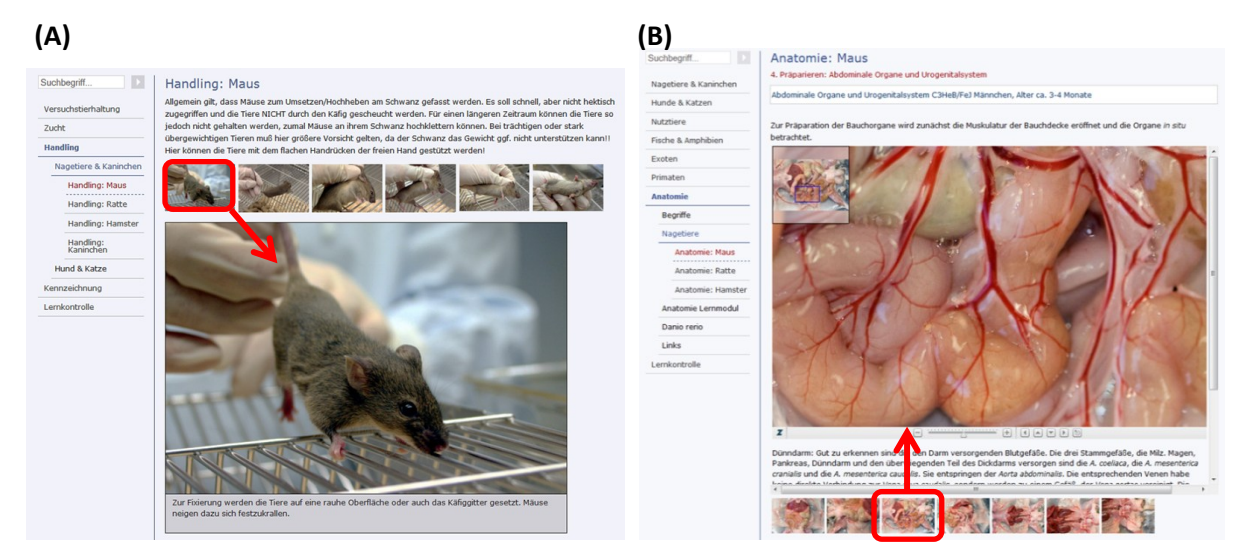

Abb. 6 A) Bildwechsel zum Handling der Maus, B) Zoom-Bild zur Darstellung der Anatomie
## **c. Zoom**

Zur Darstellung der Anatomie von Kleinnagern wurde das entsprechende Bildmaterial mit einer Zoomfunktion versehen in die Seite eingebunden. Die Auswahl der Bilder erfolgt über das Anklicken von "Thumbnails", worauf das korrespondierende Bild in einen *iframe* geladen wird. Dort kann es stufenlos über einen Schieberegler vergrößert werden. Relevante anatomische Strukturen werden unterhalb des Bildes beschrieben. Zoomify (www.zoomify.com) erschließt den Lernenden die Möglichkeit ohne zeitliche Befristung, Strukturen im Detail hoch auflösend zu betrachten.

Neben Übersichtsbildern wurden einzelne abdominale Organe, Fettdepots und der männliche und weibliche Genitaltrakt, sowie Gefäße im Hals- und Kopfbereich präpariert und fotografiert.

## **d. Dia-Schau**

Mit der Dia-Schau können Einzelschritte von Arbeitsabläufen gezielt festgehalten und sequentiell dargestellt werden. Der Nutzer kann zwischen einer durchlaufenden Bilderserie oder dem manuellen Weiterklicken durch die Bilder wählen. Beim Laden des Bildes wird auch hier die korrespondierende Information in einen Textkasten unterhalb des Bildes geladen. Der Lernende kann hier das Tempo selbst bestimmen und durch Zurückblättern oder Pausieren der Diashow die Inhalte rekapitulieren.

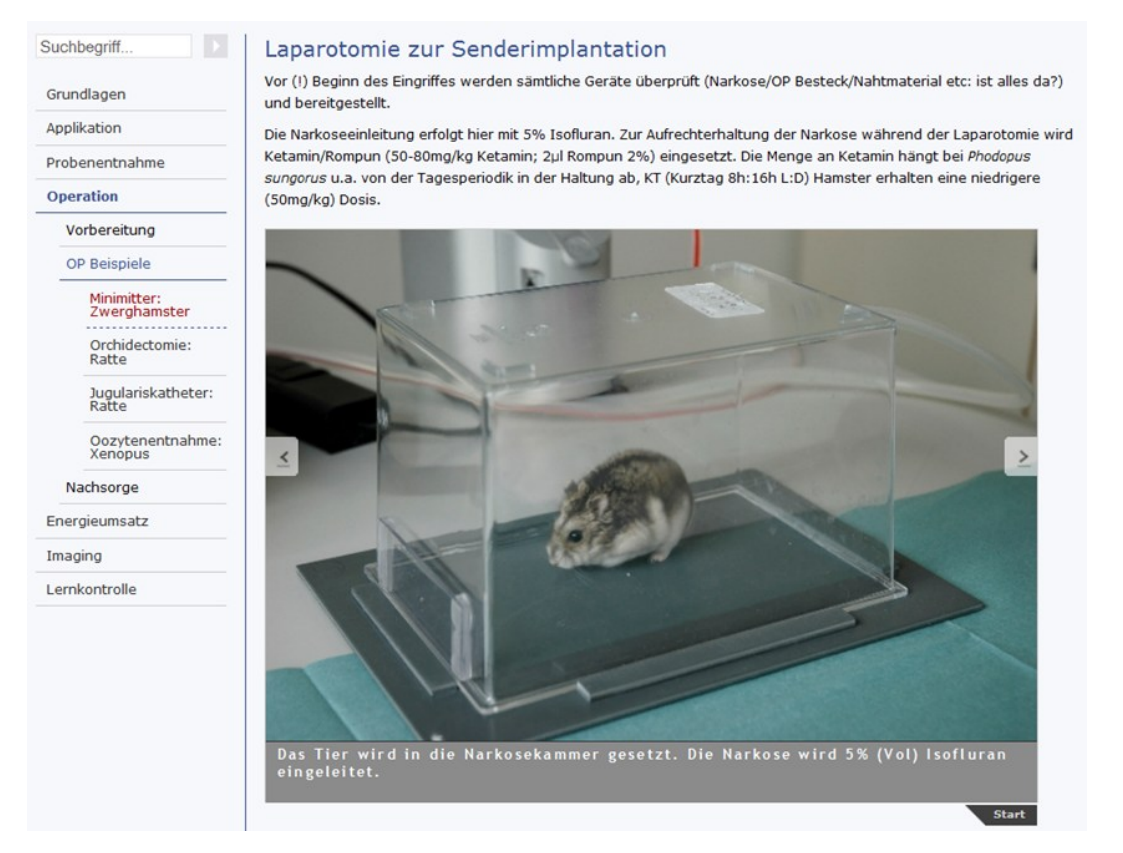

Abb. 7 Die Diashow im Kapitel Methoden: Operation. Die Diashow ermöglicht die gezielte Dokumentation von wesentlichen Arbeitsschritten, die in zeitlicher Abfolge dargestellt werden.

# **2. Videos: Konzept und Realisierung**

vtk-online enthält insgesamt 35 kurze Lehrfilme mit Audiokommentar [\(Tabelle 3\)](#page-38-0). Für den Einsatz der Filme in vtk-online wurden die Videodateien in Flash (FLV) Dateien umgewandelt, eine Ausgabe als DVD ist ebenso möglich. Die Videos wurden direkt in die Seite eingebunden und können bereits mit einer DSL 2000 Internetverbindung verlustfrei abgespielt werden. Darüber hinaus kann ein Teil der Filme als DVD ausgegeben werden und ist somit außerhalb von vtk-online einsetzbar.

Die Filme wurden vertont, da in einer Vorversion der Plattform ("Tierexperimentelle Übungen online", erstellt in Dreamweaver) von den Studierenden bemängelt wurde, dass kein Audio zu dem dort verwendeten Videomaterial zur Verfügung stand. Die Videos können als eigenständiges Inhaltselement eingebaut (FLV Player und Videogalerie Plug-In) oder in den Fließtext integriert werden (Content Element: Medien + Text). Letzteres dient dazu, textbegleitend Vorgehensweisen zu demonstrieren, bzw. Prozesse vergleichend nebeneinander darzustellen (Bsp. GFP-Herz beim Zebrafischembryo, ©exploratorium.edu; Kapitel Versuchstiere: Fische & Amphibien).

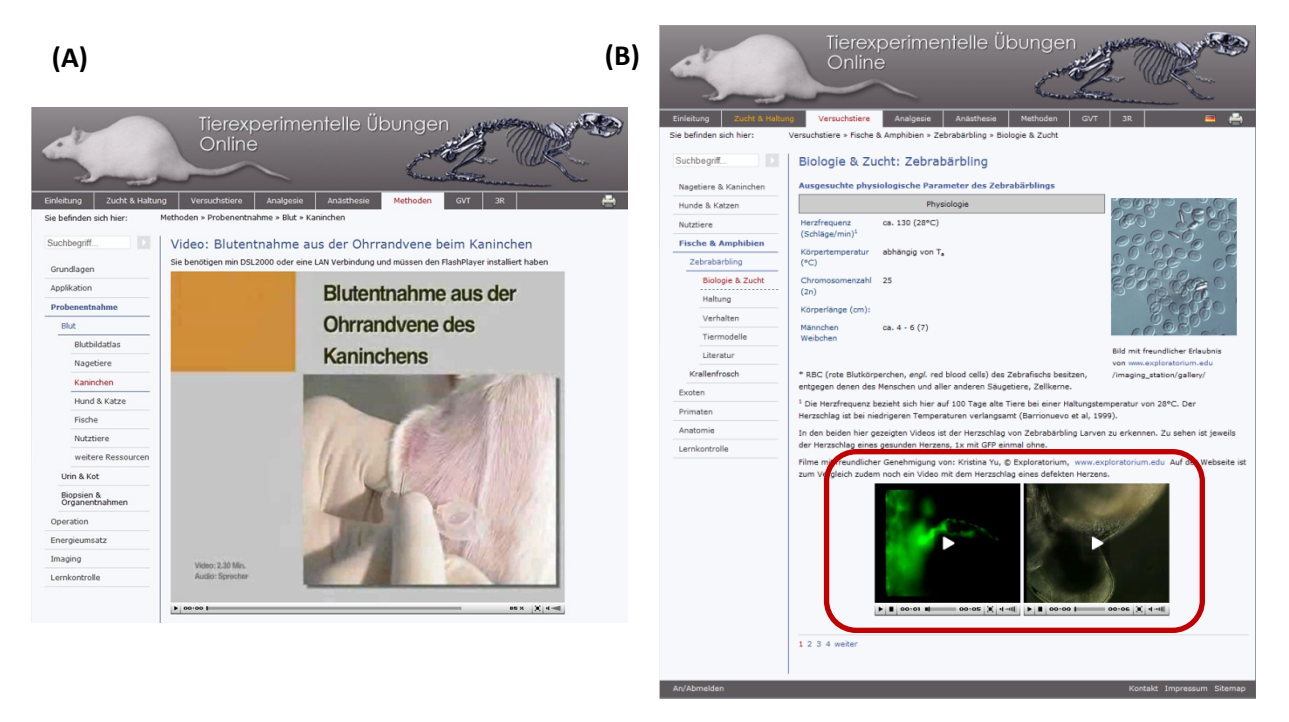

Abb. 8 Video in vtk-online. A) Video eingebunden mittels Plug-In (FLV-Player und Videogalerie), B) Videos (Herzschlag von *Danio rerio*) eingebunden in den Text (Medien + Text Content Element)

Im Vorspann der mit art&weise erstellten Filme ist eine Tierschutzbewertung der gezeigten Technik eingebunden (Einschätzung der Belastung für das Tier im Versuch). Die Tierschutzbewertung ist angelehnt an die Kategorien, die bei Antragstellung eines Versuchsvorhabens zur Einschätzung der Belastung angegeben werden. Dies soll dem Lernenden helfen die gezeigten Methoden einzuschätzen.

Neben der Darstellung experimenteller Methoden wurden Filme zu "State oft the Art" Versuchshunde- und Katzenhaltungen erstellt. Zu diesen Haltungen haben außenstehende Personen in der Regel keinen Zugang und es herrscht ein großes Missverständnis in Bezug auf die Haltungsbedingungen und den Umgang mit den Tieren. In diesem Zusammenhang wurden auch das Handling von Hund- und Katze filmisch dargestellt.

<span id="page-38-0"></span>Tabelle 3 Videos, die für vtk-online mit der Firma art & weise medienproduktion produziert wurde.

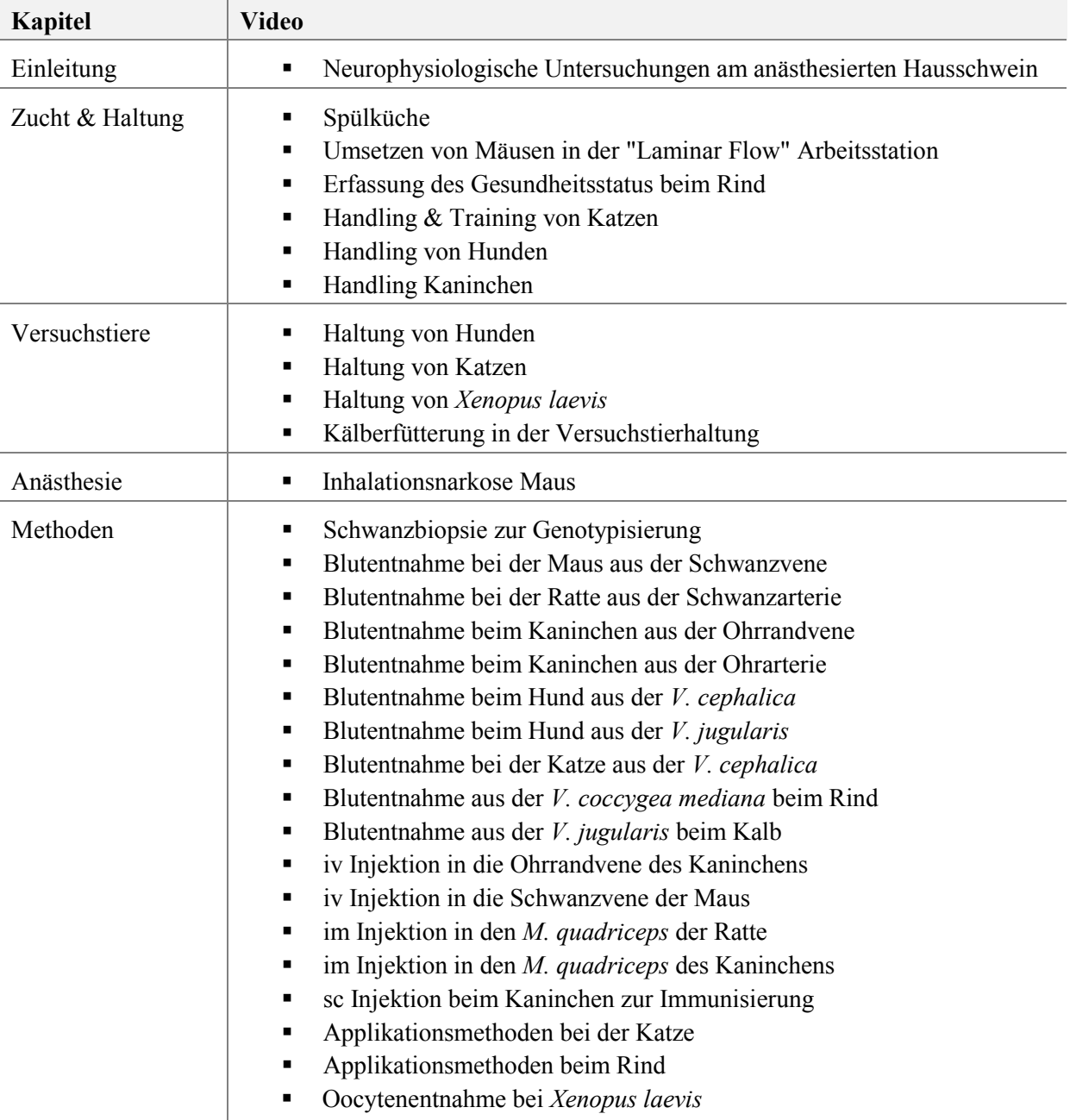

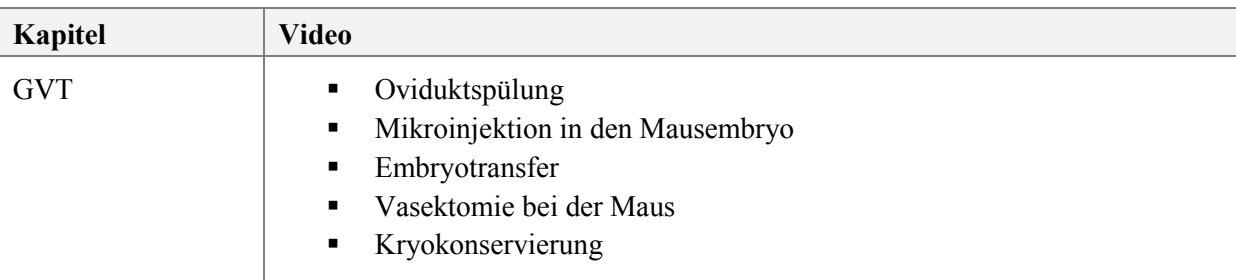

# **4.1.1.2 Lernkontrollen (Plug-In Prüfung)**

Lernkontrollen sind fester Bestandteil der Hauptkapitel und so eingerichtet, dass sie beliebig häufig wiederholt werden können. Die Fragen sind in das Frontend als Menüpunkt "Lernkontrolle" eingebunden und wurden als verschiedene Multiple Choice (MC) Typen konzipiert:

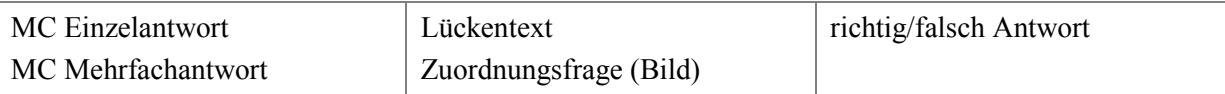

Zu jedem Hauptkapitel wurde ein eigener Fragenkatalog erstellt. Derzeit werden je fünf Fragen randomisiert aus dem korrespondierenden Fragenkatalog ausgegeben. Mit jedem neuen Laden der Seite wird ein neues Set von Fragen aus dem Fragenkatalog generiert. Durch Anklicken von "Test auswerten" werden die gegebenen Antworten und korrekten Lösungen angezeigt. Für einige Fragen wurde zudem eine Erklärung zur korrekten Antwort eingebunden.

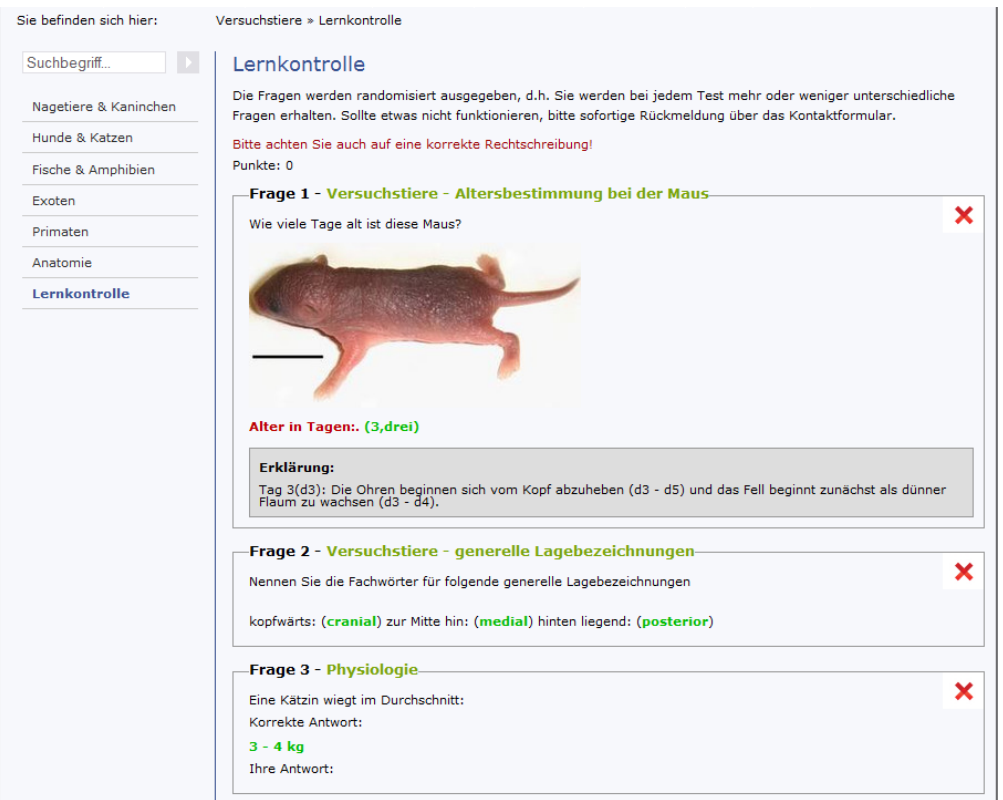

Abb. 9 Lernkontrolle von vtk-online nach Anklicken von "Test auswerten". Gezeigt sind Bildzuweisung (Frage 1), Lückentext (Frage 2) und MC einfach Antwort (Frage 3).

Das Prüfungs Plug-In kann auch für benotete online Tests und Klausuren, oder auch für die Freischaltung weiterer Inhalte eingesetzt werden (s. auch Backend: Leistungskontrolle).

Online Prüfungen können zeitlich beschränkt werden (zeitliche Verfügbarkeit und Testdauer). Bei Bestehen des Tests kann der Nutzer automatisch einer neuen Web-Site-Benutzergruppe zugeordnet werden. Hatte er zunächst beispielsweise die Nutzergruppe "Einleitung" kann nach Bestehen des Tests eine weitere Gruppe, beispielsweise "Zucht & Haltung" erlangt werden. Das Bestehen der Tests kann an eine Note, bzw. an den prozentualen Anteil richtig beantworteter Fragen gekoppelt werden. Wie viel Prozent zum Bestehen notwendig sind, kann beliebig festgelegt werden (50% oder 75% etc.) So ist eine eigenständige Bearbeitung der Inhalte möglich, die erbrachte Leistung ist prüfbar und zugleich liegen Informationen über die durchgeführten Tests als Leistungsnachweis vor.

## **4.1.1.3 Kalender & News-Plugin**

Auf der Willkommen-Seite befindet sich in der rechten Randspalte sowohl ein Kalender, als auch eine News-Spalte. Die Kalenderfunktion dient der Veröffentlichung von Terminen von tierexperimentellen Kursen, Tagungen und anderen relevanten Terminen. Sie können ebenso wie die Textinhalte entweder für alle Nutzer sichtbar sein, oder gezielt auf einzelne Nutzergruppen beschränkt werden. So können Termine individuell für bestimmte Nutzergruppen veröffentlicht werden, ohne dass diese von anderen Nutzern eingesehen werden können.

| Einleitung<br>Zucht & Haltung | Tierexperimentelle Übungen<br>Online<br>Versuchstiere<br>Analgesie<br>Methoden<br><b>GVT</b><br>3R                                                                                                    | 스                                                                                                    | ×<br>s |                                                                                                    | Februar - 2010<br><b>MDMDFS</b><br>01 02 03 04 05 06                                                                                                    |  |
|-------------------------------|----------------------------------------------------------------------------------------------------|----------------------------------------------------------------------------------------------------|--------|----------------------------------------------------------------------------------------------------|----------------------------------------------------------------------------------------------------|--|
| D.<br>Suchbegriff             | Anästhesie<br>Willkommen zu den "Tierexperimentellen Übungen<br>online"<br>Physiologische Untersuchungen an Organismen setzen Eingriffe an Tieren oder isolierten<br>Organen/Geweben voraus. Um der Forderung des Tierschutzgesetzes (§9 Abs 1) zu<br>entsprechen, dass Tierversuche nur von Personen mit der entsprechenden Fachkenntnis<br>durchgeführt werden dürfen, werden in versuchstierkundlichen Kursen die relevanten<br>praktischen und theoretischen Grundlagen hierzu vermittelt.<br>Im online Kurs "Tierexperimentelle Übungen online" sollen diesbezüglich ergänzende<br>theoretische Kenntnisse und praktische Aspekte tierexperimentellen Arbeitens<br>erarbeitet werden. Ziel ist es, vorbereitend grundlegende Vorgehensweisen und<br>Techniken zur Planung und Durchführung von Tierversuchen zu erlernen. Dabei werden<br>Kenntnisse über Zucht und Haltung, Handling und Applikationsformen, Narkose und<br>Analgesie, sowie über experimentelle Eingriffe und die Beurteilung der Befindlichkeit von<br>Versuchstieren vermittelt.<br>Die Einleitung behandelt Themen zur Ethik und den rechtlichen Grundlagen. Auf den<br>weiteren Seiten werden Ihnen Materialien wie Videosequenzen, Bilder und Literatur zu<br>gängigen Methoden und Vorgehensweisen zur Verfügung gestellt. Zusätzlich beinhalten<br>die einzelnen Kapitel Lernkontrollen, in denen bearbeitete Inhalte abgefragt werden.<br>Das gezeigte Bildmaterial und die Videoseguenzen sind als Vorbereitung (und natürlich<br>auch zur Nacharbeitung) der Durchführung von Versuchen zu verstehen.<br>Eine fundierte Ausbildung, gut strukturierte Versuchsplanung und Vorbereitung führen<br>letztlich zu einer Vermeidung von unnötigem Stress für das Tier. Trotz allem können<br>theoretische Kenntnisse und Fertigkeiten die praktischen Ansätze natürlich nicht<br>ersetzen.<br>Für Informationen zu unseren Inhalten und den Einsatzmöglichkeiten klicken Sie bitte<br>auf nachfolgende Links. Um sich mit den Inhalten und der Verzeichnungsstruktur<br>vertraut zu machen, möchten wir zudem auf die Sitemap verweisen.<br>Tierexperimentelle Übungen online (pdf): Anwendungsbereich und<br>Nutzungsmöglichkeiten<br>Themenübersicht (pdf) [einige der Inhalte stehen noch nicht zur Verfügung] | Profil bearbeiten:<br>Das Passwort können Sie<br>» hier ändern.<br>Februar - 2010<br>$\ll$<br><b>SMDMDFS</b><br>01 02 03 04 05 06<br>07 08 09 10 11 12 13<br>14 15 16 17 18 19 20<br>21 22 23 24 25 26 27<br>28<br>Aktuelles:<br>Pharmakologie<br>13.01.10 11:38<br>Neue Inhalte im Kapitel<br>Anästhesie<br>[mehr]<br><b>Anatomie-Lernmodul</b><br>26.11.09 12:48<br>Anatomie-Lemmodul der<br><b>ZVH Hohenheim</b><br>[mehr]<br><b>Blutbildatlas</b><br>16.11.09 12:31<br><b>Blutbildatlas aus der</b><br>Veterinärmedizinischen<br>$\mathbf{r}$<br>[mehr] | 28<br> | Aktuelles:<br>Pharmakologie<br>13.01.10 11:38<br>Anästhesie<br>[mehr]<br>26.11.09 12:48<br>[ mehr ]<br><b>Blutbildatlas</b><br>16.11.09 12:31<br>[mehr] | 07 08 09 10 11 12 13<br>14 15 16 17 18 19 20<br>21 22 23 24 25 26 27<br>Neue Inhalte im Kapitel<br><b>Anatomie-Lernmodul</b><br>Anatomie-Lernmodul der<br>7VH Hohenheim<br><b>Blutbildatlas aus der</b><br>Veterinärmedizinischen |  |

<span id="page-40-0"></span>Abb. 10 Willkommen-Seite von vtk-online: Eine Kalenderfunktion weist auf Termine und Kurse hin, die News Sektion enthält Informationen über Tagungen und Erweiterungen der Seite

Auf neue Inhalte innerhalb der Seite, Artikel in wissenschaftlichen Fachzeitschriften u.a. wird über die "News-Extension" (Aktuelles) hingewiesen ([Abb. 10\)](#page-40-0). Auch diese können Nutzergruppenspezifisch veröffentlicht werden. Das Kalender Plug-In und die News-Extension können, ebenso wie die Contentelemente Text/Text + Bild etc. von den Lehrenden in der Microsite eingesetzt werden (s. Datenbank).

## **4.1.1.4 Druckfunktion**

Um den Nutzern die Möglichkeit einzuräumen Inhalte zu drucken oder auch als PDF zu speichern wurde eine Druckfunktion in die Seite eingebunden. Die Textinhalte können so entweder per Druckformular direkt aus dem Browserfenster gedruckt, oder als PDF gespeichert werden. Das Bildmaterial wird dabei nicht mit ausgegeben.

## **4.1.2 Das Backend (Datenbank)**

Im Backend (**BE**) von vtk-online erfolgt die Nutzer- und Contentverwaltung. Hier werden die Funktionen der Webseite und die Funktionalität des Backend festgelegt. Zusätzlich besteht die Möglichkeit, Bildmaterial, Videos und verschiedene Dateiformate in der Datenbank von vtk-online zu hinterlegen. Die Funktionalität der Plattform wird über Plug-Ins und Erweiterungen (Extensions) gewährleistet und realisiert (für eine Liste s. Tabelle 4).

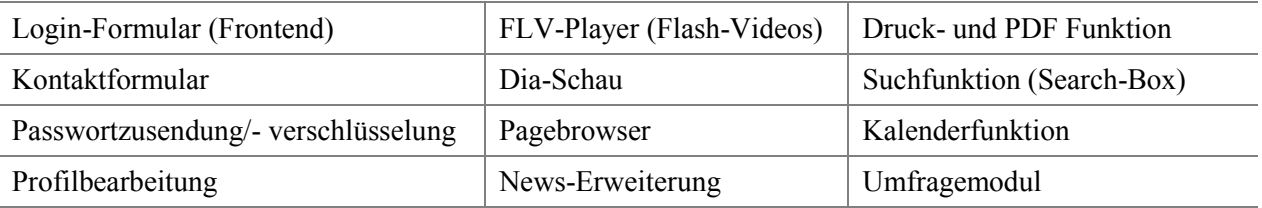

Tabelle 4 In TYPO3 implementierte Plugins und Erweiterungen

Im nächsten Abschnitt wird der Aufbau des Backend, sowie die unterschiedlichen Hierarchieebenen in Bezug auf die Nutzerverwaltung und die Einsatzmöglichkeiten der Plattform, anhand folgender Punkte erklärt.

- (1) Nutzerverwaltung, Rechtesystem (Administrator, Lehrende)
- (2) Redaktionelle Arbeiten (Redakteure, Entwurfsarbeitsumgebung und test.vtk-online)
- (3) Leistungskontrolle (Klausuren/Tests/Lernkontrollen)
- (4) SCORM
- (5) Umfragemodul

## **4.1.2.1 Nutzerverwaltung & Rechtesystem**

Das Rechtesystem von vtk-online wurde so angepasst, dass hierarchisch verschiedene administrative Arbeiten durchgeführt werden können. Zum einen wird über das Backend die Seitenstruktur der Webseite (Menü) definiert und der Content bearbeitet. Zudem werden im BE die Frontend-Nutzer angelegt und verwaltet, Web-Site-Benutzergruppen angelegt ("Rechte" an Inhalten vergeben) und Redakteure, sowie Unteradministratoren (Lehrende) eingerichtet.

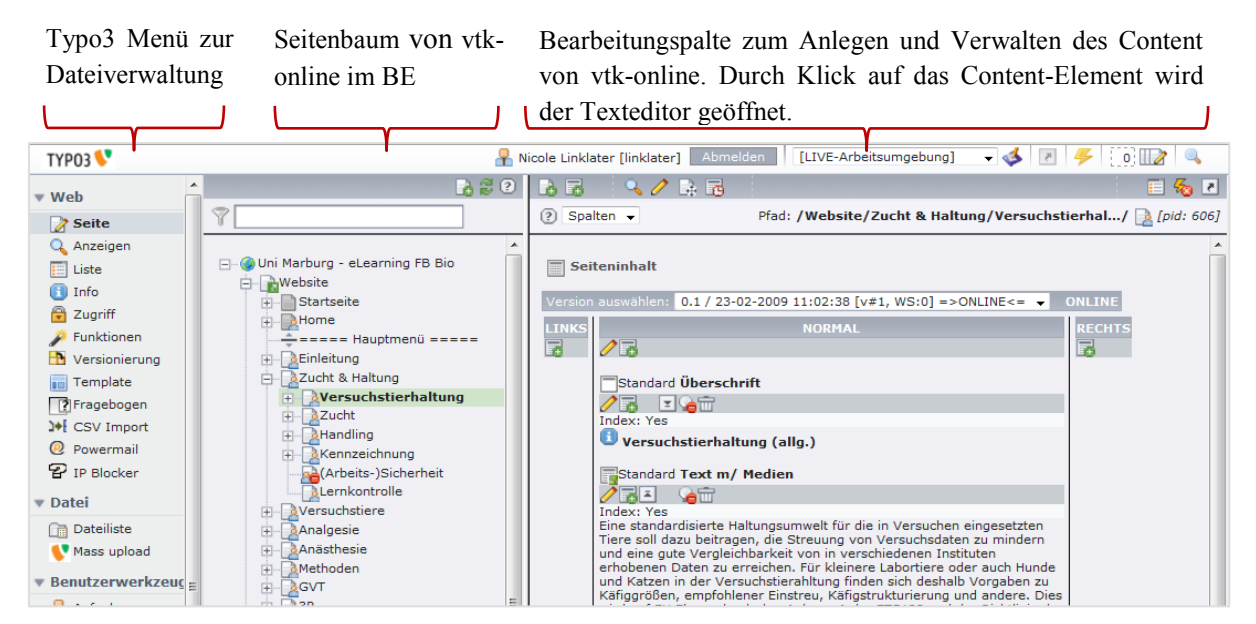

Abb. 11 Backend von vtk-online (TYPO3): Bearbeitungsebenen für redaktionelle Arbeiten.

# **Administrator**

Der Administrator ist für die Datenbankverwaltung zuständig und kann jederzeit auf sämtliche Inhaltselemente und Nutzerdaten zugreifen. Zu seinen Aufgaben gehört:

- Anlegen und Verwaltung der Frontend Nutzer (z.B. Zugangsdauer)
- Einrichten von Subadministratoren: "Lehrende"
- Einrichten von Redakteuren
- $\blacksquare$  Erstellen von online Tests/Klausuren
- Dateiupload
- Definieren von Nutzerrechten, den "Web-Site-Benutzergruppen"
	- $\checkmark$  full access: Der Front-End Nutzer kann alle Inhalte uneingeschränkt lesen
	- $\checkmark$  Eingeschränkte Nutzerrechte an ausgewählten Inhalten [\(Abb. 12\)](#page-43-0)

Im einfachsten Fall handelt es sich um die Web-Site-Benutzergruppe "full access". Gehört ein FE Nutzer der Gruppe full\_access an, kann er alle Inhalte der Webseite ohne Einschränkung lesen, ist er lediglich der Gruppe "Versuchstiere" zugewiesen, stehen ihm nur die Inhalte des Kapitels "Versuchstiere" zur Verfügung (Abb. 12).

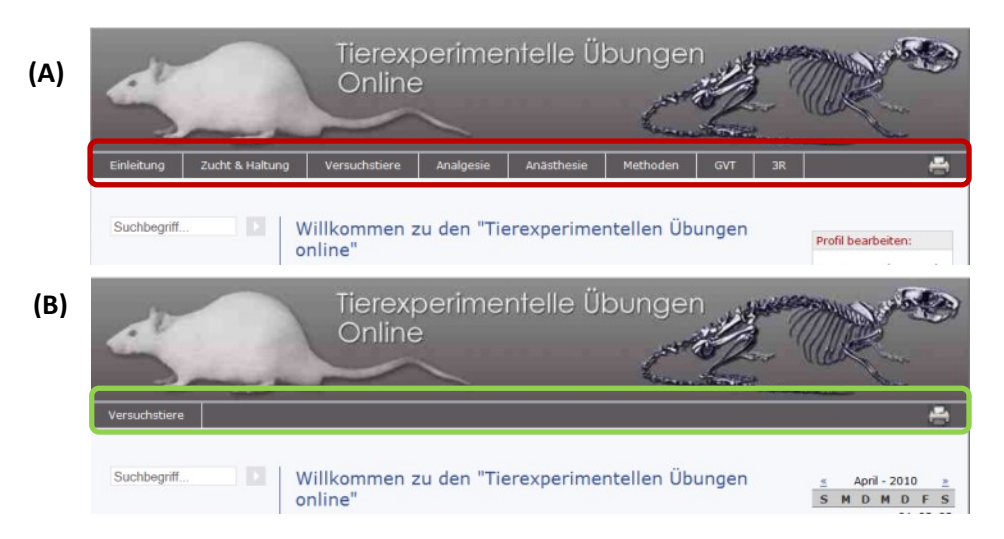

<span id="page-43-0"></span>Abb. 12 Backend Features und die Auswirkung der FE-Zugangsbeschränkung durch die Zuordnung von "Web-Site-Benutzergruppen". Beispiel A: alle Inhalte können gelesen werden; Beispiel B: Der Nutzer kann lediglich das Kapitel Versuchstiere lesen.

Web-Site-Benutzergruppen können ganze Kapitel, bzw. Seiten, als auch aus lediglich einzelnen Inhaltsbausteinen beinhalten. Sie können beliebig festgelegt werden. Die Zuordnung eines FE-Nutzers zu einer bestimmten Web-Site-Benutzergruppe kann zudem nicht nur inhaltlich beschränkt sein, sondern auch einer zeitlichen Befristung unterliegen oder an das Bestehen von online Tests geknüpft werden. So kann das Frontend (die Inhalte) gezielt auf bestimmte Nutzer und Anwendungsbereiche zugeschnitten werden. Auch die Backend-Nutzer (z.B. Administrator, Redakteur) werden bestimmten Gruppen zugeordnet. Diese bestimmen, in welchem Umfang Inhalte und Elemente des BE bearbeiten werden können.

Die Nutzerdaten können entweder manuell eingegeben werden, oder für eine Vielzahl von Nutzern, z.B. Kursteilnehmer, per CSV-Import. In dem Fall wird eine Tabelle (z.B. Excel) mit festen Spaltenbezeichnungen angelegt. Um von der Datenbank erkannt zu werden müssen die Bezeichnungen in Englisch sein.

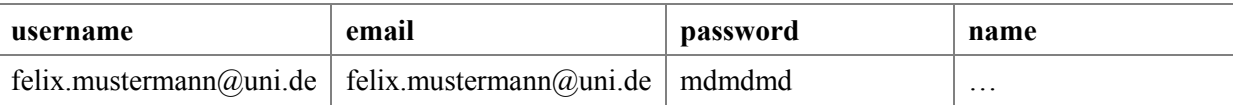

Die Tabelle wird als .CSV Datei (*Comma-Separated Values*) gespeichert und kann direkt in die Datenbank von TYPO3 importiert werden (s. auch TYPO3 Manual für vtk-online auf der beiliegenden CD). Der CSV-Import ermöglicht ein schnelles Anlagen einer großen Zahl von Nutzerdaten, der Aufwand beträgt neben der Erstellung der Tabelle lediglich Minuten. Beim CSV-Import können auch bereits die Web-Site-Benutzergruppen zugewiesen werden. Der Username ist frei wählbar, für vtk-online wird jedoch die Emailadresse des Nutzers verwendet. In der Regel erfolgt die Registrierung anhand der Institutsemailadresse, nur in Ausnahmenfällen werden Zugänge mit privaten Emailadressen eingerichtet.

Zudem richtet der Administrator das Backend für die Lehrenden und Redakteure ein. Letztere werden vom Administrator mit bestimmten Aufgaben, bzw. Rechten versehen. Die Aufgaben der Redakteure können die Eingabe von neuen Texten betreffen, Inhaltskorrekturen oder auch die Ergänzung und Korrektur des Fragenkataloges beinhalten (s. **Redakteure**). Darüber hinaus ist der Administrator von vtk-online redaktionell verantwortlich für das Erstellen, die Bearbeitung und Pflege der Inhalte (s. auch "Redaktionelle Arbeiten & Inhaltselemente"), sowie für die Konzeption der Webseite. Ausgenommen hiervon sind die Inhalte der sogenannten "Microsite" der Lehrenden (s. Lehrende).

## **1. Lehrende**

Das Rechtesystem von TYPO3 wurde so konzipiert, dass ein separater Datenbankbereich für "Lehrende" (Subadministrator) eingerichtet wurde. Der Subadministrator kann in seinem Backendbereich eigenständig Nutzer einrichten, ohne dass ein Zugriff auf die Inhalte und die Nutzerdaten in der Hauptdatenbank erfolgt.

Seitenbaum "Lehrende" Bearbeitungspalte zum Anlegen und Verwalten des Content Typo3 Menü • Your Page (Microsite) für Lehrende der **Microsite.** Durch Klick auf das Content-Element wird • Ordner für FE-Nutzer • Seiteninhalte der Texteditor geöffnet, oder es können beliebige • CSV Import • Ordner für Testfragen Inhaltelemente angelegt werden. **TYP03** SU: Lehrender Test [lehrender01] Verlassen  $\overline{5}$  $\circ$   $\mathbb{R}$  Q **BBO** BE SOBE ≣ & ह  $\overline{\mathbf{v}}$  Web  $\overline{\mathbf{Y}}$ 2 Spalten Pfad: ... MicroSites/Your Page/Subpage/ a [pid: 1594] ₹ Seite  $\boxed{\equiv}$  Liste **B**Your Page Seiteninhalt 1+ CSV Import Subpage  $\overline{\mathbf{v}}$  Datei Frontend Nutzer 園 F-<sup>1</sup> Lernkontrollen **Co** Dateiliste ▼ Benutzerwerkzeug Verborgene Inhalte anzeigen Einstellungen **SUCHEN**  $\overline{\mathbf{v}}$  Hilfe D Über Module Suchbegriff: Diese Seite  $\overline{\bullet}$  Suchen Uber TYPO3 Datensätze anzeigen:  $(2)$ TYPO3-Handbuch

Abb. 13 Backend für den Lehrenden. Der Seitenbaum von vtk-online kann nicht eingesehen und bearbeitet werden (vergl. Abb. 11).

In Bezug auf administrative Aufgaben hat der Lehrende die Möglichkeit:

- FE-Nutzer anzulegen
- Nutzerrechte zu vergeben (Web-Site-Benutzergruppe)
- zeitliche Zugangsbeschränkungen für FE-Nutzer einzurichten
- in einem zugangsbeschränkten Ordner Dateien auf den Server von vtk-online speichern
- Fragen für Tests zu erstellen

ABER: Folgende Möglichkeiten hat der Lehrende NICHT:

- $\checkmark$  redaktionellen Zugriff auf die Inhalte der Hauptseite
- $\checkmark$  Keine Einsicht in andere Nutzerdatensätze!

Zusätzlich wurde für den Lehrenden ein eigener Webseitenbereich vorgesehen (**Microsite**). Anhand der Vergabe entsprechender Web-Site-Benutzergruppen kann der Lehrende entscheiden, ob er die Inhalte seiner Microsite ausschließlich für die eigenen Frontend-Nutzer freischaltet oder diese, beispielsweise durch die Vergabe der Web-Site-Benutzergruppe "full access", auch anderen Nutzern zur Verfügung stellt. In der Microsite kann der Lehrende:

- eigene Inhalte einpflegen (Microsite)
- Tests einfügen
- Unterseiten der Microsite erstellen

Somit kann er alle redaktionellen Möglichkeiten der Hauptseite von vtk-online ausschöpfen. Um den bestmöglichen Nutzen hieraus zu ziehen, wurde ein auf vtk-online zugeschnittenes TYPO3 Script für Lehrende erstellt (s. beiliegende CD).

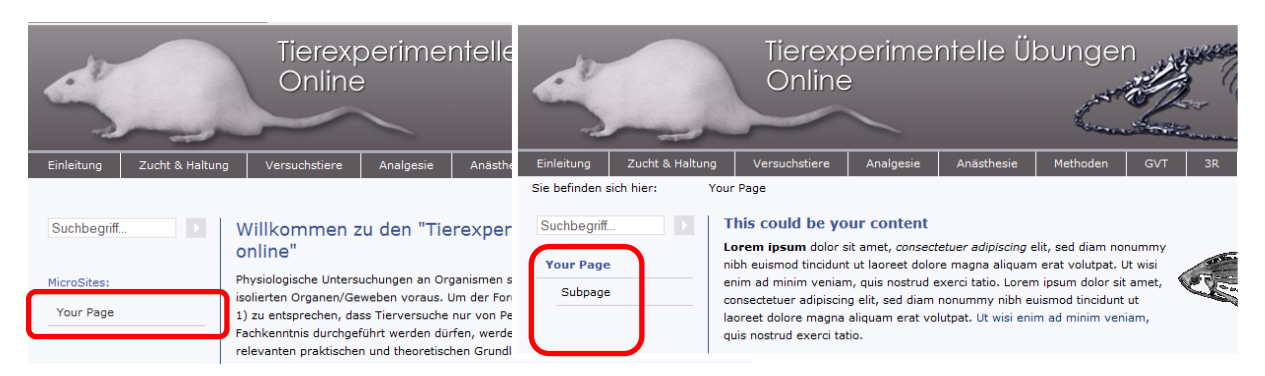

Abb. 14 Frontend mit Microsite für Lehrende (Your Page"). Anklicken des Links "Your Page" öffnet die Microsite. Es können mehrere Seiten (Your Page + Subpage) angelegt werden.

Die Nutzung einer bestimmten Microsite, oder der Backend-Domäne eines Lehrenden kann vom Haupt-Administrator durch die Vergabe entsprechender Rechte auf mehrere Lehrende ausgeweitet werden, so dass eine institutsübergreifende Nutzung und Kooperation möglich wird.

# **2. Redakteure**

Für vtk-online wurden Redakteure mit unterschiedlichen Aufgaben eingerichtet. Die Möglichkeit der Redakteure bestimmte Inhalte zu bearbeiten wird über das Rechtesystem soweit eingeschränkt, dass nur bestimmte Teilbereiche des BE von vtk-online zugänglich sind. Bisher wurden drei Typen von Redakteuren eingesetzt, a. der **quizeditor**, b. der **korrektor** und c. der **redakteur01**. Weitere Konstellationen sind denkbar, wurden aber bisher nicht benötigt.

### **a. quizeditor**

Zum Erstellen und der Korrektur von Fragen wurde der Redakteur "quizeditor" eingerichtet. Er hat ausschließlich Zugriff auf die Fragenkataloge im Backend, sowie auf einen Dateiordner in dem Bilder für Bildzuweisungsfragen abgelegt werden. Auf die Seiteninhalte oder Benutzerdatensätze kann der quizeditor nicht zugreifen, bzw. diese sind für ihn nicht einsichtig.

## Der **quizeditor** kann

- Fragen anlegen
- Fragen löschen
- Fragen in das Plug-In "Prüfung" einbinden, um die Fragen und den Test zu überprüfen
- **Fragen korrigieren**

## **b. korrektor**

Für die Lektorierung der Seite ist der Redakteur "korrektor" eingerichtet. Seine Funktion liegt allein in der Korrektur der Rechtschreibung, Anpassung von Absätzen etc. Er kann dies entweder im Backend oder direkt im Frontend vornehmen. Benutzerdatensätze oder die Fragenkataloge können vom Korrektor nicht eingesehen werden, auch kann er keine Textbausteine, bzw. Seiten löschen oder deren Reihenfolge ändern.

### **c. redakteur01**

Der redakteur01 kann in einer **Entwurfsarbeitsumgebung** (s. ≥ Redaktionelle Arbeiten und Inhaltselemente) neue Versionen von Seiten anlegen und somit Inhalte redaktionell überarbeiten. Dies hat keine Auswirkung auf die online-Inhalte. Erst nach Revision werden die Inhalte vom Administrator "live" geschaltet und gegen die vorigen Inhalte ausgetauscht. So ist eine inhaltliche Überarbeitung möglich, ohne den Betrieb der Plattform zu behindern. Vermerke wie "Diese Seite wird derzeit überarbeitet und in Kürze wieder online geschaltet" werden damit überflüssig. Zusätzlich können Vorversionen von Seiten wieder hergestellt werden. Gerade bei Umstrukturierungen von Inhalten kann sich im Laufe der Zeit herausstellen, dass vorige Varianten Inhalte besser vermitteln.

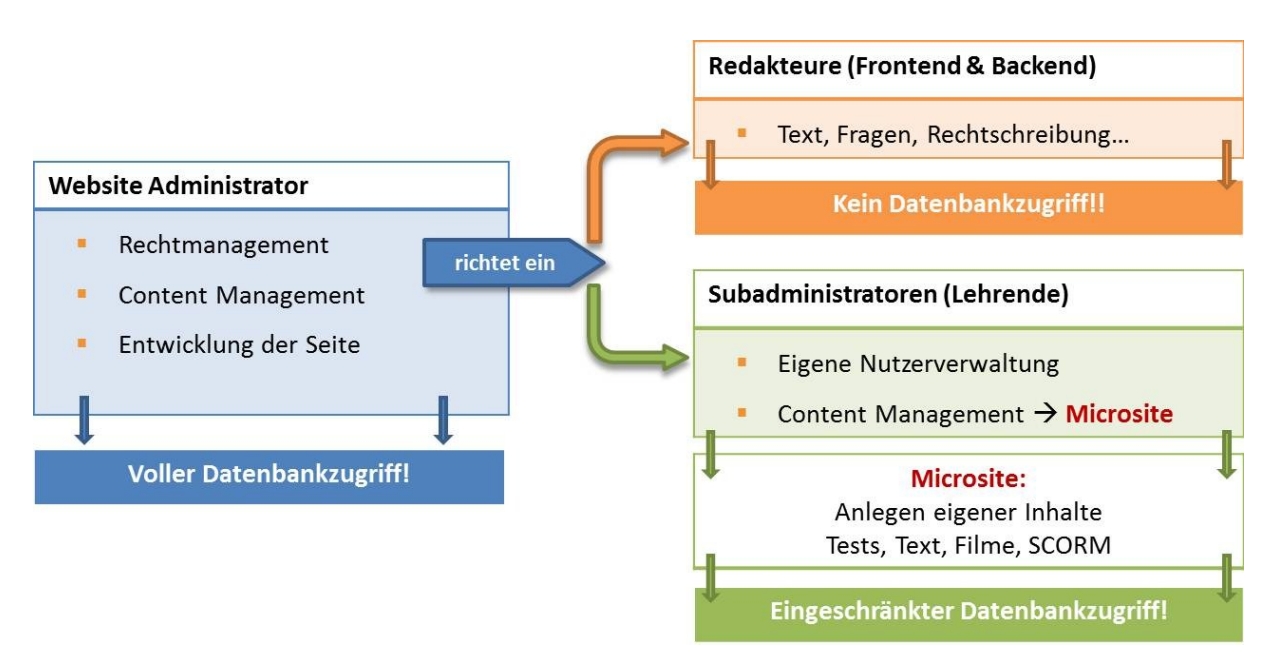

### Zusammenfassung " Nutzerverwaltung und Rechtesystem"

Abb. 15 Zusammenfassung der Hierarchieebenen im Backend von vtk-online.

### **4.1.2.2 Redaktionelle Arbeiten & Inhaltselemente**

Die Bearbeitung der Inhalte kann sowohl im Backend als auch im Frontend erfolgen. Wie bereits unter Frontend beschrieben, können verschiedenen Plug-Ins und Erweiterungen in vtkonline verwendet werden:

- Textbausteine: nur Text, Text + Bild, Text + Medien (FLV, JPG; GIF)…
- Diashow und Bildwechsel
- $Z$ oomify  $\triangle$  HTML Kenntnisse notwendig (!)
- Flash-Player und Video Plug-In
- Kalender und News

Zusätzlich können auf den Server von vtk-online Dateien hochgeladen und innerhalb der Seite zur Verfügung gestellt werden. Der Upload erfolgt entweder über das Backend von TYPO3 als Upload einzelner Dateien (bis zu 10 Stück können ausgewählt werden) oder als "*drag & drop MassUpload*". Die maximale Dateigröße für den MassUpload von TYPO3 liegt bei 64 MB pro Datei. Zusätzlich wurde für größere Dateien (Bsp. FLV) ein FTP-Server für den Datei-Upload eingerichtet. Es können alle gängigen Dateiformate auf den Server geladen und innerhalb der Webseite zur Verfügung gestellt werden. Bilder und Videos können direkt als Inhaltselemente eingebunden werden, PDF und andere Dateien verlinkt werden.

Die Bearbeitung der Inhalte kann im Backend oder im Frontend "live" erfolgen. Sie wirkt sich also direkt auf die Inhalte aus, bzw. wird unmittelbar umgesetzt. Alternativ können

Redakteure im Backend in einer "Entwurfsarbeitsumgebung" arbeiten. In dem Fall werden die Korrekturen oder Erweiterungen erst nach einer redaktionellen Überarbeitung freigeschaltet. Zusätzlich wurde eine Testwebseite "www.test.vtk-online.de" eingerichtet.

#### **Entwurfsarbeitsumgebung und test.vtk-online**

Für das Backend von vtk-online wurde eine sogenannte Entwurfsarbeitsumgebung (engl. Draft Workspace) implementiert. Diese ermöglicht, Seiten redaktionell zu überarbeiten und Inhalte auszutauschen ohne dass der Betrieb von vtk-online und die bereits veröffentlichten Inhalte davon betroffen werden. Für Arbeiten in der Entwurfsarbeitsumgebung wird eine neue Version der zu bearbeitenden Seite angelegt, die zunächst nicht online verfügbar ist. Nach Fertigstellung und ggf. einem Review Prozess wird der überarbeitete Inhalt mit dem der Webseite ausgetauscht. Dieser Vorgang kann rückgängig gemacht werden, da die alten Seitenversionen (Inhaltsversionen) erhalten bleiben.

Für die Überarbeitung ganzer Äste des Seitenbaums oder ganzer Kapitel ist dies jedoch nicht geeignet. Werden Seiten gelöscht oder verschoben, bzw. der Aufbau eines Kapitels geändert, kann dies nicht ohne größere Eingriffe in die Datenbank rückgängig gemacht werden. Um die Möglichkeit zu eröffnen ganze Äste oder Kapitel neu zu strukturieren und deren Funktionalität im Sinne eines Reviews zunächst zu testen, musste deshalb eine Alternative entwickelt werden. Hierfür wurde eine gespiegelte Version von vtk-online eingerichtet.

Somit liegt die Plattform in zwei Varianten vor: Der eigentlichen Arbeitsumgebung und einer Test-Seite:

- 1. vtk-online.de
- 2. test.vtk-online.de

Beide Seiten haben identische Inhalte und Funktionalitäten. Jeweils zu Anfang eines Monats wird test.vtk-online.de mit der Hauptseite abgeglichen, es sei denn eine Testsituation mit neuen Elementen wird durchgespielt. Auch die Implementierung neuer Erweiterungen oder Neuprogrammierungen kann so vorab getestet werden. Dies ist von Vorteil, wenn tiefer gehende Änderungen vorgenommen werden und zunächst geprüft werden muss, ob dadurch die Funktionalität beeinträchtigt wird. Steht die Programmierung auf der Testseite, wird sie auf die Live-Version übertragen. Änderungen der Seitenstruktur oder neue Funktionen werden so vorab getestet, ohne den Betrieb der Seite zu stören.

# **4.1.2.3 Leistungskontrolle (Klausuren/Tests/Lernkontrollen)**

Das Prüfung Plug-In von TYPO3 ermöglicht, neben der Einbindung von einzelnen in die Seite eingebundenen Lernerfolgskontrollen im Frontend, auch das Erstellen von online Klausuren. Die Fragen können nach leicht  $\leftrightarrow$  mittel  $\leftrightarrow$  schwer eingestuft werden. Sie können beständig verfügbar sein oder auch als zeitlich begrenzte online Klausuren eingesetzt und zu einem bestimmten Zeitraum freigeschaltet werden.

Die Ausgabe der Fragen kann entweder randomisiert, an den Schweregrad gebunden oder als fester Satz von beliebig vielen Fragen erfolgen. Tests können entweder aus Fragen nur eines Kapitels oder auch aus Fragen unterschiedlicher Kapitel zusammengesetzt werden. Das Plug-In bietet somit folgende Fragenoptionen:

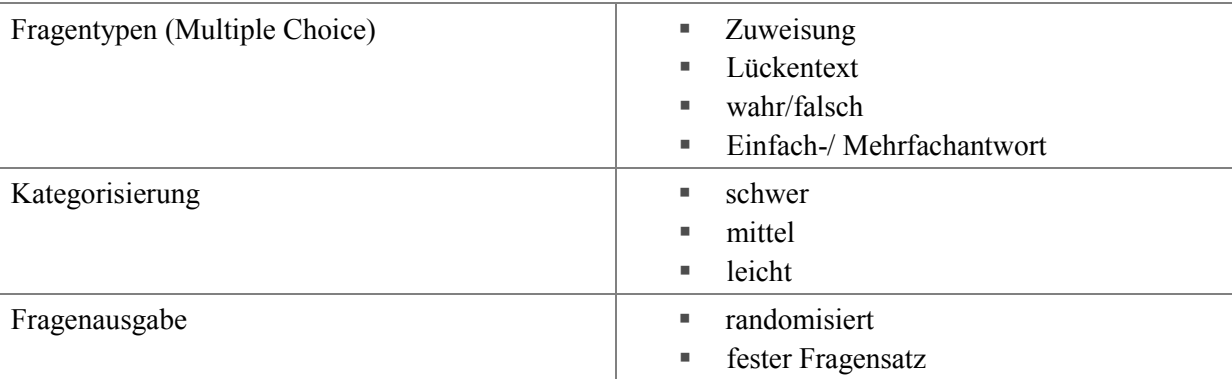

Die Tests könne so eingestellt werden, dass das Ergebnis direkt ausgewertet und angezeigt werden kann (Lernkontrolle) oder per Email an einen Kursleiter und/oder den Teilnehmer verschickt wird. Mithilfe des Prüfung Plug-Ins können die Inhalte der Webseite eigenständig erarbeitet werden. Zusätzlich kann das Plug-In genutzt werden, um Inhalte der Seite sequenziell freizuschalten.

Je nach Nutzerkreis können so beliebig komplexe Lernszenarien erstellt werden:

- Verfügbarkeit einzelner Inhalte wird an das Bestehen eines Eingangstests geknüpft
- Tests stehe nur zu einer bestimmten Zeit/Datum für eine bestimmte Dauer zur Verfügung
- Tests stehen jederzeit zur Verfügung, der Nutzer entscheidet, wann er den Testdurchführt
- Dauer eines Tests kann zeitlich eingeschränkt sein
- Einmalige oder mehrfach Durchführung eines Tests möglich
- Test kann leicht *oder* mittel *oder* schwer sein
- Test kann Fragen aus den Kategorien leicht *und* mittel *und* schwer enthalten

# **4.1.2.4 SCORM (Sharable Content Object Reference Model)**

SCORM Pakete können mit verschiedenen Learning Management Systemen (LMS), wie ILIAS, Moodle oder Programmen wie EXE, erstellt und in das Content Management System von TYPO3 importiert werden. Der SCORM Export von TYPO3 Modulen ist derzeit nicht möglich. Implementiert werden konnte bisher der Import von SCORM-Modulen (SCORM 2004 & SCORM 1.2).

Bisher wurden folgende an anderen Instituten entwickelten Lernmodule mittels SCORM in vtk-online eingebunden:

WBT zu Hygiene und zur Anatomie

#### **Modul öffnet in neuem Browserfenster**

 $1\text{Dr.}$  Jutta Mönchenberg,  $1\text{Dr.}$  Sybille Ott;  $2\text{Dipl.}$ -Päd. Ulrich Forster,

<sup>1</sup>Universität Hohenheim ZVH, <sup>2</sup>Universität Hohenheim Rechenzentrum

Blutbildatlas (Blutausstriche verschiedener Tierarten)

## **Modul eingebunden als Content-Element (iframe)**

Andreas Moritz<sup>1</sup>, Martin Diener<sup>2</sup>

<sup>1</sup>Klinik für Kleintiere, Universität Gießen, <sup>2</sup>Institut für Veterinär-Physiologie, Universität Gießen

#### **4.2 Nutzung und Nutzbarkeit (Usability)**

Mit der Auswertung der Zahl der aufgerufenen Seiten seit online Gang (01.06.2008), sowie Uhrzeit und Datum des Logins sollten folgende Fragen beantwortet werden:

- 1. Gesamtnutzung seit online Gang (Trend)
- 2. Nutzung der individuellen Kapitel
- 3. Nutzung der Einzelinhalte (Unterkapitel)
- 4. Blätterfunktion: Wurden Folgeseiten umfangreicher Inhalte gelesen
- 5. Nutzung der Lernkontrollen
- 6. Nutzung innerhalb der Arbeitswoche, bzw. über 24 h
- 7. Nutzerkreis
- 8. Einsatz der Plattform

#### **4.2.1 Gesamtnutzung seit online Gang**

Insgesamt erfolgten 116.901 Seitenaufrufe. Zum Auswertungszeitpunkt waren 899 Nutzer registriert, die sich 3915mal eingeloggt und 76.411 Seiten nach Login aufgerufen haben.

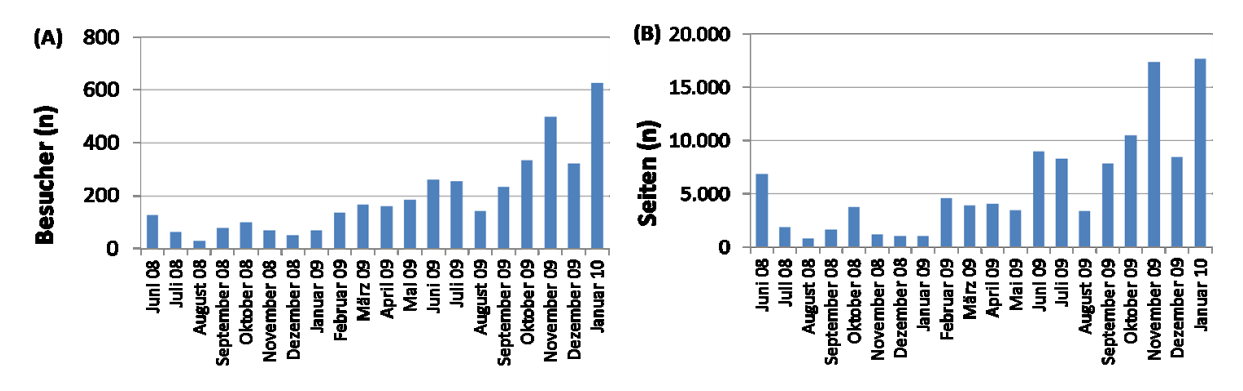

Abb. 16 Entwicklung der Nutzung von vtk-online seit online-Gang. A) Besucher pro Monat, B) Seitenaufrufe pro Monat

Nach online Schaltung der Plattform hat die Nutzung über den Projektzeitraum stetig

zugenommen. Im Juni 2008 wurde die Plattform erstmalig an der Philipps-Universität Marburg am FB17 in der tierexperimentellen Ausbildung verwendet. Sie ersetzte die von 2005-06 mit Dreamweaver entwickelte HTML-Webseite "Tierexperimentelle Übungen online". Zwischen Juni 2008 und September 2008 wurde die Plattform hauptsächlich in Marburg verwendet. Im September 2008 erfolgte die Vorstellung der Plattform auf der GV-SOLAS Tagung in zwei Workshops. Seit Februar 2009 wird vtk-online in Kursen an der IBF der Universität Heidelberg als zusätzliches Informationsmaterial für die Kursteilnehmer verwendet. Bei der GV-SOLAS Tagung Im September 2009 wurde ein weiterer Workshop durchgeführt und im Dezember ein zwei tägiger Workshop zur Plattform "online Lehren in der Versuchstierkunde" an der Philipps Universität veranstaltet. Anhand der Nutzungsdaten ist zu erkennen, dass in Folge der oben genannten Veranstaltungen die Nutzung der Seite stetig zugenommen hat. Auch wurde die Plattform zunehmend begleitend zu Vorlesungen und Kursen verwendet. Die Einbrüche in der Nutzung in den Monaten August lässt sich durch die Sommer-, bzw. Semesterferien erklären.

## **4.2.2 Nutzung der Hauptkapitel**

vtk-online besteht aus acht Hauptkapiteln mit insgesamt 482 Inhaltsseiten. Zusätzlich gibt es einzelne Seiten (9), die die Funktionalität unterstützen, wie Suchfunktion, News und Sitemap. Analysiert wurden der prozentuale Anteil der einzelnen Hauptkapitel am Gesamtinhalt von vtk-online, sowie der prozentuale Anteil der gelesenen Seiten eines Kapitels im Verhältnis zur Gesamtzahl der Seiten.

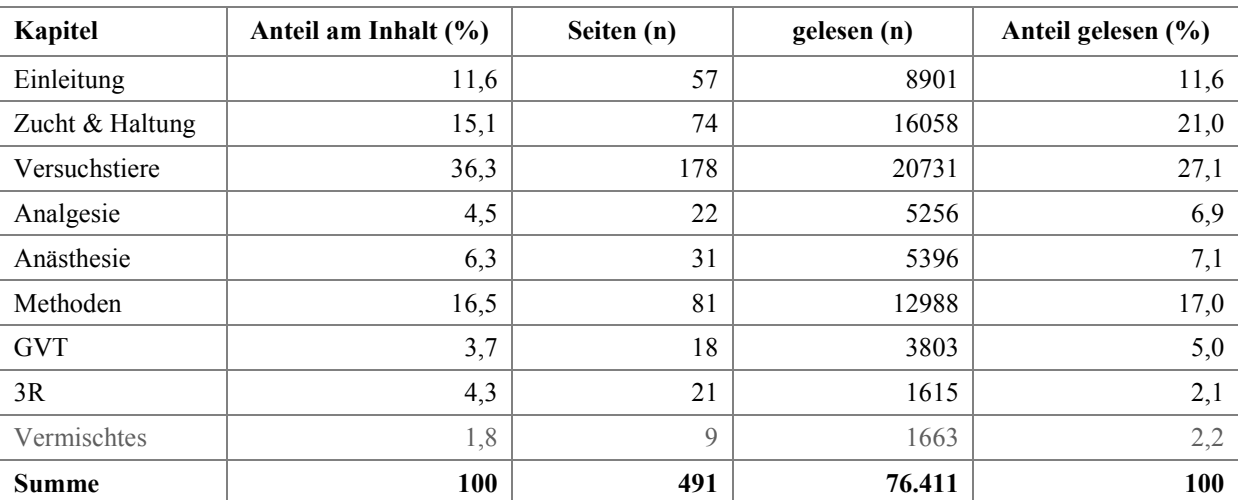

<span id="page-51-0"></span>Tabelle 5: Prozentualer Anteil und Umfang [Seiten (n)] eines Kapitels an vtk-online im Vergleich zur Anzahl der Seitenaufrufe der Kapitel über den Auswertungszeitraum

Der Hauptteil von vtk-online setzt sich aus den Kapiteln Versuchstiere (36,6%), Methoden (16,5%), Zucht & Haltung (15,1%) und Einleitung (11,6%) zusammen. Anhand Tabelle 5 wird deutlich, dass vor allem das Kapitel Zucht & Haltung häufiger gelesen wurden, als dem Anteil am Inhalt nach zu erwarten gewesen wäre (15,1 % der Inhalte, 21,9 % der gelesen Seiten). Dies trifft auch auf die Kapitel Analgesie, Anästhesie und GVT zu. Andere Kapitel wurden dagegen weniger gelesen, als ihrem Anteil nach zu erwarten gewesen wäre (Versuchstiere 36,3 % der Inhalte aber nur 27,1 % der gelesenen Seiten).

## **4.2.3 Nutzung der Inhalte (Unterkapitel)**

Die vorige Auswertung gibt Auskunft darüber, wie häufig eines der acht Hauptthemen als Ganzes aufgerufen wurde [\(Tabelle 5\)](#page-51-0). Die Hauptkapitel setzen sich jedoch aus verschiedenen Unterkapiteln zusammen (s. √[Tabelle 2\)](#page-30-0).

Um zu untersuchen, in welchem Maß diese weiterführenden Inhalte genutzt wurden, wurden die zugehörigen Seitenaufrufe (Prozent) mit dem Anteil des jeweiligen Unterkapitels am korrespondierenden Hauptkapitel verglichen.

Für die Unterkapitel kann ebenfalls festgehalten werden, dass im Vergleich zu ihrem prozentualen Anteil am korrespondierenden Hauptkapitel, einige häufiger gelesen werden, als ihr Anteil an den Inhalten zu erwarten gewesen wäre (Abb. 17 (A) Recht, (C) Nagetiere, (F) Anästhesie), andere dagegen weniger (Abb. 17 (A) Ethik, (B) Zucht). Abb. 17 H fällt aus der Auswertung heraus, da das Kapitel erst später hinzugekommen ist. Die Daten wurden der Vollständigkeit halber mit dargestellt. Im Kapitel Einleitung wurde das Thema Recht häufiger aufgerufen, als der Themenkomplex Ethik. Aus der Auswertung aller Seitenaufrufe der "Einleitung" wurde dies nicht deutlich. Dort war das Verhältnis Anteil gelesener Seiten vs. Anteil an den Inhalten gleich (Tabelle 5). Die kumulative Auswertung der Seitenaufrufe eines Hauptkapitels gibt somit keinen ausreichenden Aufschluss über die Nutzung der individuellen Inhalte.

Anhand der Daten können Rückschlüsse auf Interessenschwerpunkte oder auf den Nutzerkreis und Arbeitsbereiche gezogen werden: Inhalte mit großem Praxisbezug, wie Recht (Bsp. für Antragstellung), Nagetiere (als "Hauptversuchstiere"), Allgemeinanästhesie (operative Eingriffe) werden im Verhältnis zu ihrem Umfang häufiger gelesen, als abstraktere Themen (Ethik), oder auch Themen mit geringerem Anwendungsbezug (Primaten, Exoten, Energiebilanz, Imaging u.a.).

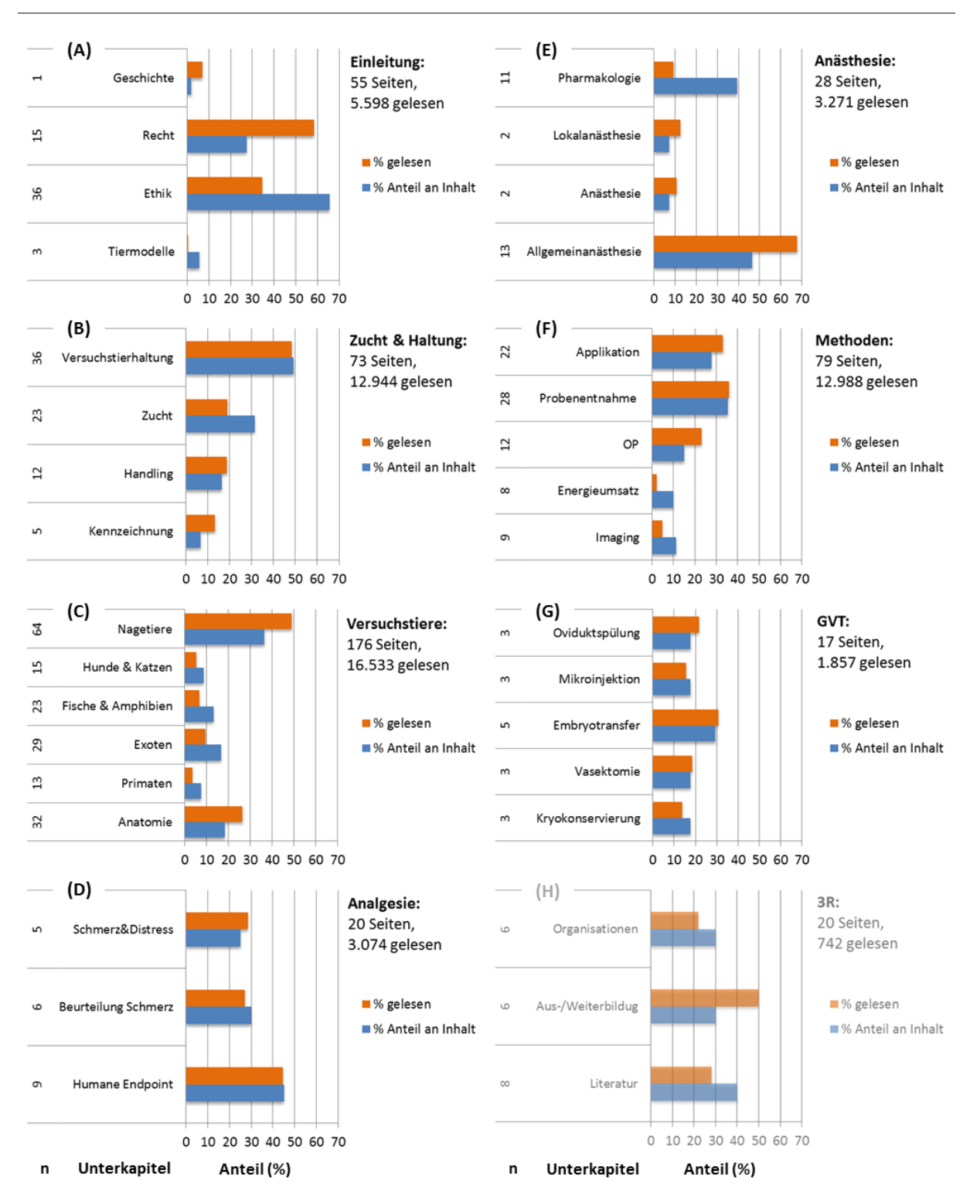

Abb. 17 Verhältnis der gelesenen Seiten eines Kapitels zum Anteil dieses Kapitels an den Inhalten. Linke Achse: Zahl der Seiten des Unterkapitels. (n); (A) Einleitung (B) Zucht und Haltung (C) Versuchstiere (D) GVT (E) Analgesie (F) Anästhesie (G) Methoden (H) 3R.

### **4.2.4 Blätterfunktion (Pagebrowser)**

Zusätzlich zu der Aufteilung in Themenkomplexe wurde für einige Inhalte aufgrund ihres Umfangs eine Blätterfunktion (Pagebrowser, PB) implementiert. Dies betrifft 99 Themen, deren Inhalte auf zwei bis acht Seiten verteilt sind. Insgesamt gibt es 36 PB mit insgesamt zwei Seiten, 32 mit drei Seiten, 19 mit vier Seiten, sechs haben einen Umfang von fünf Seiten und drei Themen sechs Seiten. Lediglich zwei der Themen haben einen Umfang von sieben, bzw. acht Seiten.

Um zu ermitteln, ob diese umfangreichen Inhalte vollständig gelesen werden, wurden die Seitenaufrufe der jeweiligen Pagebrowser-Seite in Relation dazu gesetzt, wie häufig jeweils die erste Seite des Themas aufgerufen wurde (100%). Hierdurch kann ein Trend in Bezug auf das Leseverhalten der Nutzer festgestellt werden.

Allgemein ist zu entnehmen, dass Pagebrowserseiten in den meisten Fällen lediglich von 40- 60% der Personen, die ein umfangreiches Kapitel aufgerufen haben, gelesen werden. Allerdings gibt es auch Inhalte, in denen eine zweite Seite nur zu 2%, andere dagegen aber auch zu 80% gelesen wurde. Dies trifft in gleichem Maße für Pagebrowser-Seiten mit zwei Seiten, als auch für die umfangreicheren Inhalte ab drei bis fünf Seiten zu. In der Regel beenden diejenigen Besucher, die anfangen die umfangreichen Kapitel zu lesen, diese auch.

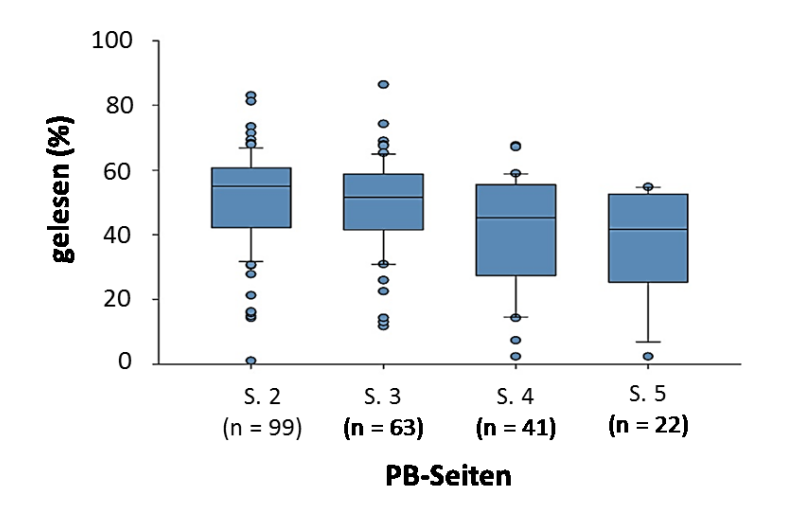

Abb. 18 Anteil der Seitenaufrufe der zweiten bis fünften Seiten in Prozent der ersten PB Seite.

# **4.2.5 Lernkontrollen**

Bis auf das Kapitel 3R wurde in jedem der Hauptkapitel eine Lernkontrolle implementiert. Insgesamt wurden die Lernkontrollen 9312mal durchgeführt (100 %). Das entspricht 12,2 % aller ausgewerteten Seitenaufrufe nach Login (n = 76.411).

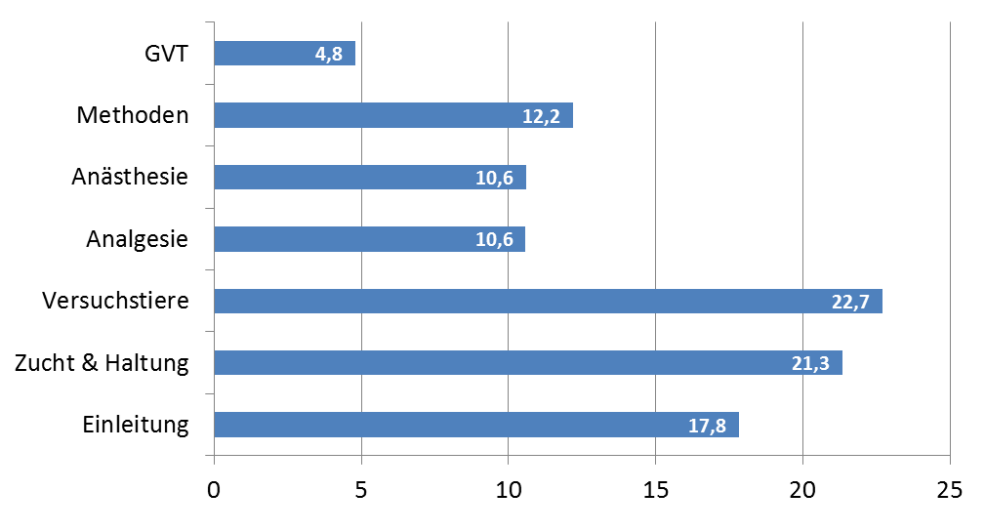

Es wurde untersucht ob die Lernkontrollen der einzelnen Kapitel gleich häufig genutzt wurden, eine mittlere Nutzung entspräche 14,3 % pro Kapitel. Dies ist nicht der Fall.

Abb. 19 Es wurden hauptsächlich die Lernkontrollen der Kapitel Versuchstiere (22,7%), Zucht & Haltung (21,3 %) und die der Einleitung (17,8 %) genutzt.

Anhand der Rohdaten (Datenbanktabelle) des anormal-tracker kann anhand des Datums nachvollzogen werden, dass die Lernkontrollen vor allem dann genutzt werden, wenn im Rahmen von Kursen Klausuren oder Testate durchgeführt werden: Viele Nutzer spielen in dem Fall die Lernkontrollen immer und immer wieder durch. Einige Nutzer haben die Lernkontrollen zum Teil mehrere Stunden am Stück durchgeführt (Daten: anormal-tracker).

### **4.2.6 Nutzung im Auswertungszeitraum (7d; 24h)**

Untersucht werden die Anzahl der Besucher und der gelesenen Seiten bezogen auf eine sieben Tage Woche, sowie über einen Zeitraum von 24h über den gesamten Auswertungszeitraum (1. Juni 2008 bis zum 31. Januar 2010). Hierfür wurden die Anzahl der Nutzer, bzw. der Seitenaufrufe aufsummiert. Verglichen werden Absolutwerte.

Die Fragen die hier beantwortet werden sollen sind: 1) gibt es Tage, bzw. Zeiten, zu denen eine Hauptnutzung stattfindet und 2) wird das online Angebot auch außerhalb der Arbeitszeit/des Arbeitstages, bzw. am Wochenende genutzt.

Den Daten ist zu entnehmen, dass die Hauptnutzung der Seite, bezogen auf eine sieben Tage Wochen, zwischen Montag und Freitag stattfindet. Zum Wochenanfang nimmt die Nutzung zu und zum Ende der Woche fällt sie wieder ab. Die meisten Besuche und Seitenaufrufe finden mittwochs statt. Zu einem geringeren Teil wird die Webseite vtk-online auch an den Wochenenden genutzt.

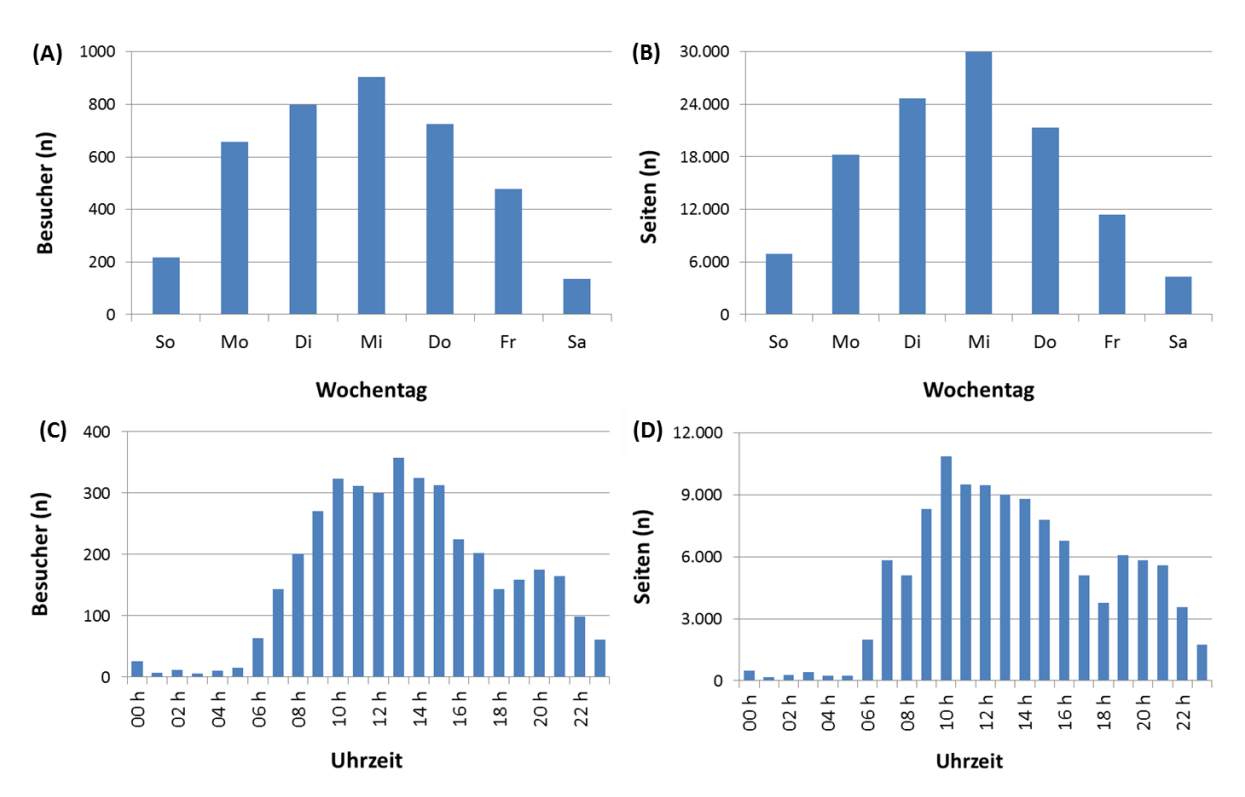

<span id="page-56-0"></span>Abb. 20 Nutzung innerhalb der Woche: Besucher (A), Seitenaufrufe (B); Nutzung über einen Zeitraum von 24 h: Anzahl der Besucher (C), Anzahl der Seitenaufrufe (D)

.Die Hauptnutzungszeit fällt in den Zeitraum zwischen 8:00 und 17:00Uhr, also innerhalb der regulären Arbeitszeit, mit einem zweiten Nutzungszeitraum von 18:00 bis 22:00 Uhr. Von den 3916 Besuchern waren insgesamt 2402 zwischen 8:00 – 17:00 Uhr auf der Seite.

Den Daten kann entnommen werden, dass die Nutzer von der Möglichkeit Inhalte "jederzeit" zu lesen Gebrauch machen: ¼ der Besuche findet außerhalb des Arbeitstages zwischen 18:00 - 24:00 Uhr statt [\(Abb. 20\)](#page-56-0), 8,9% nutzen die Möglichkeit Inhalte auch am Wochenende zu lesen. Die Hauptnutzung fällt auf die Wochenmitte (23,1 %). Ähnlich verhält es sich mit der Zahl der gelesenen Seiten über 24h: Die meisten Seiten werden zwischen 9:00 – 14:00 Uhr gelesen, mit einem zweiten Peak zwischen 19:00 und 21:00 Uhr. Die Nutzung gleicht sich dem prospektiven Arbeitstag an.

Somit wird die Möglichkeit, die Inhalte unabhängig von einem Standort auch von zu Hause aus zu lesen von den Nutzern wahrgenommen.

### **4.2.7 Nutzerkreis**

Für die Untersuchung, ob die Zielgruppe Studierende, bzw. der Einsatz zur studentischen Ausbildung im Rahmen des Studiums erreicht wurde, wurden die Anmeldedaten der Nutzer nach Zugehörigkeit zu bestimmten Einrichtungen ausgewertet.

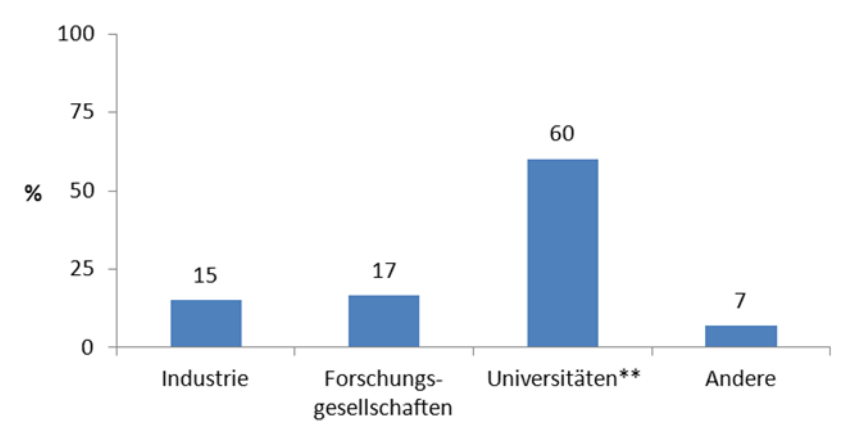

<span id="page-57-0"></span>Abb. 21 Einordnung der Nutzer nach "Betriebszugehörigkeit". \*\* Blockkurse an Universitäten und Teilnahme an Vorlesungen, bzw. Praktika

Diese Daten werden i.d.R. bei der Kontaktanfrage mit angegeben oder bei Registrierung durch einen Kursleiter übermittelt.

Anhand dieser Angaben stammen die Nutzer der Webseite vor allem von Hochschulen (60%) oder haben an universitären Einrichtungen an Kursen teilgenommen. Weitere Nutzer sind Mitarbeiter von Forschungsgesellschaften (17%, u.a. Max Planck) und der Industrie (15%). Ein kleiner Anteil ist an anderen ausbildenden Einrichtungen angesiedelt (7%, u.a. Berufsschulen, [Abb. 21\)](#page-57-0). Insgesamt stammen die Nutzer aus verschiedenen Bundesländern; bisher hauptsächlich Hessen, Baden Württemberg, NRW, Bayern und Berlin.

Die zum Auswertungszeitpunkt registrierten Personen gehörten unterschiedlichen Berufsgruppen an. Eine genaue Zuordnung ist nicht möglich, da diese Daten bei der Anmeldung nicht in der Datenbank hinterlegt wurden. Aufgrund persönlicher Kommunikation mit den Anwendern und durch Email Kontakt lässt sich jedoch sagen, dass die Nutzer hauptsächlich vier Berufsfeldern zuzuordnen sind:

- 1. Akademiker
- 2. Studierende (MSc, BSc), Doktoranden
- 3. Tierpfleger (+ Azubi)
- 4. Laboranten (+ Azubi)

Im Bereich der Ausbildung von technischem Personal wird die Plattform auch von Berufsschullehrern genutzt.

Es zeigt sich, dass die Zielgruppe erreicht wurde, der Hauptanteil der Nutzer stammt von Universitäten. Im Rahmen des Projektes hat sich jedoch herausgestellt, dass die Plattform nicht nur in der universitären Ausbildung eingesetzt werden kann. Vielmehr besteht Interesse von Seiten unabhängiger Forschungseinrichtungen und der Industrie, die Plattform zu Ausund Weiterbildungszwecken zu nutzen. Dies betrifft sowohl wissenschaftliches als auch technisches Personal.

### **4.2.8 Einsatz**

Durch persönliche Kommunikation mit den Nutzern und durch deren Anmeldung an das System konnte folgende Verwendung von vtk-online festgestellt werden:

- Einsatz in GV-SOLAS zertifizierten Kursen nach FELASA B (Hochschule)
- Einsatz in Vorlesungen (semsterbegleitend)
- Einsatz in Ausbildung von Biologielaboranten/Tierpflegern (Industrie, Forschungsinstitute, Hochschule)
- Allgemeine Nutzung: privat, Vorbereitung von Kursen (Industrie, Hochschule, Forschungsinstitute)
- Einsatz zur Einarbeitung neuer Mitarbeiter (Doktoranden)
- Einsatz zur Aus- und Weiterbildung allgemein
- Einsatz an Berufsschulen im Rahmen des Unterrichts

# **4.3 Technische Ausstattung (n = 4666 Besucher)**

#### **a. Browser**

Der am häufigsten verwendetet Browser zur Nutzung der Seite ist Firefox (44 %), gefolgt vom MSIE (Microsoft Internet Explorer, 36,6 %). Die Versionen des MSIE, die vorzugsweise genutzt werden sind der seit langem technisch überholte MSIE 6.0 (18,8 %) und der MSIE 7.0 (10,3 %). Der neue und nach Microsoft sichere Internet Explorer 8 wurde lediglich von 7,5% der Besucher bis zum 31.01.2010 als Browser verwendet. Der Firefox-Browser wurde vor allem mit den Versionen 3.0 (24 %) und 3.5 (13,2 %) genutzt.

# **b. Betriebssystem**

Die meisten Besucher haben als Betriebssystem (OS = Operating System) Microsoft Windows installiert (90,61 %). Davon entfallen 70,82 % auf Windows XP, 13,95 % auf Windows Vista, 4,56 % auf Windows 2000 und 1,01 % auf Windows 7 sowie 0,27 % auf ältere Windows OS, wie Win 98 und Win 95. Andere Betriebssysteme, wie Mac OS und Linux sind deutlich weniger verbreitet (8,22 % Mac OS, bzw. 0,55 % Linux). Auch neue elektronische Medien, wie Smartphone oder Play Station werden, wenn auch mit sehr geringem Anteil, als Internetplattform genutzt.

## **4.4 Umfragebogen**

Zur Bewertung der Webseite wurde 2009 ein Umfragebogen in die Webseite integriert. Das Ausfüllen der Umfrage erfolgt anonymisiert und ist freiwillig. Der in die Webseite integrierte Fragebogen wurde von 71 Personen ausgefüllt. Dies entspricht 8,9% der zum Auswertungszeitpunkt registrierten Nutzer. Nicht alle Umfrageteilnehmer haben auch alle Fragen vollständig beantwortet.

## **4.4.1 Bewertung der Usability und Nutzung zur Vorbereitung praktischer Arbeiten**

Die Umfrage hat bei den Befragten eine gute Akzeptanz der Inhalte und der Nutzbarkeit der Plattform ergeben. Der erste Fragensatz zielt auf die Bewertung der theoretischen Inhalte im Allgemeinen, der zweite Fragenteil auf die Nutzbarkeit zur Vorbereitung der praktischen Arbeiten. Die Bewertungsskala war jeweils von 1 bis 10, mit 1 als schlechtester und 10 als bester Bewertung.

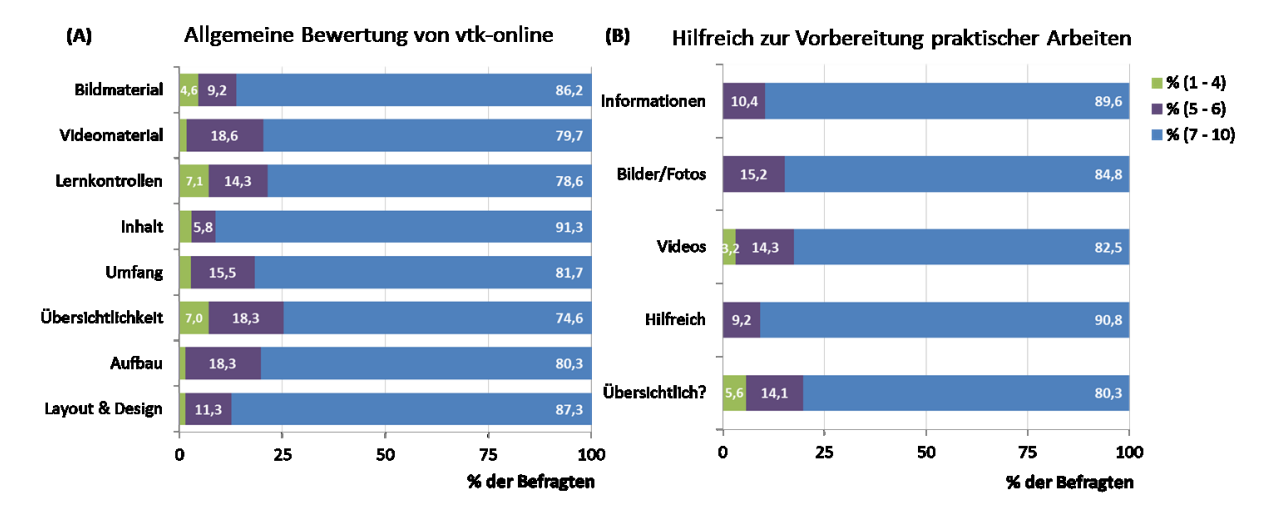

Abb. 22 Befragung der Teilnehmer zur Nutzbarkeit der Seiteninhalte und der Bedienfreundlichkeit (Layout, Konzept); Bewertungsskala von 1 – 10: 1 - 4 schlecht – ausreichend, 5 - 6 befriedigend, 7 –  $10$  gut – sehr gut.

Der Hauptanteil der Umfrageteilnehmer bewertete die Plattform als insgesamt gut bis sehr gut (74,6 – 91,3%; Bewertung 7 – 10). Zwischen 9,2 – 18,6% fanden die Gestaltung und die Inhalte der Seite befriedigend und ein geringer Prozentsatz der Nutzer ( $\leq 7,1\%$ ) bewertete einzelne Aspekte (Übersichtlichkeit, Lernkontrollen) ausreichend oder schlechter. Es ist anzumerken, dass die Sitemap, ebenso wie die Suchfunktion wenig verwendet wurden (Sitemap 161 Seitenaufrufe insgesamt).

7,1 % der Befragten bemängelten die Lernkontrollen. Einige Nutzer kommentierten, dass sie umfangreichere Lernkontrollen wünschen die noch mehr Inhalte abdecken. Bei einigen Fragen traten technische Probleme auf, die von den Nutzern jedoch in den meisten Fällen zunächst nicht weiter gegeben wurden. Trotz dieser Einzelkritiken sind die Lernkontrollen häufig genutzt worden (12.2 % aller Seitenaufrufe).

In Bezug auf die Nutzbarkeit zur Vorbereitung von praktischen tierexperimentellen Arbeiten wurde die Seite insgesamt von den Nutzern als hilfreich beurteilt (90,8% der Befragten). Bildmaterial, Videos und Informationen wurden ebenfalls von der Mehrheit als gut bis sehr gut bewertet. Das Design des Fragebogens lässt keinen Aufschluss über einzelne konkrete Kritikpunkte zu.

Der überwiegende Teil der befragten Personen waren Kursteilnehmer (Studierende) und Personen, die im Bereich der VTK tätig sind (Tierpfleger, Tierschutzbeauftragte, Akademiker u.a.), sowie Auszubildende. Die Berufszugehörigkeit eines individuellen Nutzers und somit seines Vorwissens konnte nicht analysiert werden, da diese Informationen nur von einem Teil der Umfrageteilnehmer zur Verfügung stand. Somit konnte nicht untersucht werden, ob die Bewertung der Plattform mit dem Vorwissen und der Berufszugehörigkeit in einem Zusammenhang steht.

## **4.4.2 Druckfunktion und PDF**

Für die Evaluierung, ob Personen sich die Inhalte online erarbeiten oder offline durchlesen wurden die Nutzer gefragt, ob sie die Inhalte ausgedruckt oder als PDF gespeichert haben.

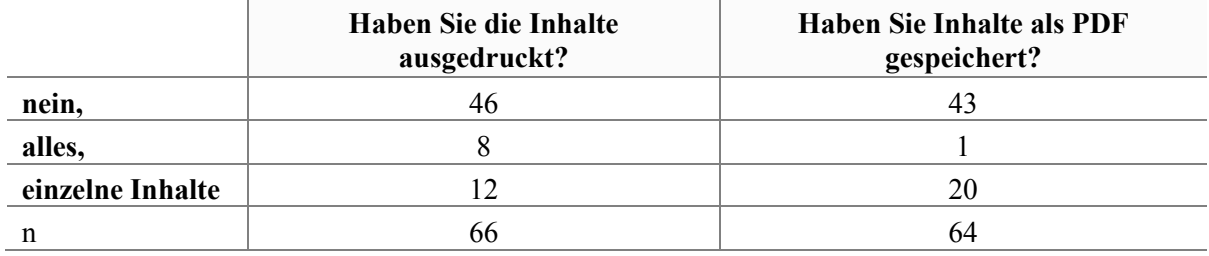

Tabelle 6 Übersicht, ob Nutzer die Druck-, bzw. PDF Funktion nutzen.

Dies zeigt, dass ein Drittel der Befragten das Papierformat neben dem online Angebot nutzt. Printmedien werden somit weiterhin zum Nachlesen und Erarbeiten von Inhalten verwendet.

#### **4.4.3 Kenntnisse und Nutzung weiterer online Angebote**

Frage 1: Kennen Sie weitere online Angebote: Ja/Nein?

Frage 2: Wenn ja, nutzen Sie diese?

Es sollte untersucht werden, inwieweit online Angebote (das Internet) zur Informationsbeschaffung im tierexperimentellen Bereich bekannt sind oder genutzt werden. Zehn Personen haben Frage 1 mit "Ja" und 61 Personen mit "Nein" beantwortet.

| Webangebot   | Land (Herkunft) | kenne ich | nutze ich |
|--------------|-----------------|-----------|-----------|
| <b>AALAS</b> | <b>US</b>       | 8         |           |
| <b>CCAC</b>  | CA              |           |           |
| <b>LAWTE</b> | <b>US</b>       |           |           |
| NC3R         | <b>GB</b>       | 2         |           |
| <b>AHWLA</b> | <b>GB</b>       |           |           |
| Pathbase     | EU              | ∍         |           |
| Norina       | N <sub>O</sub>  |           |           |
| Go 3R        | DE              | 4         |           |
| Andere       |                 |           |           |

<span id="page-61-0"></span>Tabelle 7 Kennen oder nutzen Sie weitere online Angebote (n = 71): Nein (61); Ja (10)

Die Befragten, die andere online Informationsseiten kennen, nutzen diese jedoch häufig nicht (Frage 2). Jeweils ein Befragter nutzte die Seite von NC3R, Pathbase oder die Norina Datenbank, drei Personen verwenden die Suchmaschine Go 3R und zwei Personen kennen und nutzen andere, nicht bezeichnete online Angebote (s. [Tabelle 7](#page-61-0)). Dies unterstützt die Annahme, dass online Angebote in vielen Fällen nicht bekannt sind.

### **5 Diskussion**

*In vivo* Modelle besitzen in der Forschung einen wichtigen Stellenwert. Die Zahlen zum Einsatz von transgenen Tieren im Jahr 2009 zeigen einen Zuwachs von 13% zum Vorjahr. Im Gegensatz dazu war der Anteil transgener Tiere von 2007 zu 2008 um lediglich 2,6 % gestiegen. In der Grundlagenforschung und der Ausbildung wurden 2009 im Vergleich zum Vorjahr 5,8% mehr Tiere in der Grundlagenforschung und 10,4 % mehr Tiere zu Ausbildungszwecken verwendet. Der wissenschaftliche Fortschritt, der durch den Einsatz von Tieren den Lebenswissenschaften ermöglicht wird, erfordert im Sinne des Refinements eine gute Laborpraxis und aktuelle Methoden in tierexperimentellen Arbeiten.

Um gute Forschung mit hohem wissenschaftlichem Output im Sinne der 3R zu gewährleisten, ist eine fundierte Ausbildung im kompetenten Umgang mit Tieren als Basis anzusehen (Sbrogna J., 2007; van Zutphen, 2007; Medina, et al., 2007; Forni, 2007; van der Valk, et al., 2004). Dies spiegelt sich auch in nationalen und internationalen Rechtsvorschriften wieder (TierSchG (DE), 2010/63/EU, Scientific Procedures Act (GB), TSchG (CH), Animal Welfare Act & Public Health Service Policy (USA)). Um diese Grundvoraussetzung zu schaffen, müssen aktuelle Techniken und Methoden erlernt und propagiert werden. Ausbildungsprogramme leisten hier einen wichtigen Beitrag, da sonst möglicherweise überholte Techniken und Vorgehensweisen verwendet werden ("*das haben wir schon immer so gemacht*"), obwohl aktuellere, besser verträgliche oder weniger invasive Methoden zur Verfügung stehen (Lloyd, et al., 2008). Online Lehrmittel wie vtk-online können hier eine wichtige Rolle spielen, da kurzfristig auf neue Entwicklungen eingegangen werden kann. Allgemein betrachtet können sie eine große Aktualität der Inhalte gewährleisten und darüber hinaus standortunabhängig einen großen Nutzerkreis erreichen. Tierexperimentelle Kurse oder auch Computer-basierte Lernprogramme sind für das Refinement von zentraler Bedeutung, da sie neben den theoretischen Grundlagen vor allem auch den verantwortungsvollen Umgang mit den Versuchstieren vermitteln (van Zutphen, 2007).

Neben den unterschiedlichen Ausbildungsprogrammen, wie Vorlesungen und praktische Kurse, trägt das Lesen von Fachliteratur zur Wissensvermittlung bei. Für die Versuchstierkundeausbildung in Deutschland ist problematisch, dass nur wenig deutschsprachige Literatur und Weiterbildungsmaterial vorhanden sind. Beispiele sind die Bücher "Tierpflege in Forschung & Klinik" (Enke Verlag 2009), "Grundlagen der Versuchstierkunde" (Enke Verlag 1995) und das "Wörterbuch der Versuchstierkunde" (Gustav Fischer Verlag 1993). Darüber hinaus gibt es einzelne Empfehlungen der GV-SOLAS ("Gelbe Reihe"), der Tierärztlichen Vereinigung für Tierschutz e.V. (www.gvsolas.de; www.tierschutz-tvt.de) und veterinärmedizinische Fachliteratur. Letztere beinhaltet jedoch in der Regel nicht Labortierarten wie Maus und Ratte. Der überwiegende Teil der Fachbücher und auch von verfügbaren E-Learning Programmen stammt aus dem englischsprachigen Ausland (AALAS Learning Library, USA; Bloodsampling Microsite – NC3R; UK). Obwohl Englisch die Sprache der wissenschaftlichen Gemeinschaft ist, kann sie den Neuling beim Erlernen unbekannter Themen vor eine große Herausforderung stellen. Dies ist vor allem dann der Fall, wenn Fachjargon verwendet wird (Dinkel, 2009). Missverständnisse in der Interpretation von gelesenen Fachartikeln, oder inkorrekte Rechtschreibung bei interaktiven Lerneinheiten tragen zur Frustration der Nutzer bei und schmälern den Lernerfolg (Aussage von Studierenden zur Nutzung der InterACT Laserdisc Platten, "Tierschutzgerechter Umgang mit Versuchstieren", Philipps Universität Marburg). "Tierexperimentelle Übungen online" bietet hier als deutschsprachiges Lehrmittel die Möglichkeit einer integrativen Vermittlung der unterschiedlichen Lehrinhalte, ohne dass fremde Inhalte (neues Wissen) zusätzlich in einer fremden Sprache erlernt werden müssen.

Ein Nachteil für die Anwendung der Lehrangebote aus Großbritannien, Canada oder auch den USA ist zudem, dass sie andere Rechtsgrundlagen zur Voraussetzung haben. So gibt es Unterschiede in Haltungsempfehlungen, der Regelung welche Tiere für Versuche eingesetzt werden können und in dem Einsatz experimenteller Methoden. In den Vereinigten Staaten können beispielsweise Hunde in der Forschung verwendet werden, die nicht von speziellen Züchtern stammen (Kategorie B Händler). Dabei kann es sich um Tiere von privaten Anbietern oder aus Tierheimen handeln. Dies ist in Deutschland per Gesetz verboten. Nach § 9 Abs. 2 (7) dürfen für Versuche nur Wirbeltiere verwendet werden, die eigens für diesen Zweck gezüchtet wurden (Ausnahme sind z.B. Nutztiere). Dies verdeutlicht, wie wichtig es in der Versuchstierkunde ist, Ausbildungsmittel verfügbar zu haben, die sich auf das eigene Rechtssystem beziehen. In Bezug auf Unterschiede in experimentellen Methoden kann die retrobulbäre Blutentnahme<sup>10</sup> genannt werden. Diese Technik wird kontrovers diskutiert, in Deutschland jedoch zum Beispiel von der GV-SOLAS befürwortet: "*Die retrobulbäre (nicht retroorbitale) Blutentnahme ist eine Standardmethode, deren minimale Belastung durch eine Vielzahl wissenschaftlicher Veröffentlichungen belegt und somit tierschutzgerecht ist. …*" Versuchstierkunde-online kann in diesem Zusammenhang zum Verständnis von experimentellen Techniken beitragen, da das Für und Wider von bestimmten Vorgehensweisen dargelegt werden kann. So kann die Plattform allgemein betrachtet als

1

<sup>&</sup>lt;sup>10</sup> Blutentnahme aus dem Venenplexus des Augenhintergrundes bei Maus, Hamster und Ratte

Entscheidungshilfe dienen, welche Methode unter einer bestimmten Voraussetzung verwendet wird. Im Sinne des Refinements kann so die Entscheidung zu einer weniger invasiven oder weniger belastenden Methode getroffen werden.

Die Grundausbildung in der Versuchstierkunde beinhaltet auch Kenntnisse und praktische Fähigkeiten in operativen Techniken, Organentnahmen und andere Maßnahmen. Hierfür sind Kenntnisse zur Biologie, Verhalten und Anatomie der Tiere notwendig. Inhalte hierzu wurden in vtk-online eingebunden und vor allem im Kapitel "Anatomie" mit Bildmaterial unterstützt. Für den Bereich Kleinnager ist allgemein wenig aktuelles, bzw. umfangreiches Bild- und Lehrmaterial vorhanden. Ein Standardwerk "A Color Atlas of Anatomy of Small Laboratory Animals" (Popesko et. al., 1990), wird ebenso wie der "Farbatlas der Anatomie der Ratte" (Olds und Olds, 1984) nicht mehr aufgelegt. Aktuelle Werke in Japanisch/Englisch sind: "A Color Atlas of Sectional Anatomy of the Mouse" (Takamasa Iwaki, 2001) und "A Color Atlas of Sectional Anatomy of the Rat" (Takamasa Iwaki, 2001). Die Fachbegriffe der *Nomina Anatomica Veterinaria* sind bei diesen Büchern nicht integriert. Ein englischsprachiges online Tool ist "Necropsy of the Mouse", des European Late Effects Project (EULEP-*Web Atlas of Pathology,* Vincenzo Covelli).

Das Anatomiekapitel von vtk-online beinhaltet Bildmaterial zur Sektion und Anatomie von Maus, Ratte und Zwerghamster. Die Zoomfunktion ermöglicht Einzelheiten im Detail hoch auflösend zu betrachten. Zudem kann sich der Lernende Zeit lassen und Strukturen betrachten, die bei anatomischen Präparationen für den Anfänger, vor allem auch in der Kürze der Zeit, schwierig darzustellen, bzw. zu präparieren sind. Mit dem Kapitel Anatomie kann der Forderung nach Ersatz- und Ergänzungsmethoden in der Ausbildung direkt Rechnung getragen werden. Es ermöglicht sich mit der Struktur und der Lage von Organen zu befassen, ohne Tiere eigens hierfür zu töten (Reduction). Die Nutzerverwaltung von vtk-online ermöglicht zudem den Einsatz über die Versuchstierkunde hinaus. Durch die Vergabe entsprechender Web-Site-Benutzergruppen können die Inhalte zur Anatomie auch für die studentische Ausbildung im Grundstudium Biologie verwendet werden (anatomischen Präparationskurse). Der Verbrauch von Tieren zu Präparationszwecken wird von Studierenden häufig hinterfragt und als nicht zeitgemäß angesehen (http://www.satistierrechte.de/). Hier kann vtk-online einen Beitrag leisten. Die Inhalte zur Anatomie von Kleinnagern können dazu eingesetzt werden, Präparationskurse vorzubereiten oder "Übungstiere" für anatomische Präparationen im Grundstudium zu ersetzen (Replacement). Für denjenigen Personenkreis, der später tatsächlich diese Arbeiten durchführt bleibt zu diskutieren, ob die praktische Ausbildung am Tier dauerhaft vermieden werden kann.

Verschiedene Studien haben jedoch gezeigt, dass Personen, die sich mithilfe von Computeranleitungen auf praktische Arbeiten vorbereitet haben, nicht schlechter abschlossen, als Personen mit einer praktischen Vorbereitung (Balcombe, 2000; Patronek, et al., 2007). Für die Zukunft ist für vtk-online eine Ausweitung des Anatomieteils mit anderen Tierarten geplant (u.a. *Xenopus laevis*).

Ein weiterer 3R Aspekt für online Lehrmittel ist die Möglichkeit, durch bildliche und filmische Darstellung, praktische Tätigkeiten vor- bzw. nachzubereiten. Um dies zu unterstützen wurden für vtk-online insgesamt 35 Lehrfilme, sowie Bildmaterial u.a. zum Handling und zu experimentellen Methoden, erstellt. Diese visuellen Hilfsmittel können dazu beitragen, dass umsichtiger mit Tieren umgegangen wird und Fehler auf Grund von Unsicherheiten oder Missverständnis vermieden werden. In Kursen am FB17 der Philipps Universität und auch an anderen Instituten hat sich in den letzten Jahren abgezeichnet, dass Personen in tierexperimentelle Arbeiten involviert werden, die wenig bis keine Vorerfahrung im Umgang mit Tieren haben. Hier können Videodemonstration und Bildmaterial helfen, im Umgang mit Tieren zunächst visuell vertraut zu werden und so Berührungsängste zu überwinden. Zur Einordnung der in den Filmen gezeigten Methoden, erfolgt eine Tierschutzbewertung zur Einordnung der Belastung der gezeigten Maßnahmen. Bei Anträgen oder Genehmigungen von Tierversuchsvorhaben müssen diese Einschätzungen angegeben werden. Der Verweis im Film auf die Tierschutzbewertung soll dem Lernenden helfen, die Maßnahme besser Einzuschätzen und ggf. auf die eigene experimentelle Fragestellung zu übertragen.

Relevanz hat dies auch unter dem Aspekt des Tierschutzes, da die Belastung der Tiere in Versuchsansätzen so gering wie möglich zu halten ist (Refinement). Refinement an sich führt in erster Linie zwar nicht zu einem geringeren Tierverbrauch, kann jedoch unmittelbar zu einer Verbesserung der Bedingungen im Tierversuch beitragen (Leist, et al., 2008).

Als Zwischenfazit kann festgehalten werden, dass durch die integrative Vermittlung verschiedener Aspekte der tierexperimentellen Forschung in vtk-online, mithilfe von Text und multimedialen Inhalten, ein Beitrag für die Ausbildung im Sinne der 3R geschaffen wurde.

# **5.1 Nutzen und Einsatz von vtk-online als Lehrmittel in der Versuchstierkunde**

Ein Problem für die versuchstierkundliche Ausbildung ist, dass das Angebot an Ausbildungsmöglichkeiten nicht zwangsläufig flächendeckend vorhanden ist. Nach Aussage von Behördenvertretern einiger Bundesländer sind bei weitem nicht ausreichend Kurse, bzw. Maßnahmen zur Qualifikation von Personen in tierexperimentellen Arbeiten vorhanden (z.B.

Dresden, Hessen, Niedersachsen). Andere (Berlin) geben an, dass genügend Kurse angeboten werden (Großraum Berlin). Ein Teil des Bedarfs wird durch Veranstaltungen an Hochschulen (Vorlesungen/Praktika) oder kostenpflichtige Kurse gedeckt. So bietet die IBF pro Jahr 13 Kurse á 20 Teilnehmer an, die in der Regel bereits weit im Vorfeld ausgebucht sind. Je nach Veranstalter belaufen sich die Teilnahmegebühren auf durchschnittlich 800  $\epsilon$  (B Kurs) ohne Unterkunft vor Ort. Ein großer Teil der erhobenen Gebühren sind Aufwendungen für Referenten und Kursmaterialien (Skripte, Verbrauchsmaterial, Tiere). Die Durchführung von tierexperimentellen Kursen ist somit zeit- und kostenintensiv und benötigt vor allem auch geeignete personelle Ressourcen (Parker-Thornburg, et al., 2009). Online Lehrangebote, die standortunabhängig sind, können hier eine wertvolle Ergänzung darstellen. Als Alternative zu gängigen einwöchigen Präsenzveranstaltungen könnten längerfristig Kursmodelle entstehen, in denen die theoretischen Inhalte vorab online vermittelt werden und im Anschluss ein praktischer Ausbildungsteil stattfindet. Dadurch könnten Institute längerfristig Kosten für die tierexperimentelle Ausbildung senken. Für Personen, die externe Kurse besuchen müssen, würden zusätzliche Verpflegungs- und Übernachtungsaufwendungen entfallen, da sich die Kursdauer verkürzen könnte. Auf der anderen Seite könnten Kurse kostengünstiger und zeiteffektiver gestalten werden. Grundlagen können online vermittelt werden, die dann für konkrete Fragestellungen vor Ort vertieft werden könnten. Durch die Integration von online Vorlesungen, könnten ggf. Kosten für externe Referenten eingespart werden. Lehrinhalte können so ortsunabhängig genutzt werden und stehen einem großen Nutzerkreis zur Verfügung. Die Inhalte können zudem auch zur beruflichen Weiterbildung verwendet werden. Die implementierte Funktion für online Klausuren könnte in diesem Szenario zum Leistungsnachweis oder dazu genutzt werden, Inhalte hierarchisch freizuschalten. Eine Möglichkeit wäre das kapitelweise Erarbeiten der Inhalte, gebunden an online Tests. Erst wenn ein Kapitel mit einem Test erfolgreich abgeschlossen wird, werden vertiefende Inhalte verfügbar. Zusätzlich kann die Verfügbarkeit von Inhalten einer zeitlichen Befristung unterliegen. Ein weiterer Vorteil von vtk-online besteht darin, dass die Nutzung jederzeit erfolgen kann und somit von festen Terminen unabhängig ist.

Der Vorzug von online Lehrmitteln/Informationen wird häufig vor allem in der zeit- und standortunabhängigen Verfügbarkeit gesehen. "Lernen jederzeit und überall" ist ein Begriff, der heutzutage automatisch mit E-Learning Applikationen assoziiert wird. Die mittlerweile nahezu flächendeckende Verbreitung des World Wide Web (WWW) scheint die Hypothese des Lernens "jederzeit" und vor allem "überall" zu stützen. Internettechnologien, wie WLAN, Wireless Access Points, Smartphones und auch iPADs werden bereits als Tools im Bereich elektronischen Lehrens eingesetzt. Für die Entwicklung von online Lernangeboten ist es wichtig zu prüfen, ob dieses Angebot von den Lernenden in Anspruch genommen wird und ob die neuen Technologien genutzt werden.

Die Daten über die verwendeten Betriebssysteme und Browservarianten haben ergeben, dass zum Zeitpunkt der Auswertung Windows XP noch das geläufigste Betriebssystem ist. Die Auswertung hat jedoch auch gezeigt, dass bereits neue Technologien für den online Zugang genutzt werden. Einige wenige Nutzer riefen Inhalte über ein iPhone ab oder nutzten Windows Mobile, ein Betriebssystem von Microsoft für Smartphones. Auch wenn dies bei weitem bisher nicht die Regel ist, wird deutlich, dass neue Technologien eingesetzt werden, was wiederum das Argument für "Lernen überall" stützt. Im Gegensatz zu diesen neuen Technologien steht, dass der mittlerweile überholte Internet Explorer 6 die am häufigsten verwendete Browservariante ist (18,8%).

Bezüglich des Aspekts des "*Lernens jederzeit"* belegen die Login-Zeiten, dass diese Option in Anspruch genommen wird. Obwohl die Hauptnutzung in der Woche während des regulären Arbeitstages erfolgt, wird auch an den Wochenenden und vor allem auch abends zwischen 19:00 – 23:00 Uhr auf die Seite zugegriffen. Dieser Zeitraum könnte vor allem von Personen genutzt werden, die ihre Ausbildung in tierexperimentellen Kursen erhalten. Diese finden in der Regel ganztätig statt und Lernmöglichkeiten ergeben sich erst in den Abendstunden. Als Beispiel können hier die Block-Kurse an der IBF genannt werden, in denen vtk-online als zusätzliches Informationsmaterial angeboten wird. Mit Kursbeginn erhält jeder Nutzer für die Dauer des Kurses Zugang zur Webseite. Hier hat sich gezeigt, dass insbesondere die Lernkontrollen vor der Klausur am letzten Kurstag teilweise bis in die Morgenstunden durchgeführt werden. In den Übungen zum tierschutzgerechten Umgang mit Versuchstieren am Fachbereich Biologie der Philipps Universität Marburg hat sich ebenfalls gezeigt, das vor allem vor Prüfungen gelernt wird. Versuchstierkunde-online ist dort fester Bestandteil des Kurs-Curriculums und die Inhalte werden in mündlichen Prüfungen vor der Teilnahme an den praktischen Übungen abgefragt. In den Tagen vor den Testaten erfolgen deutlich mehr Seitenzugriffe. Viele Anmeldungen erfolgen jedoch auch unabhängig von Kursen, was zeigt, dass die Webseite generell zur Informationsbeschaffung genutzt wird. Dies hat sich auch in Kursen oder Ausbildungsgängen an anderen Einrichtungen gezeigt, bei denen vtk-online i.d.R. ein Zusatzangebot ist und die Nutzung den Teilnehmern freigestellt wird. Auch hier werden die Inhalte von den Teilnehmern genutzt.

Eine Aufgabe der tierexperimentellen Ausbildung ist auch die Vermittlung von Kenntnissen zur Informationsbeschaffung. Informationen zu versuchstierkundlichen Themen müssen zentral zugänglich sein oder bekannt gemacht werden. Zeitschriften aus diesem Bereich sind jedoch häufig wenig bekannt, wenn sie das unmittelbare Forschungsfeld nicht betreffen. Die Umfrage zu vtk-online hat ergeben, dass 61 von 71 Befragten keine online Angebote, Datenbanken zur Versuchstierkunde oder zu verwandten Themen kannten. Von den zehn Personen, die weitere Internetseiten kannten, wurden diese jedoch nur von sechs Personen genutzt. An dieser Stelle können Lehrprogramme bezüglich "*Wo, wie und wann kann man sich weiterbilden*" positiv eingreifen. Die "News" Spalte, bzw. die Kalenderfunktion von vtkonline wird beispielsweise bereits dazu genutzt, neben Aktualisierungen der Inhalte, auch auf weitere Aus-/Weiterbildungsressourcen, Artikel und Termine (Tagungen/Kurse) hinzuweisen.

#### **5.2 Akzeptanz & Bewertung der Plattform**

Die Bewertung von vtk-online hat allgemein eine gute Akzeptanz der Plattform ergeben. Der Fragebogen wurde hauptsächlich von Teilnehmern von tierexperimentellen Kursen ausgefüllt, somit kann das Ergebnis nicht als repräsentativ für alle Nutzer gewertet werden. Insgesamt haben nur 8,9 % der Nutzer den Fragebogen ausgefüllt. Dennoch wird deutlich, dass die Plattform allgemein als gut bis sehr gut bewertet wird. Von den Personen, die den Fragebogen zur Nutzbarkeit der Seite beantwortet haben, fand die Mehrzahl die Inhalte zur Vorbereitung der praktischen Arbeiten gut bis sehr gut (90,8 %). Dies entspricht früheren Bewertungen der Dreamweaver Version von "Tierexperimentelle Übungen online" (Steinberg et al 2008). Diese auf HTML basierende Webseite wurde von 2006 – 2008 in der tierexperimentellen Ausbildung am Fachbereich Biologie der Philipps Universität eingesetzt.

Bemängelt wurde von einigen Personen die Übersichtlichkeit (7%), sowie die Lernkontrollen (7,1 %). In Bezug auf die Kritik zur Übersichtlichkeit ist erstaunlich, dass die Sitemap der Webseite, ebenso wie die Suchfunktion wenig verwendet wurden. Obwohl die Suchfunktion zentral platziert war, ist sie von einigen Nutzern nicht bewusst wahrgenommen worden (persönliche Kommunikation: "Eine Suchfunktion wäre nützlich"). Hier spiegeln sich möglicherweise das inhomogene Nutzerfeld und das unterschiedliche Vorwissen der einzelnen Nutzer wieder. vtk-online wurde in Anlehnung an die Empfehlungen der FELASA für den B-Kurs konzipiert. Personen, die bereits Vorwissen in der Versuchstierkunde besitzen und mit diesen Vorgaben vertraut sind, wissen bereits, was inhaltlich vermittelt werden soll. Aus diesem Grund navigieren sie in der Webseite leichter, da sie bereits mit der Vernetzung der Inhalte vertraut sind. Das Arbeitsumfeld und das Alter können hier ebenfalls eine Rolle spielen. Personen, die häufig mit medialen Lernhilfen oder auch eine Vielzahl von Computeranwendungen im (Arbeits-)Alltag umgehen, finden sich möglicherweise eher zurecht, als Personen, die gewöhnlich weniger mit diesen Technologien arbeiten.

Warum einzelne Nutzer die Lernkontrollen als weniger gut bewertet haben ist anhand der Daten nicht festzustellen. 12,2 % aller Seitenaufrufe sind auf die Lernkontrollen entfallen. Ein Kritikpunkt könnte der Umfang der Lernkotrollen gewesen sein, oder aber auch, dass es keine Druckversion der Lösungen gab. Einige Nutzer kommentierten, dass sie umfangreichere Lernkontrollen wünschen, die noch mehr Inhalte abdecken. Das Auftreten technischer Probleme bei den Lernkontrollen wurde ebenfalls angegeben, allerdings wurden diese von den Nutzern in den meisten Fällen nicht direkt weiter gegeben, so dass die Probleme erst verzögert behoben wurden. Aufgrund der Anregung der Nutzer wird das Fragentool derzeit überarbeitet und ergänzt.

Zielgruppe für die Entwicklung von "Tierexperimentelle Übungen online" war Studierende, die nach §9 (1) TierSchG und der AVV TierSchG entsprechend ausgebildet werden müssen. In der Anfangsphase der Etablierung (2008) bestand der Nutzerkreis vor allem aus Akademikern und die Inhalte wurden zur eigenen Weiterbildung genutzt. Hier hat in vielen Fällen ein Paradigmenwechsel stattgefunden. vtk-online wird mittlerweile unter anderem begleitend zu Vorlesungen an der Ruhr Universität Bochum, Universität Konstanz und in verschiedenen Kursen eingesetzt (IBF der Universität Heidelberg, ZVH der Universität Hohenheim u.a.). Im Laufe der Projektentwicklung hat sich zudem ein weiterer Nutzerkreis, Tierpfleger und Biologielaboranten, erschlossen. In verschiedenen Bereichen wird die Plattform von Berufsschullehrern und Ausbildern für die Ausbildung von Tierpflegern und Biologielaboranten eingesetzt (Industrie, Forschungsinstitute). Die Personen, die mit der Plattform arbeiten entsprechen somit einer sehr inhomogenen Gruppe, die das Angebot mit unterschiedlichem Vorwissen und unterschiedlicher Erwartungshaltung nutzt. Auch ist das Alter der registrierten Nutzer sehr unterschiedlich und reicht vom Berufsanfänger in Ausbildungsberufen (16-18 Jahre) bis hin zu Akademikern/Kursleitern die bereits Jahre im Berufsleben stehen.

Dieses gemischte Berufsfeld kann zu der ungleichen Gewichtung in Bezug auf das Interesse an einzelnen Inhalten führen. Beispielsweise sind Versuchsleiter mit der Thematik "Ethik" vertraut, da in der Antragstellung für einen Tierversuch eine ethische Rechtfertigung erfolgen muss. In den technischen Bereichen hat dieses Thema jedoch nur eine geringe Relevanz für die täglichen Arbeitsabläufe. Der Fokus liegt hier eher auf praktischen und direkt anwendbaren Aspekten mit direktem Bezug zur Arbeit (Umgang mit Versuchstieren, einfache Eingriffe). Für die Gruppe der Studierenden dagegen, die zu Beginn ihrer Ausbildung stehen und die vorzugsweise in Tierexperimenten mitarbeiten, steht Ethik nicht im Fokus des Interesses, sondern eher anwendungsbezogene Themen oder grundlegende Informationen zum Tierschutzgesetz und der Antragstellung. In der Tierpfleger- oder Biologielaborantenausbildung ist das Tierschutzgesetzt Teil des Ausbildungsrahmenplans und somit für diese Berufsgruppe ebenfalls wichtig (http://www.bmwi.de; http://www.frankfurt-main.ihk.de). Diese Unterschiede in den Interessenschwerpunkten finden sich auch bei der Nutzung der Lernkontrollen wieder. Hauptsächlich wurden die Lernkotrollen der Kapitel Einleitung, Zucht und Haltung sowie Versuchstiere durchgeführt. Im Zusammenhang, mit der Frage, ob andere online oder elektronische Medien genutzt werden spielt die Berufsgruppe der Nutzer, bzw. die Vorbildung sicherlich ebenfalls eine Rolle. Personen, die bereits lange versuchstierkundlich arbeiten, wie Versuchsleiter, Tierschutzbeauftragte u.a. sind sicherlich mit der Nutzung weiterer Informationsquellen vertraut, wohingegen Berufsanfänger oder auch Personen mit einem definierten Aufgabenbereich, diese Angebote entweder nicht kennen oder auch nicht benötigen. Zudem ist es für den Anfänger schwierig, aus einer Fülle von Informationen die relevanten Wissensgebiete herauszufiltern. Hier ist eine Plattform wie vtk-online, die Inhalte zentral zur Verfügung stellt hilfreich. Das hier vermittelte Wissen kann durch Links und weiterführende Informationen an bestimmten Stellen (Literatur) gezielt vertieft werden. Auch können wichtige Themen eingehender behandelt werden.

Einige der Inhalte wurden aufgrund ihres Umfangs mithilfe einer speziell entwickelten Blätterfunktion auf mehrere Seiten verteilt. Unabhängig vom Gesamtumfang, also ob ein Thema aus insgesamt zwei oder mehr Seiten besteht, wurden die Folgeseiten in der Regel nur von 40-60% der Besucher aufgerufen. Naheliegend könnte postuliert werden, dass entweder das Interesse an den Inhalten nicht besteht oder diese Art der Strukturierung nicht gut angenommen wird. Ein anderer Erklärungsansatz ist, dass vor allem neue Nutzer sich zunächst "durch die Seiten klicken" und zur Übersicht erst die Einstiegsseiten aufrufen. Wenn ein Nutzer beginnt, aktiv Inhalte zu lesen oder diese gezielt herauszusuchen, werden auch Folgeseiten aufgerufen. So entsteht ein Bias in der Auswertung der Daten: Es scheint, als würde vorzugsweise nur die erste Seite gelesen. Für diese Hypothese spricht, dass in den meisten Fällen, wenn Folgeseiten aufgerufen werden, diese bis zur letzten Seite gelesen werden. Alternativ zu einer Blätterfunktion könnte eine "Scroll-Down" Seite verwendet werden. Allerdings ließe sich so nicht nachvollziehen, in welchem Umfang die Inhalte gelesen würden, bzw. durchgearbeitet würden. Eine weitere Erklärung, dass umfangreiche

Inhalte nicht von allen Personen, die das Thema aufrufen bis zum Schluss gelesen werden, kann an der implementierten Druckfunktion, bzw. der Möglichkeit, Inhalte als PDF zu speichern liegen. Sowohl für Druck als auch PDF muss jeweils nur die erste Seite aufgerufen werden, alle Inhalte des Einzelthemas werden daraufhin in einem Dokument ausgegeben. Laut Umfrage haben 30% der Befragten von der Möglichkeit zu drucken oder die Daten als PDF zu speichern Gebrauch gemacht. Hochgerechnet auf die Zahl der registrierten Nutzer zum Auswertungszeitpunkt, würde dies bedeuten, dass 265 Personen (auch 30% der registrierten Nutzer) Inhalte ausdrucken oder als PDF speichern. Hieraus wird auch deutlich, dass Printmedien auch in der heutigen Zeit des elektronischen Lernens nicht obsolet sind. Die Option Inhalte offline zu bearbeiten – oder einfach "griffbereit" zu haben wird zu einem nicht unwesentlichen Anteil genutzt. Dies liegt sicherlich auch darin begründet, dass die "klassische" Wissensvermittlung in Seminaren und Vorlesungen über Lehrbücher und Primärliteratur stattfindet. Für einen Ausbau der Plattform könnte untersucht werden, ob jüngere Teilnehmer der "Generation X" eher online Medien und multimediales Lernen im Vergleich zur älteren Generation bevorzugen. So können längerfristig Kurspakete und Lerneinheiten auf die Zielgruppe abgestimmt werden.

#### **5.3 Multimediales Lehren und Lernen in der Versuchstierkunde**

vtk-online ist seit 2008 fester Bestandteil der tierexperimentellen Ausbildung am Fachbereich Biologie der Philipps Universität (Blended Learning). Vor den praktischen Kursteilen werden die Inhalte in einer kurzen mündlichen Prüfung abgefragt. Mit den Kursteilnehmern werden so gezielt Inhalte diskutiert und in den Zusammenhang der tierexperimentellen Arbeit gestellt. Der Lernprozess wird positiv unterstützt, indem theoretische Inhalte der online Vorbereitungen mit praktischen Aspekten verknüpft werden. Studien zu Lernprozessen von Erwachsenen haben gezeigt, dass diese als Lernstrategien Vorerfahrung, Konversation, Metakognition, Reflektion, authentische Erfahrung und visuelle Hilfsmittel verwenden. Vorbildung hilft neue Inhalte zu verknüpfen, wenn diese in Bezug zu dem neu Gelernten steht und hierfür relevant ist (Dobrovolny et al 2007). Die Integration von online Lehrmitteln in die Vorbereitung von tierexperimentellen Kursen kann sich dies zu Nutze machen. Ausbildungsthemen können auf vtk-online aufbauen oder die Plattform ergänzen. Zudem kann mit "Versuchstierkunde online" analog zu einem Lehrbuch gearbeitet werden, indem der Lernstoff rekapituliert und nachgearbeitet wird. Die Lernkontrollen von vtk-online helfen diesen Prozess zusätzlich zu unterstützen. Lernende können so über die Inhalte reflektieren und ihren Lernprozess nachverfolgen (Dobrovolny, et al., 2007). Auch der Prozess der Reflektion wird unterstützt: In praktischen Übungen und weiterführenden Vorlesungen
können die neuen Inhalte mit bereits gelerntem Wissen verglichen und evaluiert werden. Dieser Prozess kann aktiv verstärkt werden, wenn im Präsensunterricht auf einzelne Inhalte gezielt eingegangen wird und bestimmte Themen im aktiven Diskurs besprochen werden (Blended Learning Ansatz). Für die studentische Ausbildung könnte dies bedeuten, dass auch Studierende, die zunächst nicht tierexperimentell arbeiten werden, bereits studienbegleitend erforderliche theoretische Kenntnisse erlernen und erst später, wenn der konkrete Bedarf das ist, praktische Übungen durchführen. Es ist davon auszugehen, dass Studierende so besser vorbereitet sind (besserer Blick, Vorstellungskraft), als ohne Vorabnutzung der Plattform. Längerfristig kann das Erlernte dadurch gefestigt werden, dass nach Abschluss der Ausbildung oder des Kurses im Laboralltag auf die Inhalte zurückgegriffen werden kann. Dies führt zu einer Verstärkung und einem besseren "Behalten" (Clark, 2002).

Ein nicht zu vernachlässigender Faktor ist die Unterstützung von Lernprozessen durch audiovisuelle Hilfsmittel. Es konnte gezeigt werden, dass Wissen, das über Bildmaterial und Text vermittelt wird besser konsolidiert wird als Worte allein (Clark, et al., 1991). Die Verbindung visueller Informationen mit dem Bildmaterial entsprechenden Texten, bzw. Videos mit Audiokommentaren, unterstützen das Lernen. Wichtig ist, dass die Informationen der Begleittexte oder Audiokommentare mit den gezeigten Inhalten übereinstimmen (Rey, 2009; Mayer, et al., 1991). Dies wurde für Versuchstierkunde online umgesetzt. Die Audiokommentare der Videos beschreiben die gezeigten Methoden und beinhalten in der Regel keine Nebeninformationen, bzw. Inhalte die nicht gezeigt werden. Für das Bildmaterial wurde ebenso verfahren. Unterhalb der Bilder und in einigen wenigen Fällen in nebenstehenden Textboxen, befinden sich die für das Bild relevanten Informationen.

Das Erlernen motorischer Fähigkeiten durch theoretische Erklärung oder Demonstrationen alleine ist nicht ausreichend. Hier sind weiterhin praktische Übungen notwendig. Untersuchungen haben ergeben, dass Studierende/Kursteilnehmer dem praktischen Teil der Tierexperimentellen Ausbildung einen hohen Stellenwert beimessen und der Ansicht sind, dass dieser nicht durch E-Learning ersetzt werden kann (Steinberg, et al., 2008; Carlsson, et al., 2001). Praktische Übungen können zudem helfen, den respektvollen Umgang mit dem Tier vermitteln (FELASA, 2003).

Die Lernenden erhalten durch die bildlichen und filmischen Demonstrationen bereits im Vorfeld die Möglichkeit, sich auf die zukünftigen praktischen Tätigkeiten vorzubereiten, bzw. Inhalte von praktischen Übungen zu rekapitulieren. Dies kann, wie bereits eingangs erwähnt dazu beitragen, dass umsichtiger mit den Tieren umgegangen wird und Fehler auf Grund von Unsicherheiten oder Missverständnis vermieden werden. Videodemonstration und Bildmaterial helfen, Arbeitsabläufe zu verstehen und besser nachzuvollziehen. Ein Großteil von Personen, die an Kursen teilnehmen ist zudem im Umgang mit Kleinnagern unsicher, was im Extremfall dazu führt, dass es zu Verletzungen kommen kann.

Ein weiterer Vorteil von Bild-, und Videomaterial besteht darin, dass auch Methoden oder Vorgänge gezeigt werden können, die anderweitig nicht gut darstellbar oder den Lernenden nicht zugänglich sind. Als Beispiel kann hier der Vaginalpfropf der Maus und die Entwicklung von Jungtieren (Maus/Hamster) bis zum Absetzen genannt werden. Der Vaginalpfropf wird nach der Begattung aus Sekreten der männlichen akzessorischen Geschlechtsdrüsen gebildet und verbleibt 18-24 h in der Vagina. Er wird als Indikator für eine erfolgte Verpaarung in der Zucht, vor allem beim Embryotransfer zur Erzeugung von scheinträchtigen Empfängerweibchen verwendet. Um ungeübten Personen dieses Merkmal zu zeigen, ist gutes Bildmaterial eine Alternative, ohne direkt in die Zucht einzugreifen und Tiere unnötigem Stress auszusetzen. Das Bildmaterial zur Entwicklung von Jungtieren hilft dagegen, bestimmte Entwicklungsmerkmale zu vermitteln. Das ist vor allem dann wichtig, wenn aufgrund hygienischer Vorgaben und züchterischer Maßnahmen eine Zugangsbeschränkung zu den Tierhaltungen besteht. Personen, die mit der Zucht und dem Absetzen der Tiere betraut werden können ebenfalls hiervon profitieren. Anhand von Bildmaterial sie in der Lernphase auf diesem alternativen Weg die den einzelnen charakteristischen Entwicklungsmerkmale der Tiere lernen.

Weiterhin kann das Material dazu beitragen, Personen allgemein über die verschiedenen Bereiche tierexperimenteller Arbeit zu informieren. Häufig herrschen durch Negativschlagzeilen von Seiten der Tierversuchsgegner falsche Vorstellungen zur Haltung und zum Umgang mit Versuchstieren vor. Film- und Bildmaterial zum sachgerechten Umgang mit Tieren und Material zu "*state-of-the-art*" Tierhaltungen kann Vorurteilen Missverständnissen begegnen, s. hierzu auch Filmmaterial von Understanding Animal Research, UK (http://www.understandinganimalresearch.org.uk/resources/videos\_library).

Insgesamt besteht versuchstierkunde-online derzeit aus acht Hauptkapiteln, die auf insgesamt 483 Seiten vertieft werden. Dies lässt versuchstierkunde-online vordergründig textlastiger als E-Learning Applikationen anderer Fachbereiche (kmed), oder einzelner webbasierte Tutorien erscheinen. Ausbildungsangebote zur Versuchstierkunde aus Nordamerika (AALAS Learning Library, CCAC Webseite), der Schweiz (CD "Der Tierversuch", 3R-Trainings Kurs [seit Januar 2010 nicht mehr online]) und Großbritannien (NC3R "Blood Sampling Microsite") sind jedoch ähnlich gewichtet. Der Grund hierfür liegt darin begründet, dass ein breites Themenfeld in der Versuchstierkunde vermittelt werden muss. In allen Aspekten der tierexperimentellen Arbeit, bzw. Forschung ist zudem Prinzip der 3R von Russel & Burch Rechnung zu tragen. Diese Vorgaben beinhalten nicht nur rechtliche, sondern auch ethische Verpflichtungen dem Tier gegenüber. Nur wer sich mit dem "Versuchsmodell Tier" und dessen spezifischen Eigenarten und Bedürfnissen auskennt, kann dieser Anforderung entsprechen. Längerfristig kann durch den gemeinsamen Zugriff auf ein Fortbildungstool und das Teilen von Ausbildungsressourcen, bzw. von tierexperimentellen Methoden zu einer Harmonisierung in der tierexperimentellen Ausbildung und Praxis beitragen.

E-Learning kann im Sinne der 3R dazu beitragen eine Best-Practice in der Versuchstierkunde zu etablieren und Personen bereits im Vorfeld auf Kurse vorzubereiten. Die Vorbereitung von Unterrichtsinhalten trägt dazu bei den aktiven Dialog zu fördern, was im Gegenzug wiederum den Lernprozess unterstützt.

#### **5.4 Ausblick**

Für den Ausbau der Einsatzfähigkeit der Plattform und um auf die unterschiedlichen Ansprüche in der wissenschaftlichen Bildung einzugehen ist eine Weiterentwicklung von versuchtierkunde-online.de vorgesehen. Ein Fokus wird sein, das dargestellte Methodenspektrum zu erweitern und den Austausch von Methoden zu bestimmten Fragestellungen zu fördern und zu ermöglichen. Dies könnte durch die Implementierung eines Expertenforums oder einer ähnlich konzipierten Diskussionsplattform realisiert werden. Ein solches Forum kann zu einer Vernetzung einzelner Forschungsbereiche einen wertvollen Beitrag leisten.

Um in Zukunft den größtmöglichen Nutzen aus einer internetbasierten Lernplattform zu ziehen, sind zudem folgenden Weiterentwicklungen erforderlich:

#### **5.4.1 Zertifizierung**

#### **a. GV-SOLAS**

Für die Plattform ist eine Zertifizierung durch die GV-SOLAS für den theoretischen Teil der versuchstierkundlichen Ausbildung geplant. Im Oktober dieses Jahres wurde dies beim Ausschuss für Ausbildung der GV-SOLAS zur Diskussion gestellt.

#### **b. ATF Anerkennung**

Eine weitere Möglichkeit der Zertifizierung wäre eine Anerkennung von vtk-online als Weiterbildung für Tierärzte durch die Landestieräztekammer. Fachtierärzte müssen pro Jahr 30 Weiterbildungsstunden nachweisen und vor allem für den Fachtierarzt Versuchstierkunde gibt es wenig Angebote, die in der Regel Präsensveranstaltungen wie Tagungen sind.

#### **c. BVET (Bundesamt für Veterinärwesen, Schweiz), kantonale Behörde**

Nach Schweizer Recht wird eine Sachkunde derjenigen Personen gefordert, die in tierexperimentelle Arbeiten involviert sind. Im Tierversuchsbereich werden die Aus- und Weiterbildung, sowie die Fortbildung durch die kantonalen Behörden anerkannt. Das BVET führt eine Liste über die anerkannten Aus- und Weiterbildungsmaßnahmen in der Schweiz und im Ausland. Es wird derzeit diskutiert, Versuchstierkunde-online als Aus- und Weiterbildungsmaßnahme in der Schweiz anerkennen zu lassen. Da die Schweiz dreisprachig ist, müsste hierfür zumindest eine Übersetzung in Französisch implementiert werden. Dies erfolgt derzeit in Zusammenarbeit mit Novartis/CH

#### **5.4.2 Vernetzung und wissenschaftliche Zusammenarbeit**

Durch die Funktion des "Lehrenden" und die gezielte Vergabe von Web-Site-Benutzergruppen bietet "Versuchstierkunde online" die Möglichkeit Forschungsgruppen zu vernetzen und den wissenschaftlichen Austausch zu fördern. Microsites, die Gruppen in einem Verbund zugänglich sind, ermöglichen ihren Mitgliedern einen bspw. Einen Austausch von Arbeitsprotokollen und Techniken. Neue Erkenntnisse, oder auch Fehlschläge können auf einer Microsite entweder innerhalb der Gruppe, oder darüber hinaus auch anderen Nutzern zur Verfügung gestellt werden. Nutzer eines Wissenschaftsschwerpunktes oder Institutes können einen eigenen Systemadministrator benennen, der eigenständig Nutzer zu dem Verbund hinzufügt.

Ein Forum zur Diskussion von Trends und neuen Methoden, sowie spezielle Teilbereiche, die Forschungsgruppen in einem Verbund zugänglich sind, unterstützen diesen Prozess. Der Umfang des Forums wird sich an den Bedürfnissen der Zielgruppe orientieren. Durch die Verknüpfung der medialen Lernumgebung mit Foren oder anderen Formen des wissenschaftlichen Austausches, können die Inhalte, neben der Vermittlung grundlegender Inhalte, zusätzlich auch zur wissenschaftlichen Weiterqualifikation eingesetzt werden.

#### **5.4.3 Ausbau der multimedialen Inhalte und Entwicklung von Kurspaketen**

Um die Nutzbarkeit und das Lernerlebnis zu optimieren soll die Plattform mit weiteren audiovisuellen Inhalten unterlegt werden. Interaktive Lerneinheiten (Planspiel), Berechnungen und einfache Aufgaben sollen die Inhalte didaktisch aufwerten. Zusätzlich sollen PowerPoint-Präsentationen mit Audiokommentaren integriert werden. Der Nachteil von online verfügbaren PowerPoint-Präsentationen im Internet ist häufig, dass die zugehörige Vorlesung fehlt und somit ein Großteil der Informationen nicht erhältlich ist. Vorlesungen, mit Audiospur können hier standortunabhängig einen großen Nutzerkreis erreichen.

Der modulare Aufbau und die Möglichkeit einzelne Inhalte zu prüfen soll dazu genutzt werden, Bereiche zu individuellen und zertifizierbaren Kursen zusammen zu fassen. Module können aus Methoden, Versuchsprotokollen und der Planung eines Tierexperimentes bestehen. Durch Wahlmöglichkeit zwischen einzelnen Lernmodulen können individuelle Schwerpunkte für unterschiedliche Ausbildungsbereiche gesetzt werden. Kursteilnehmer, oder Lernende können in dieser didaktischen Konzeption Module auslassen, die z.B. für ihre Tätigkeit oder ihre Forschungsausrichtung weniger relevant sind.

#### **5.4.4 Mehrsprachigkeit**

Im Zuge des Projektes hat sich herausgestellt, dass die vtk-online nicht nur für die studentische Ausbildung und die Vermittlung von Grundlagenwissen in der Versuchstierkunde geeignet ist. Internationale Berufskompetenz ist aus unserer heutzutage internationalisierten Arbeitswelt nicht mehr wegzudenken. Für Gastwissenschaftler, die tierexperimentell arbeiten, aber noch keine Vorkenntnisse besitzen, kann die Teilnahme an versuchstierkundlichen Kursen aufgrund der Sprachbarriere erschwert, wenn nicht sogar unmöglich sein, wenn noch keine Deutschkenntnisse vorhanden sind. Derzeit gibt es in Deutschland nur wenige Kurse, die auch auf Englisch angeboten werden. Zudem ist die Amtssprache Deutsch und in der Antragstellung für Tierversuchsvorhaben unumgänglich. Dieser Personenkreis würde von einer mehrsprachigen Plattform deutlich profitieren.

Auch im Rahmen der Internationalisierung und von europäischen Bildungsprogrammen kann versuchstierkunde-online als mehrsprachiges Weiterbildungstool einen Beitrag leisten. Unter dem Gesichtspunkt "Lebenslanges Lernen" der europäischen Bildungskooperation könnte vtk-online sowohl im Rahmen der Teilprogramme ERASMUS (Hochschulbildung) und LEONARDO (Berufsbildung) eingesetzt werden. vtk-online könnte im Zusammenhang eines trans-nationalen Curriculums in der tierexperimentellen Ausbildung eingesetzt werden. Dadurch, dass die gleichen Inhalte mehrsprachig ausgegeben werden, kann zudem ein Teil der Sprachbarriere überbrückt werden. Vor Ort können sowohl die deutschen als auch z.B. englische Inhalte aufgerufen werden und als Kommunikationsgrundlage dienen. Ein Vorteil ist auch, dass die Verfügbarkeit der Plattform dazu beitragen kann, dass bei der Mitarbeit auf Tierversuchsprojekten im europäischen Ausland direkt das Vorwissen des Mitarbeiters/Studierenden bekannt ist und auch Curricula verglichen werden können. Derzeit wird Versuchstierkunde-online in einer Kooperation mit Novartis ins Englische und Französische übersetzt. Zusätzlich wird eine Erweiterung der Inhalte um die Schweizer Tierschutzgesetzgebung erfolgen.

#### **5.5 Schlusssatz**

Abschließend ist noch einmal zu betonen, dass in der wissenschaftlichen Gemeinschaft "Tierversuche nur dann durchgeführt werden, wenn sie für den verfolgten Zweck unerlässlich sind". In allen Bereichen tierexperimenteller Arbeit wird dem Prinzip der 3R Rechnung getragen. Vor Versuchsbeginn wird geprüft, ob das Versuchsziel nach dem jeweiligen Stand der Wissenschaft nicht auch auf anderem Weg erzielt werden kann, also ob es alternative Methoden oder Prüfverfahren gibt, die anstelle des Tierversuchs eingesetzt werden können. Ist der verfolgte Zweck nicht anders zu erreichen, müssen die Tiere im Versuch tierschutzgerecht versorgt werden. Dies kann nur durch eine fundierte Ausbildung in der Versuchstierkunde und dem tierexperimentellen Arbeiten gewährleistet werden. Nur durch Personen/Personal mit guten Kenntnissen der Bedürfnisse der jeweiligen Versuchstierspezies, dem Stand der Technik relevanter Methoden und den rechtlichen Vorgaben, sowie durch eine sorgfältige Versuchsplanung, kann sichergestellt werden, dass Tiere nicht über das notwenige Maß hinaus in Versuchen eingesetzt und/oder belastet werden (FELASA, 2003). Umfangreiche Ausbildungsprogramme und Weiterbildungsmöglichkeiten, die den jeweiligen Stand der Technik mit einbeziehen, leisten einen wichtigen Beitrag zu den 3R im Bereich *Reduction* und *Refinement* (Lloyd, et al., 2008). Um diesen Prozess zu unterstützen wurde Versuchstierkunde-online (vtk-online) entwickelt.

Längerfristig kann "Tierexperimentelle Übungen online" bundesweit zu einer Harmonisierung der tierexperimentellen Ausbildung in Forschung und Lehre beitragen. Dieses Ziel kann, unter anderem durch die Empfehlung der GV-SOLAS und anderer Institutionen, längerfristig unterstützt werden. Darüber hinaus tragen folgende Faktoren vor allem auch zur Notwendigkeit einer solchen Plattform im deutschsprachigen Raum bei. Diese sind unter anderem:

- 1. Das Inkrafttreten der 2010/63/EU und die damit verbundenen Änderungen der EU Gesetzgebung in Bezug auf tierexperimentelle Arbeiten,
- 2. eine verstärkte Kontrolle der Kompetenzen für tierexperimentelle Arbeiten durch Behörden und interne Kommissionen
- 3. eine Verzahnung der Bedürfnisse von Forschung und Industrie in der tierexperimentellen Ausbildung

#### **6 Zusammenfassung**

Der tierschutzgerechte Umgang mit Versuchstieren hat, aus wissenschaftlichen und ethischen Erwägungen, die Fachkompetenz aller an Tierversuchen mitwirkenden Personen zugrunde. Dies ist sowohl im deutschen Tierschutzgesetz als auch der EU-Gesetzgebung verankert (2010/63/EU). Vor diesem Hintergrund wurde *Versuchstierkunde online,* als Beitrag im Sinne der 3R, entwickelt.

"Versuchstierkunde online" ist durch den modularen Aufbau einfach an unterschiedliche Ausbildungsschwerpunkte adaptierbar. Die Umsetzung erfolgte im Content Management System TYPO3. Es bietet vielfältige Möglichkeiten zum Verwalten von Web-Inhalten, Benutzergruppen, Zugriffsberechtigungen und Mediendaten, sowie Datensätze aller Art.

Die Inhalte orientieren sich an den Vorgaben der FELASA Kategorie B für Personen die tierexperimentell arbeiten. Die Inhalte beziehen neben Nagetieren, u. a. Hunde und Katzen, Fische, sowie Methoden mit ein. Videos und Bildmaterial sind verknüpft mit den korrespondierenden Informationen eingebunden. Der Anatomieteil zu Kleinnagern bietet aktuelles Bildmaterial, der integrierte Zoom ermöglicht Strukturen ohne Tierverbrauch hochauflösend zu betrachten. Lernkontrollen helfen neues Wissen zu prüfen und zu festigen.

Zusätzlich zu diesen Aspekten besteht die Möglichkeit, dass Lehrende in einem eigenen Bereich selbstständig Nutzer eingeben und Inhalte einstellen. Dies kann zur Vernetzung von Ressourcen beitragen, indem bspw. Methodenprotokolle gemeinsam genutzt werden. Lehrmodule anderer Institute können mittels SCORM (Sharable Content Object Reference Model) in die Plattform eingebunden werden und so kann eine standortunabhängige Nutzung von Ausbildungsressourcen erfolgen. Der Austausch von Informationen, Methoden oder auch methodischen Fehlschlägen, kann dazu beitragen, dass weniger Tiere für wissenschaftliche Fragestellungen eingesetzt werden (Refinement, Reduction).

Der Ansatz der integrativen Vermittlung einer großen Zahl von Kompetenzen im tierexperimentellen Bereich, sowie Refinement und Reduction Ansätze innerhalb der gleichen Plattform, ermöglicht eine "Best Practice" in der Versuchstierkundeaus- und Weiterbildung zu etablieren. Die in diesem Projekt vermittelten Kenntnisse können den praxisorientierten Teil der Ausbildung nicht vollständig ersetzen, tragen aber dazu bei, den Umgang mit den Tieren vorzubereiten. Im Sinne des Refinement kann so erreicht werden, dass eine mögliche Belastung der Tiere so gering wie möglich gehalten wird. Refinement an sich führt in erster Linie zwar nicht zu einem geringeren Tierverbrauch, kann jedoch unmittelbar zu einer Verbesserung der Bedingungen im Tierversuch beitragen.

### **7 Summary**

For scientific and ethical reasons, the humane treatment of laboratory animals is built on the professional competence of all people involved in experimental animal work. This is also laid down in the provisions of the German Animal Welfare Act as well as in the EU legislation (2010/63/EU). In view of this background, "Versuchstierkunde online" was developed as a contribution to the 3R.

The modular built of "Versuchstierkunde online" allows it to be easily adaptable to different study focuses. The platform has been realized in the content management system TYPO3. It offers various options for the management of web-content, user-groups, access restrictions and media-files as well as other data.

Topics are in accordance with the FELASA Category B recommendation for people conducting animal experiments. The content includes, but is not limited to, laboratory rodents. It also contains information about dogs and cats, fish as well as experimental methods to name but a few. Included are videos and picture material together with the theoretical background. The chapter on rodent anatomy offers current picture material, the built in zoom allows highly detailed insights into anatomy without the use of animals. Self-study assessments help to retain and to test new knowledge.

Furthermore, teaching staff has the option to independently add new users and their own content. This can help facilitate the interchangeable use of resources such as SOPs (networking). Teaching content of other institutes can be integrated using SCORM (Sharable Content Object Reference Model), which supports the use of teaching material independent of the location. The exchange of information, SOPs and even methodological failures can contribute to reduce the number of animals used for scientific purposes (Reduction and Refinement).

The idea of an integrated approach to communicate different competencies in experimental animal use, in conjunction with Reduction and Refinement approaches within the same educational framework, can help establish a "Best Practice" in the field of laboratory animal science (continuing) education. The information provided by this project cannot entirely replace the practical use of animals in teaching laboratory animal science but can help to introduce people into working with animals in research. In respect to Refinement this will serve to keep (di)stress of the animals to a minimum. Refinement in itself does not lead to a reduction in animal use but helps to directly improve the conditions in an experiment.

## **Förderung**

## **Das Projekt wurde gefördert durch:**

- BMBF Förderrichtlinie Ersatzmethoden zum Tierversuch
- $\circ$  Senatskommission für tierexperimentelle Forschung der DFG
- DFG Drittmittelförderung

## **Finanzielle Unterstützung**:

- Pro Forschung
- Novartis

#### **Danksagung**

Ein solches Projekt kann selbstverständlich nicht von einer Person alleine gestemmt werden. Aus diesem Grund möchte ich mich bei all denjenigen bedanken, ohne deren Beiträge und Hilfe vtk-online nicht zu dem geworden wäre, was es nun ist.

Insbesondere sind hier Freunde und Kollegen des Fachbereichs Biologie (Tierphysiologie) der Philipps Universität zu nennen. Allen voran selbstverständlich mein Doktorvater Prof. Dr. Gerhard Heldmaier und Dr. Cornelia Exner, ohne die dieses Projekt erst gar nicht möglich gewesen wäre. Vielen Dank in das in mich gesetzte Vertrauen! Danke Conny für eine schon fast geklont gefühlte Bürogemeinschaft, bei gleichem Projekt, Chef, Friseur, Hobby, Dienstreisen... :)

Danke an Dich Laura, für Deine wunderschönen Zeichnungen für die Plattform und Deine weitere Hilfe. Es hat Spaß gemacht mit Dir zusammenzuarbeiten! Natürlich möchte ich mich auch bei Kirsten, Nadine, Dominique und Elias bedanken. Also: Besten Dank an meine Ex-Hiwis  $\odot$ 

Und "Danke" an alle Mitarbeiter, Studenten, Diplomanden & Doktoranden der AG Heldmaier, früher und heute, für eine tolle Zusammenarbeit, eine gute Arbeitsatmosphäre, schöne Weihnachtsfeiern und Teepausen! Vor Allem auch Luzie, für indisches Essen und "Spritz" auf der Terrasse!

Mein Dank gilt vor allem auch unseren Kooperationspartnern an der Interfakultären Biomedizinischen Forschungseinrichtung (IBF) der Ruprecht Karls Universität Heidelberg und Bayer Health Care (Wuppertal)/ Bayer Crop Science (Monheim). Ohne deren hervorragende Mitarbeit wären die Beiträge dort nicht möglich gewesen. Allen voran möchte ich hier Dr. Jürgen Weiß und Nele Krajewski von der IBF nennen, die das Projekt von Beginn an unterstützt haben. Frau Dr. Kristianna Becker für ihren Beitrag zur Anästhesie und Ulrike Gärtner, Thomas Frank (IBF) und die Kollegen bei Bayer für ihre Mitarbeit bei den gedrehten Filmen.

Dr. Dr. Karin Blumer, Dr. Philippe Osten (Universität Heidelberg) und Herr Jens Ried (Philipps Universität Marburg), die durch ihre Beiträge zur Ethik des Tierversuches, gerade diesen schwierigen Teil unterstützt haben.

Besonders Spaß gemacht hat die Zusammenarbeit mit den Kollegen der Zentralen Versuchstierhaltung (ZVH) Universität Hohenheim, bzw. des Rechenzentrums dort, Dr. med. vet. Sibylle Ott, Dr. med. vet. Jutta Mönchenberg und Dipl.-Päd. Ulrich Forster. Vielen Dank für die guten Beiträge und die unkomplizierte Zusammenarbeit.

Weiterhin möchte ich Herrn Prof. Dr. Bernd Pichler und Frau Nadine Kemmler des Laboratory for Preclinical Imaging and Imaging Technology of the Werner Siemens-Foundation, Eberhard Karls Universität Tübingen für ihren Beitrag zur Kleintierbildgebung danken.

Weitere Beiträge stammen von Prof. Dr. Andreas Moritz, Prof. Dr. Martin Diener, Herrn Prof. Dr. Kurt Reifenberg, Dr. Reinhard Kluge, und andere, die vtk-online mit ihren Beiträgen und ihrem Rat unterstützt haben.

An dieser Stelle gilt mein Dank auch den Firmen art&weise medienproduktion und den Mitarbeitern der Connecta AG. Vielen Dank für die Unterstützung durch Ihre Expertise, Abrufbereitschaft und konstruktiven Ratschläge!

Mein spezieller Dank aber gilt vor allem meiner Familie. Ohne meine Eltern, die mich immer wieder bei meinen Entscheidungen – und wenn sie noch so verquer waren - unterstützt haben, wäre ich nicht da, wo ich heute bin. Danke.

And last but not least I would like to thank you Pete. Thanks for being my best friend through all those years, for listening and waiting and encouraging. Thanks for not giving up over five years of a long distance relationship and no real perspective for the future. I can't tell you enough how much that means to me. Thanks for coming here at last and actually liking it; Life would be way different if it hadn't been for this. I love you.

### **Veröffentlichungen**

#### **Publikationen**

Price DM, Kanyo R, **Steinberg N**, Chik CL, Ho AK. Nocturnal activation of Aurora C in rat pineal gland: its role in the norepinephrine-induced phosphorylation of histone H3 and gene expression, *Endocrinology*. Epub 2008 Dec 30

R Khorooshi, M Helwig, A Werckenthin, **N Steinberg** and M Klingenspor; Seasonal regulation of cocaine- and amphetamine-regulated transcript in the arcuate nucleus of Djungarian hamsters (Phodopus sungorus); *Gen Comp Endocrinol* 2008 Apr 18

**N Steinberg**, E von Keutz, J Weiss, G Heldmaier, C Exner; E-Learning – A new tool for the education of young scientists in the humane treatment of experimental animals: A contribution to the 3R, AATEX 14, Special Issue, 285-289 Proc.  $6<sup>th</sup>$  World Congress on Alternatives & Animal Use in the Life Sciences 2007

Ho AK, Price DM, Dukewich WG, **Steinberg N**, Arnason TG, Chik CL. Acetylation of histone H3 and adrenergic-regulated gene transcription in rat pinealocytes, *Endocrinology*. 2007 Oct; 148(10):4592-600.

#### **Poster**

**Linklater N**, Weiss J., Heldmaier G, Exner C; e-Learning for the Laboratory Animal Science Community, 11th FELASA Meeting, Helsinki, Finland 14.-17. Juni 2010

**Linklater N**, Weiss J., Heldmaier G, Exner C; Computer Assisted Learning as a Reduction and Refinement Alternative,  $7<sup>th</sup>$  World Congress on Alternatives & Animal Use in the Life Sciences, Rom – Italien, 30. Aug. – 3. Sept. 2009

**Steinberg N**, von Keutz E., Weiss J., Heldmaier G, Exner C; E-learning, a new tool for the Education of young scientists in experimental animal work: A contribution to the  $3R$ ,  $6<sup>th</sup>$  World Congress on Alternatives & Animal Use in the Life Sciences, Tokyo – Japan, 21.-25. Aug. 2007

**Steinberg N**, Heldmaier G, Exner C.; E-learning, a new training tool for the qualification of students in the handling of experimental animals; FELASA-ICLAS Joint Meeting, Cernobbio – Italien, 11.-14. Juni 2007

**Steinberg N**, Heldmaier G, Exner C.; E-learning, a tool for the qualification of students in the humane handling of experimental animals; 99. Jahrestagung der Deutschen Zoologischen Gesellschaft, Münster, 16.-20. Sept. 2006

### **Tagungen & Vorträge**

#### **Veranstalter (Ausrichtung & Organisation)**

Workshop: online Lehren in der Versuchstierkunde: Nutzen und Möglichkeiten, 08.- 09. Dezember 2009, Philipps Universität Marburg, Fachbereich Biologie; in Kooperation mit der Ruprecht-Karls-Universität Heidelberg und der Universität Hohenheim

#### **Kongressbeiträge**

**Nicole Linklater**, Jürgen Weiss, Gerard Heldmaier, Cornelia Exner; vtk-online: Computer Assisted Learning for teaching Laboratory Animal Science; 103. Jahresversammlung der Deutschen Zoologischen Gesellschaft, Hamburg, 17.10 - 20.10.2010

**Nicole Linklater**, Gerard Heldmaier, Jürgen Weiss, Cornelia Exner; Development of a Web Based Training (WBT) tool to assist teaching laboratory animal science: Past – Present - Future; 49th Annual CALAS Symposium, Quebec – Kanada, 24-28 März 2010

**Nicole Steinberg**, Nele Krajewski, Cornelia Exner; Workshop: Computergestützte Aus- und Weiterbildung in der Versuchstierkunde: Online Lernen als Reduction und Refinement Alternative; 47. Wissenschaftliche Tagung der Gesellschaft für Versuchstierkunde (GV-SOLAS) und 11. Fortbildungsveranstaltung der IGTp, Wien – Österreich, 13-15 Sept.2009

**Nicole Steinberg**, Jürgen Weiss, Cornelia Exner; Workshop: Tierexperimentelle Übungen online eLearning als Ausbildungsmodul zur Qualifikation von Studierenden und Jungwissenschaftlern; 46. Jahrestagung der Gesellschaft für Versuchstierkunde (GV-SOLAS) und 10. Fortbildungsveranstaltung der IGTp, Dresden 14.-17. Sept. 2008

#### **Vorträge**

Gerard Heldmaier, **Nicole Linklater,** Cornelia Exner: *eLearning als Ausbildungsmodul zur Qualifikation von Studierenden,* 4. BMBF-Projektforum Biotechnologie; BIOTECHNIKA, Hannover 5./6.10.2010

**Nicole Linklater,** Jürgen Weiss, Gerard Heldmaier, Cornelia Exner: *vtk-online: Ein medialer Ansatz für die Ausbildung in der Versuchstierkunde*; Kompetenznetz e-learning-hessen.de: Fachforum Ansätze und Methoden zum E-Learning in der Biologie, Philipps Universität Marburg 8.09.2010

**Nicole Linklater,** Jürgen Weiss, Gerard Heldmaier, Cornelia Exner: *Versuchstierkunde online; Vortrag zur Entwicklung und zum Einsatz einer computergestützten Ausbildungsplattform*, Interpharma, Basel (Schweiz), 8. Febr. 2010

**Nicole Linklater,** Jürgen Weiss, Gerard Heldmaier, Cornelia Exner: *Tierexperimentelle Übungen online: Computergestützte Lehre in der Versuchstierkunde*, Paul-Ehrlich-Institut, Innerbetriebliche Weiterbildungsveranstaltung, Januar 2010

**Nicole Linklater,** Jürgen Weiss, Gerard Heldmaier, Cornelia Exner: *online Lehre in der Versuchstierkunde*; Erfahrungsaustausch Biologielaboranten-Ausbilder, Wuppertal 19.-20.Okt. 2009

**Nicole Steinberg,** Jürgen Weiss, Gerard Heldmaier, Cornelia Exner: "*Tierexperimentelle Übungen online*" in einer Veranstaltungsreihe Neue Medien in der Lehre "Herausforderungen und Möglichkeiten" des Multimedia-Kompetenzzentrums der Philipps-Universität Marburg am 06. Febr. 2008

Die Seiten 83 – 84 enthalten persönliche Daten (Lebenslauf) und sind nicht Bestandteil der online Veröffentlichung.

Die Seiten 83 – 84 enthalten persönliche Daten (Lebenslauf) und sind nicht Bestandteil der online Veröffentlichung.

### **Literaturverzeichnis**

**2010/63/EU** RICHTLINIE 2010/63/EU des Europäischen Parlaments und des Rates zum Schutz der für wissenschaftliche Zwecke verwendeten Tiere.

**86/609/EWG** RICHTLINIE DES RATES 86/609/EWG zur Annäherung der Rechts- und Verwaltungsvorschriften der Mitgliedstaaten zum Schutz der für Versuche und andere wissenschaftliche Zwecke verwendeten Tiere.

**AALAS Learning Library (ALL)** http://www.aalaslearninglibrary.org/ [Online] / Hrsg. American Association for Laboratory Animal Science.

**AfA GV-SOLAS** Empfehlungen zu den Lehrinhalten für die Aus- und Weiterbildung der Personen, die an der Durchführung von Tierversuchen beteiligt sind. [Online]. - 2010. http://www.gv-solas.de/auss/aus/aus-p1.html.

**Altweb** Alternatives to Animal Testing Web Site [Online] / Hrsg. ©2010 Johns Hopkins University.

**AnimAlt-ZEBET** http://www.dimdi.de/static/en/db/dbinfo/zt00.htm [Online] / Hrsg. Tierversuch Zentralstelle zur Erfassung und Bewertung von Ersatz- und Ergänzungsmethoden zum.

**Ärzte gegen Tierversuche e.V.** [Online]. - http://www.aerzte-gegen-tierversuche.de/.

**AVV TierSchG** Allgemeine Verwaltungsvorschrift zur Durchführung des Tierschutzgesetzes. - 2000.

**Badyal D.K., Modgill V. und Kaur J.** Computer Simulation Models are Implementable as Replacements for Animal Experiments [Artikel]. - [s.l.] : Fund for the Replacement of Animals in Medical Experiements.

**Balcombe Jonathan** The Use of Animals in Higher Education [Buch]. - [s.l.] : The Humane Society Pr e s s, 2000.

**Balls Michael** Rex Leonard Burch (1926-1996) Humane Scientist, Prophet, Dreamer, Visionary [Artikel] // Animal Welfare Information Center Newsletter. - 1996. - Bd. 7 (2).

**Baran Szczepan W. [et al.]** Development of electronic learning courses for surgical training of animal research personnel [Artikel] // Lab Animal Europe. - Okt 2009. - No. 10 : Bd. 9.

**Bentham Jeremy** Introduction to the Principles of Morals and Legislation [Buchabschnitt]. - 1798.

**Carlsson H.-E. [et al.]** Undergraduate and postgraduate students' responses to mandatory courses (FELASA category C) in laboratory animal science [Artikel] // Laboratory Animals. - 2001. - Bde. 35, 188-193.

**Clark Donald** Psychological myths in e-learning [Artikel] // Medical Teacher. - 2002. - Bd. 24 (6).

**Clark James. M. und Paivio Allan** Dual Coding Theory and Education [Artikel] // Educational Psychology Review. - 1991. - Bd. 3 (3).

**Conarello S.L. und Sheperd M.J.** Training Strategies for Research Investigators and Technicians [Artikel] // ILAR Journal. - 2007. - Bd. 48(2).

**Covelli Vincenzo** EULEP [Online] // http://www.eulep.org/Necropsy\_of\_the\_Mouse.

**Demers G. [et al.]** Harmonization of Animal Care and Use Guidance [Artikel] // Science. -[s.l.] : AAAS, 2006. - Bd. 312.

**DFG** Tierversuche in der Forschung [CD].

**Dinkel A.M.** Bridging the Culture Gap: Don't Let Training Get Lost in Translation [Artikel] // ALN Magazine. - 2009.

**Dinkel A.M.** Training Tract: Maximizing the Benefits for online Training [Artikel] // ALN Magazine. - 2008.

**Dobrovolny J., Stevens J. und Medina L.V.** Training in the Laboratory Animal Science Community: Strategies to Support Adult Learning [Artikel] // ILAR Journal. - 2007. - Bd. 48  $(2).$ 

**ECVAM-DBALM** http://ecvam-dbalm.jrc.ec.europa.eu/ [Online]. - European Centre for the Validation of Alternative Methods.

**ETS 123** Europäisches Übereinkommen vom 18. März 1986 zum Schutz der für Versuche und andere wissenschaftliche Zwecke verwendeten Wirbeltiere.

**EULEP-Web Atlas of Pathology** www.eulep.org [Online].

**Exner C. und Heldmaier G.** Tierversuche in der Forschung [CD]. - [s.l.] : DFG, 2004.

**FELASA** FELASA guidelines for the education of specialists in laboratory animal science (Category D) [Artikel] // Laboratory Animals. - 1999. - Bd. 33. - S. 1 -15.

**FELASA** FELASA recommendations for the education and training of persons carrying out animal experiments (Category B) [Artikel] // Laboratory Animals. - 2000. - Bd. 34.

**FELASA** FELASA recommendations on the education and training of persons working with laboratory animals: Categories A and C [Artikel] // Laboratory Animals. - 1995. - Bd. 29. - S. 121 - 31.

**FELASA** FELASA statement on the use of live animals in teaching and training [PDF]. www.felasa.eu : [s.n.], 2003.

**FELASA Working Group on Accreditation of Laboratory Animal Science** FELASA recommendations for the accreditation [Artikel] // Laboratory Animals. - 2002. - Bd. 35. - S. 373-377.

Forni M. Laboratory Animal Science: A Resource to improve the quality of Science [Artikel] // Veterinary Research Communications. - 2007. - 31 (Suppl. 1).

**Foshay W. R. und Tinkey P. T.** Evaluating Effectiveness of Training Strategies: Performance Goals and Testing [Artikel] // ILAR Journal. - 2007. - Bd. 48(2).

**Gauthier C. und Griffin G.** Using animals in research, testing and teaching [Artikel] // Rev. sci. tech. Off. int. Epiz. - 2005. - Bde. 24 (2), 735-745.

**Go3R** http://www.go3r.org/ [Online] = Semantic search to avoid animal experiments.

**Hall M.** Of the Principles of Investigation in Physiology [Artikel] // Circulation (Journal of the American Heart Association). - 1973. - 48:651-654.

**Hardegg Wolfgang** Versuchstierkundliche Grundsätze zur Tierhaltung und zur DUrchführung von Tierversuchen [Buchabschnitt] // Tierschutz durch Alternativen (Symposium der Medizinischen Gesamtfakultät der Ruprecht-Krls-Universität Heidelberg und des Bundesverabndes der Pharmazeutischen Industrie e.V. / Hrsg. Schuppan/Hardegg. - [s.l.] : Gustav Fischer, 1988.

**http://www.bmwi.de** [Online] / Hrsg. Bundeministerium für Wirtschaft und Energie. - 2010. - http://www.bmwi.de/BMWi/Redaktion/PDF/Ausbildungsverordnungen/aotierpfleger,property=pdf,bereich=bmwi,sprache=de,rwb=true.pdf.

**http://www.frankfurt-main.ihk.de** [Online] / Hrsg. IHK Frankfurt Main. - 2010. http://www.frankfurt-

main.ihk.de/imperia/md/content/pdf/berufsbildung/ausbildung/rahmenplan/Biologielaborant\_ Ausbildungsrahmenplan.pdf.

**http://www.satis-tierrechte.de/** SATIS [Online] / Hrsg. © SATIS www.satis-tierrechte.de / Prod. Studentische Arbeitsgruppe gegen Tierverbrauch im Studium. - 2010.

**Huei-Lien Chen Elaine** A Review of Learning Theories from Visual Literacy [Artikel] // Journal of Educational Computing, Design & Online Learning. - 2004. - Bd. 5.

**Irsch W.** William Russel und Rex Burch [Artikel] // Biologie in userer Zeit. - 2007. - (37) : Bd. 5.

**Kant Immanuel** Teil 2: Metaphysische Anfangsgründe der Tugendlehre [Buchabschnitt] // Methaphysik der Sitten (1797) / Hrsg. Lufwig Bernd. - Hamburg : [s.n.], 1990.

**Kant, Immanuel & Ludwig, Bernd** Metaphysik der Sitten, Teil2: Metaphysische Anfangsgründe der Tugendlehre, §17 [Buchabschnitt] / Hrsg. Ludwig Bernd (1990). - Hamburg : Felix Meiner Verlag, 1990.

**Ketelhut D.J. und Niemi S.M.** Emerging Technologies in Education and Training [Artikel] // ILAR Journal. - 2007. - Bd. 48(2).

**Leist M.** Was kann ein Lehrstuhl für Alternativmethoden zu Tierversuchen bewirken [Artikel] // ALTEX. - 2006. - Bd. 23.

**Leist M., Kadereit S. und Schildknecht S.** Vor- und Nachdenkliches ... zum wahren erfolg des 3R Prinzips [Artikel] // ALTEX. - 2008. - Bd. 25 (1).

**Lloyd MH, BW Foden und Wolfensohn SE** Refinement: promoting the three Rs in practice [Artikel] // Laboratory Animals Ltd. - 2008. - Bd. 42.

**Maehle A.-H.** Literary Responses to Animal Experimentation in Seventeenth and Eighteenth-Century Britain [Artikel] // Medical History. - 1990. - Bde. 34:27-51.

**Maehle A.-H.** The ethical discourse on animal experimentation 1650-1900 [Artikel] // Clio. Med.. - 1993. - Bde. 24:203-51.

**Maehle A.-H. und Tröhler U.** Animal Experimentation from Antiquity to the End of the Eighteenth Century: Attitudes and Arguments [Buchabschnitt] // Vivisection in historical perspective. - [s.l.] : Croom Helm Ltd, 1987.

**Mayer Richard E. und Anderson Richard B.** Animations Need Narrations: An Experimental Test of a Dual-Coding Hypothesis [Artikel] // Journal of Educational Psychology. - 1991. - Bd. 83 (4).

**Medina L.V. [et al.]** Fundametanl Training for Individuals Involved in the Care and Use of Laboratory Animals: A Review and Update on the 1991 NRC Core Training Module [Artikel] // ILAR Journal. - 2007. - Bd. 48(2).

**Mulder John B.** AALAS:50 Years of Laboratory Animal Science [Buchabschnitt]. - [s.l.] : Sheridan Books, Inc., 1999.

**Nagel Dr. med. Richard.** Der wissenschaftliche Unwerth der Vivisektionen in allen ihren Arten // Bayreuter Blätter Vierter Jahrgang 1881. - [s.l.] : Elibron Classics Series, 2006.

**NC3R** http://www.nc3rs.org.uk/ [Online]. - National Centre for the Replacement, Refinement and Reduction of Animals in Research.

**Olds und Olds** Farbatlas der Anatomie der Ratte [Buch]. - [s.l.] : Schober Verlags GmbH, 1984.

**Ott Joslin J.** Blood Collection Techniques in Exotic Small Mammals [Artikel] // Journal of Exotic Pet Medicine. - 2009. - Bd. 18(2).

**Parker-Thornburg J., Grabeel P. und Butler M.** The AALAS Learning Library and its effectiveness as a tool for technician training [Artikel] // LabAnimal Europe. - 2009. - Bd. 9 (7).

Patronek G.J. und Rauch A. Systematic review of comparative studies examining alternatives to harmful use of animals in biomedical education [Artikel] // Journal of the American Veterinary Medical Association. - 2007. - Bd. 230 (1). - S. 37-43.

**Popesko et. al.** A Colour Atlas of Anatomy of Small Laboratory Animals [Buch]. - 1990.

Pritt S. [et al.] Creating a Comprehensive Training Documentation Program [Artikel] // Lab Animal. - 2004. - Bd. 33 (4).

**Regan Tom** The Case for Animal Rights [Buchabschnitt] // Exploring Ethics - An Introductory Anthology / Buchverf. Cahn Steven M. / Hrsg. Press Oxfordd University. - 2009.

**Rey Günter Daniel** 1.2 E-Learning und Multimedia [Buchabschnitt] // E-LEarning Theorien, Gestaltungsempfehlungen und Forschung. - [s.l.] : Verlag Hans Huber, 2009. - 1. .

**Russel & Burch** The priciple of Humane Experimental trechnique [Buch]. - [s.l.] : UFAW, 1959.

**Sbrogna J.** Best Practices for Training Laboratory Animal Satff [Online] // ALN. - 01. 03 2007. - http//:www.alnmag.com/.

**Schnotz W.** An integrated model of text and picture comprehension [Buchabschnitt] // The Cambridge handbook of multimedia learning / Hrsg. Mayer R. E.. - [s.l.] : Cambrdge, MA: Cambridge University Press, 2005.

**Schreiber H.-P.** Tierversuche in der medizinischen Forschung sind ein "Übel" aber noch immer ein notwendiges [Artikel] // BioFokus. - 2007. - 75.

**Schuppan Dietrich** Alternativen zum Tierversuch in der Arzneimittelforschung Möglichkeiten neuer Medien und neuer Methoden [Buchabschnitt] // Tierschutz durch Alternativen (Symposium der Medizinischen Gesamtfakultät der Ruprecht-Krls-Universität Heidelberg und des Bundesverabndes der Pharmazeutischen Industrie e.V. / Hrsg. Schuppan/Hardegg. - [s.l.] : Gustav Fischer, 1988.

**Shugg W.** Humaitarian attitudes in the early animal experiements of the Royal Society [Artikel] // Annals of Science. - 1968. - 3:227-238 : Bd. 24.

**Steinberg N. [et al.]** E-Learning – A new tool for the education of young scientists in the humane treatment of experimental animals: A contribution to the 3R [Artikel] // AATEX (Proc. 6th World Congress on Alternatives & Animal Use in the Life Sciences). - 2008. - 14 (Special Issue).

**Takamasa Iwaki** A Color Atlas of Sectional Anatomy of the Rat [Buch]. - [s.l.] : Adthree Publishing Co., Ltd., 2001.

**Takamasa Iwaki Hiroshi Yamashita, Toshiyuki Hayakawa** A Color Atlas of Sectional Anatomy of the Mouse [Buch]. - [s.l.] : Adthree Publishing Co., Ltd, 2001.

**TierSchG** Tierschutzgesetz in der Fassung der Bekanntmachung vom 25. Mai 1998 (BGB. I S. 1105), geändert durch Artikel 2 des gesetzens vom 12. April 2001 (BGBI. I S. 530).

**van der Valk J und van Zutphen BF** Reduction through education: the insight of a trainer. [Artikel] // Alternatives to laboratory animals. - 2004. - Bde. 32 Suppl. 2: 1-4.

**van Zutphen B.** Education and Training for the Care and Use of Laboratory Animals: An Overview of Current Practices [Article] // ILAR Journal. - 2007. - Vol. 48(2).

**www.tierrechte.de** www.tierrechte.de [Online] = Daten, Fakten, Tierversuche - Die versteckte Seite der Forschung / Hrsg. Menschen für Tierrechte - Bundesverband der Tierversuchsgegner e.V.. - 2010.

**Zöllner Friedrich** Über den wisseschaftlichen Missbrauch der Vivisection mit historischen Documenten über die Vivisection von Menschen [Buch]. - Leipzig : Commissionsverlag von L. Staackmann, 1880.

## **Tabellen & Abbildungsverzeichnis**

### 1. **Tabellen**

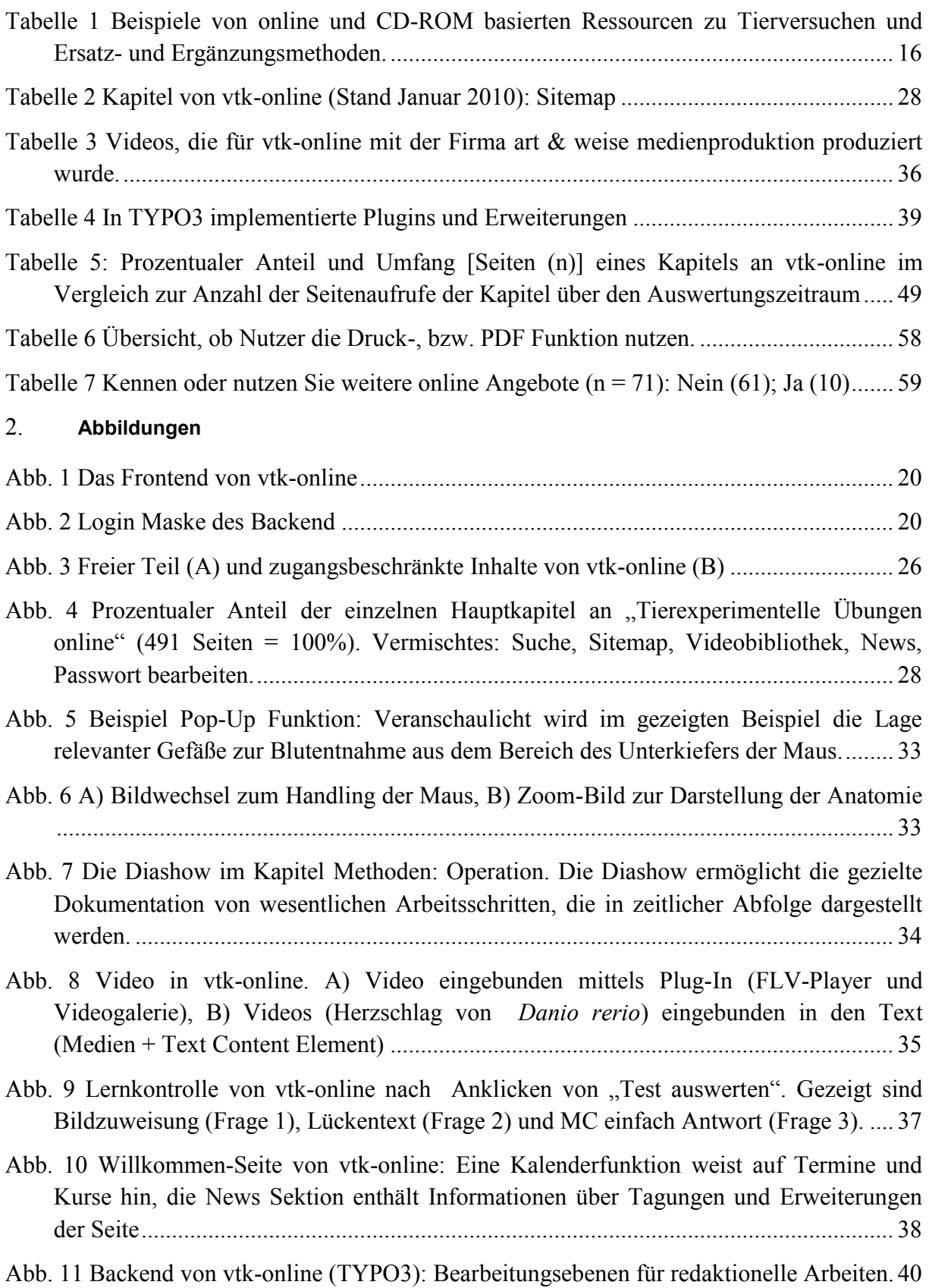

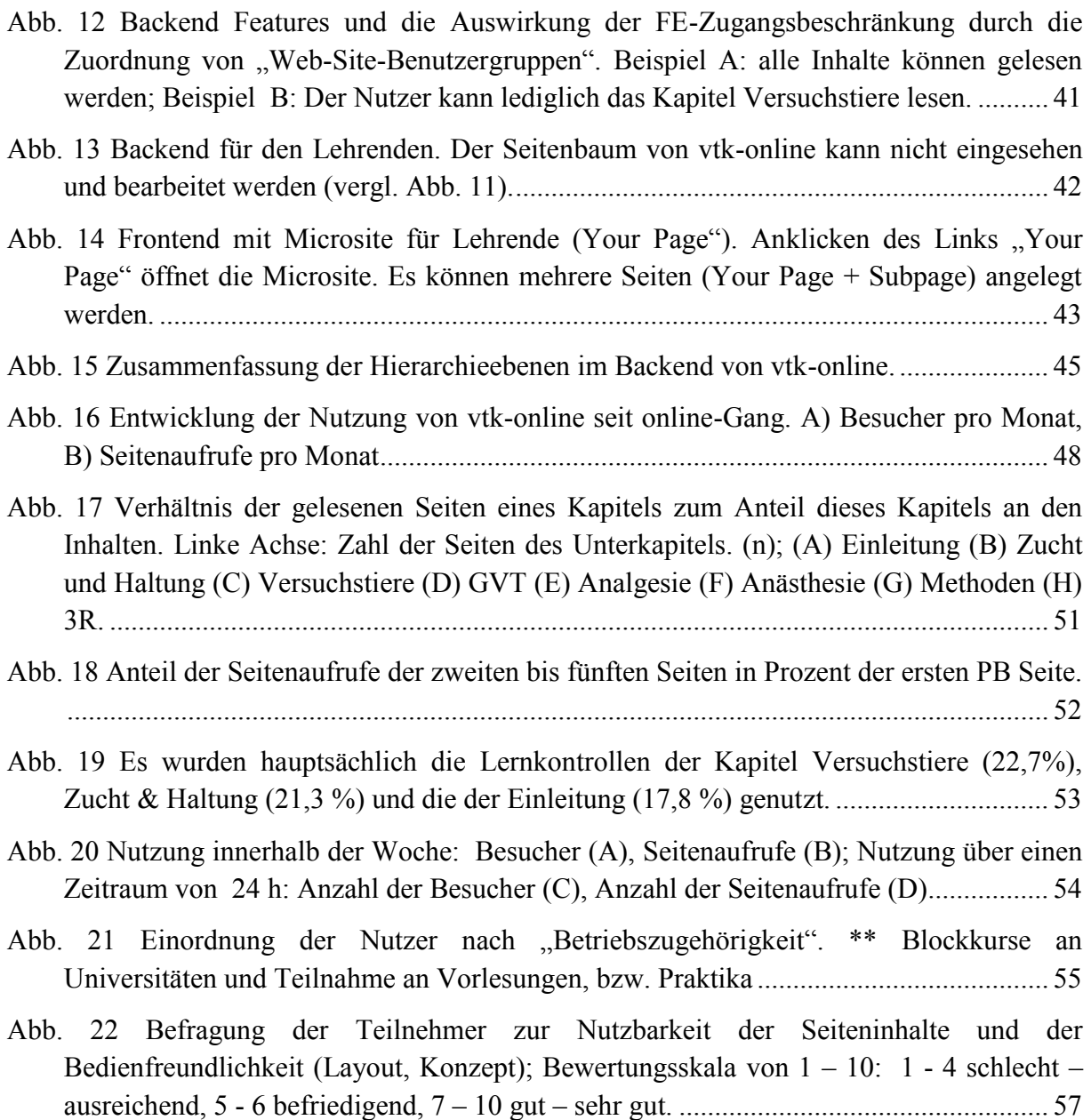

## **Anhang 1: Umfragebogen**

## Umfrage

Wir würde uns freuen, wenn Sie uns durch Ihr Feedback beim weiteren Aufbau der Seite unterstützen würden und sich die Zeit nehmen, unsere kurze Umfrage zu den "Tierexperimentellen Übungen online" zu beantworten.

Vielen Dank für Ihre Unterstützung!

#### Skala von 1 - 10:

1 = schlechteste Beurteilung

10 = beste Beurteilung

#### 1. Wie beurteilen Sie:

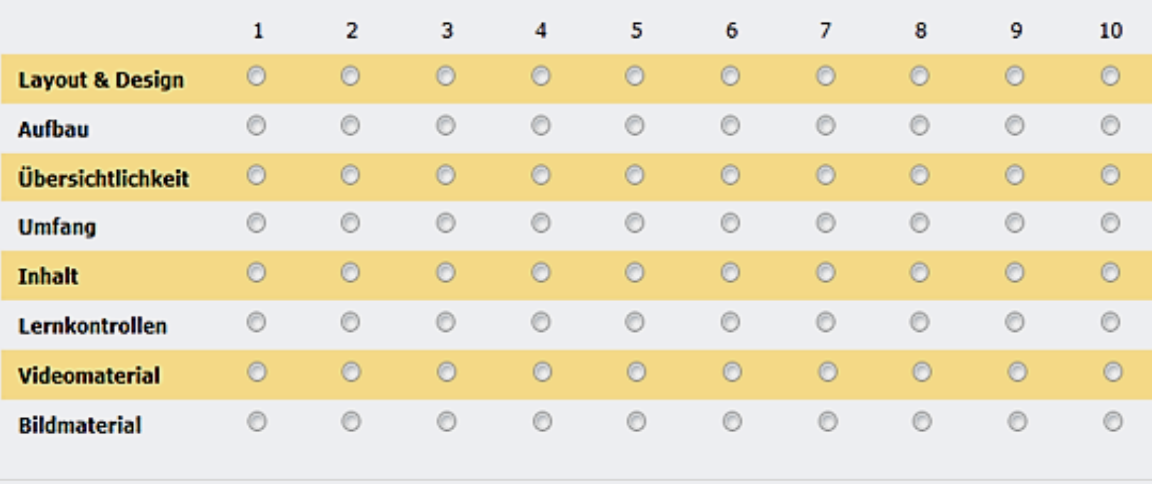

#### 2. Finden Sie den allgemeinen Aufbau der Seiten übersichtlich?

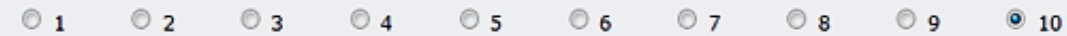

#### 3. Finden Sie das angebotene Material hilfreich für die Vorbereitung praktischer Arbeiten?

#### Wenn < 6 bitte eine kurze Begründung in die Textbox einfügen.

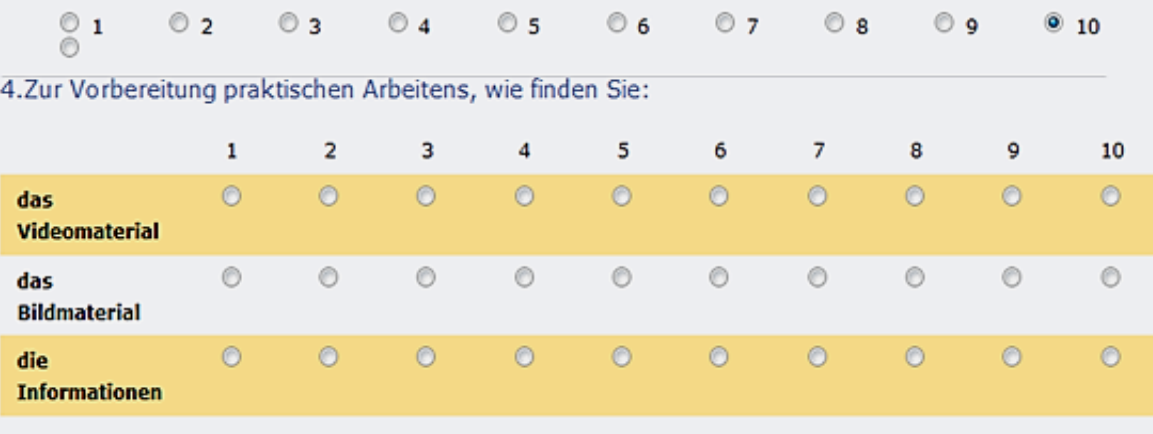

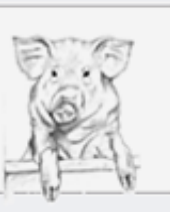

5.Haben Sie sich die Inhalte ausgedruckt, bzw. als PDF gespeichert?

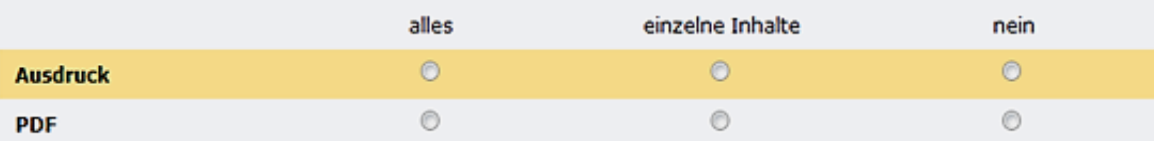

6.Kennen oder nutzen Sie bereits andere online Angebote in der Versuchstierkunde?

Wenn die Antwort ja ist, beantworten Sie bitte ebenfalls die nachfolgende Frage.

 $\circ$  ja  $\circ$  nein

#### 7.Kennen oder nutzen Sie bereits andere online Angebote in der Versuchstierkunde?

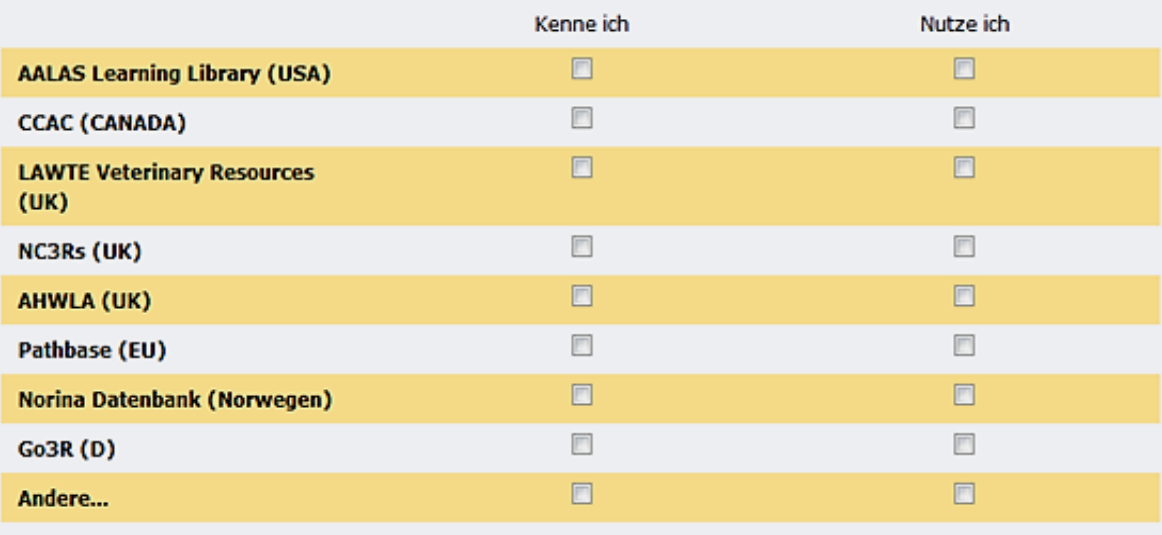

## **Anhang 2: Stellungnahme des Ausschuss für Ausbildung der GV-SOLAS zu vtkonline**

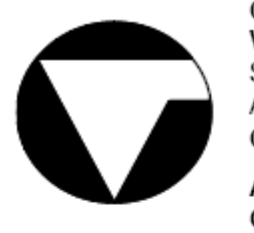

Gesellschaft für Versuchstierkunde Society for Laboratory Animal Science **GV-SOLAS** 

Dr. Emanuela Bernsmann Max-Planck-Institut für Biophysik

Max-von-Laue-Straße 3 D-60438 Frankfurt

Ausschuss für Ausbildung Tel.: 069-63034003 Commitee for Education Fax: 069-63034103 E-mail: embernsm@biophys.mpg.de

Stellungnahme des Ausschusses für Ausbildung der GV-SOLAS

#### Tierexperimentelle Übungen online

Die Internet-Plattform "Tierexperimentelle Übungen online" ist ein modular aufgebautes eLearning-Programm. Es soll für die studentische Ausbildung in Studiengängen der Medizin, Zahnmedizin, Tiermedizin, Biologie, Humanbiologie, aber auch als Ergänzung von Kursen für Personen, die im Umfeld der biomedizinischen Forschung tätig sind, Verwendung finden. Umfang und Inhalte des Programms orientieren sich deshalb primär an den Empfehlungen von GV-SOLAS und FELASA für Kurse der Kategorie B (Personen, die im Tierversuch mitarbeiten sollen). Darüber hinaus kann das Programm hinsichtlich Inhalt und Umfang unterschiedlichen Bedürfnissen und Schwerpunkten angepasst werden. Eine andere Schwerpunktsetzung, z.B. für die Kategorie A (Personen, die Tiere pflegen) oder die Ausweitung zur Kategorie C (Personen, die für die Leitung von Tierversuchen verantwortlich sind), ist durch den modularen Aufbau und die unproblematische Erweiterbarkeit ebenfalls möglich.

Finanziert wird die Entwicklung des Programms bislang durch den BMBF Förderschwerpunkt "Ersatzmethoden zum Tierversuch". Eine Weiterfinanzierung, primär für den Betrieb der Plattform, ist durch die Senatskommission für tierexperimentelle Forschung der DFG zunächst bis 2011 gewährleistet.

Hauptthemen des Programms sind die Beurteilung der Befindlichkeit von Versuchstieren und ihr stressarmes Handling, Zucht und Haltung von Versuchstieren, Standardisierungsfragen sowie experimentelle Methoden. Den "3R" ist ein eigenes Kapitel gewidmet, Alternativen zum Tierversuch werden behandelt. In das Programm sind multimediale Elemente, wie eigens angefertigte und vertonte Lehrvideos. Bildmaterial und Literatur eingebunden. Eine detaillierte Übersicht über die Programmthemen ist unter der Internetadresse (http://versuchstierkundeonline.de) einzusehen.

Inhalte können modular eingesetzt werden: Nur bestimmte Inhalte werden dem Nutzer (durch definierte "Nutzerrechte") zur Verfügung gestellt, die zeitlich limitiert werden können. Implementierte Lernkontrollen helfen Schwerpunkte zu setzen und Inhalte aufzuarbeiten. Darüber hinaus kann die Verfügbarkeit von Lehrinhalten an online Tests/Klausuren gekoppelt werden: erst nach Bestehen eines Tests mit einer bestimmten Punktzahl werden neue Lehrinhalte sichtbar. Diese Tests können so eingestellt werden, dass Sie nur zu einer bestimmten Zeit (Datum/Uhrzeit/Dauer) zur Verfügung stehen. Die entsprechende Nutzerverwaltung kann durch den Webadministrator aber auch durch den Kursleiter erfolgen.

Nach Auffassung des Ausschusses für Ausbildung der GV-SOLAS eignet sich das eLearning-Programm als inhaltliche Ergänzung für die Durchführung von versuchstierkundlichen Kursen der Kategorie B oder C. Außerdem kann es im Rahmen der Aus-, Fort- oder Weiterbildung von Studierenden, tierpflegerischem und technischem Personal eingesetzt werden.

Interessenten können sich mit den Verantwortlichen des Programms unter der E-mail <linklater.n@staff.uni-marburg.de> oder <exner@staff.uni-marburg.de> in Verbindung setzen.

### **Erklärung**

Ich versichere, dass ich meine Dissertation

# **"Entwicklung und Etablierung eines online Lernprogramms für die studentische Ausbildung in tierexperimentellen Arbeiten"**

selbstständig, ohne unerlaubte Hilfe angefertigt und mich dabei keiner anderen als der von mir ausdrücklich bezeichneten Quellen und Hilfen bedient habe.

Die Dissertation wurde in der jetzigen oder einer ähnlichen Form noch bei keiner anderen Hochschule eingereicht und hat noch keinen sonstigen Prüfungszwecken gedient.

Marburg, den

(Nicole Viola Linklater, geb. Steinberg)